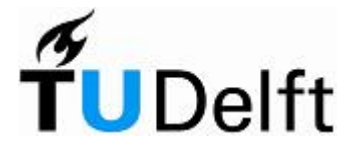

Technische Universiteit Delft Faculteit Elektrotechniek, Wiskunde en Informatica Delft Institute of Applied Mathematics

# Het prijzen en hedgen van opties met Lévy processen (Engelse titel: Pricing and hedging options under Lévy processes)

Verslag ten behoeve van het Delft Institute for Applied Mathematics als onderdeel ter verkrijging

van de graad van

# BACHELOR OF SCIENCE in TECHNISCHE WISKUNDE

door

Marjon Ruijter

Delft, Nederland Juni 2008

Copyright © 2008 door Marjon Ruijter. Alle rechten voorbehouden.

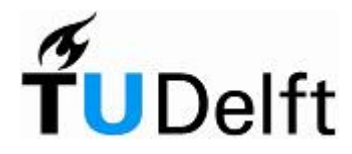

# BSc verslag TECHNISCHE WISKUNDE

"Het prijzen en hedgen van opties met Lévy processen" (Engelse titel: "Pricing and hedging options under Lévy processes")

> Marjon Ruijter Studentnummer 1217925

Technische Universiteit Delft

Begeleider

Prof.dr.ir. C.W. Oosterlee

# Overige commissieleden

Dr.ir. L. E. Meester Dr. J.A.M. van der Weide Dr.ir. F.H. van der Meulen Dr. J.G. Spandaw

Delft, juni 2008

# Inhoudsopgave

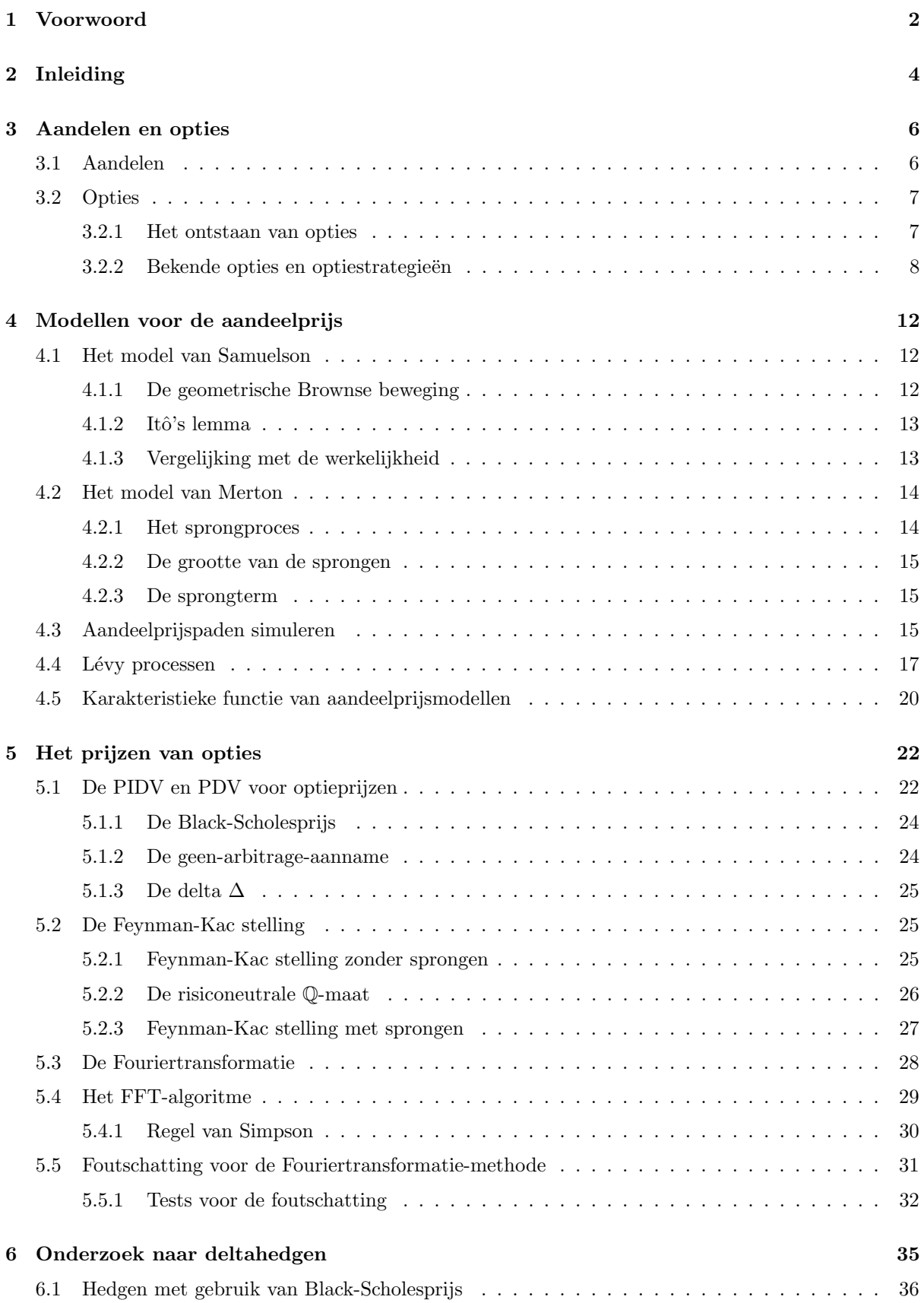

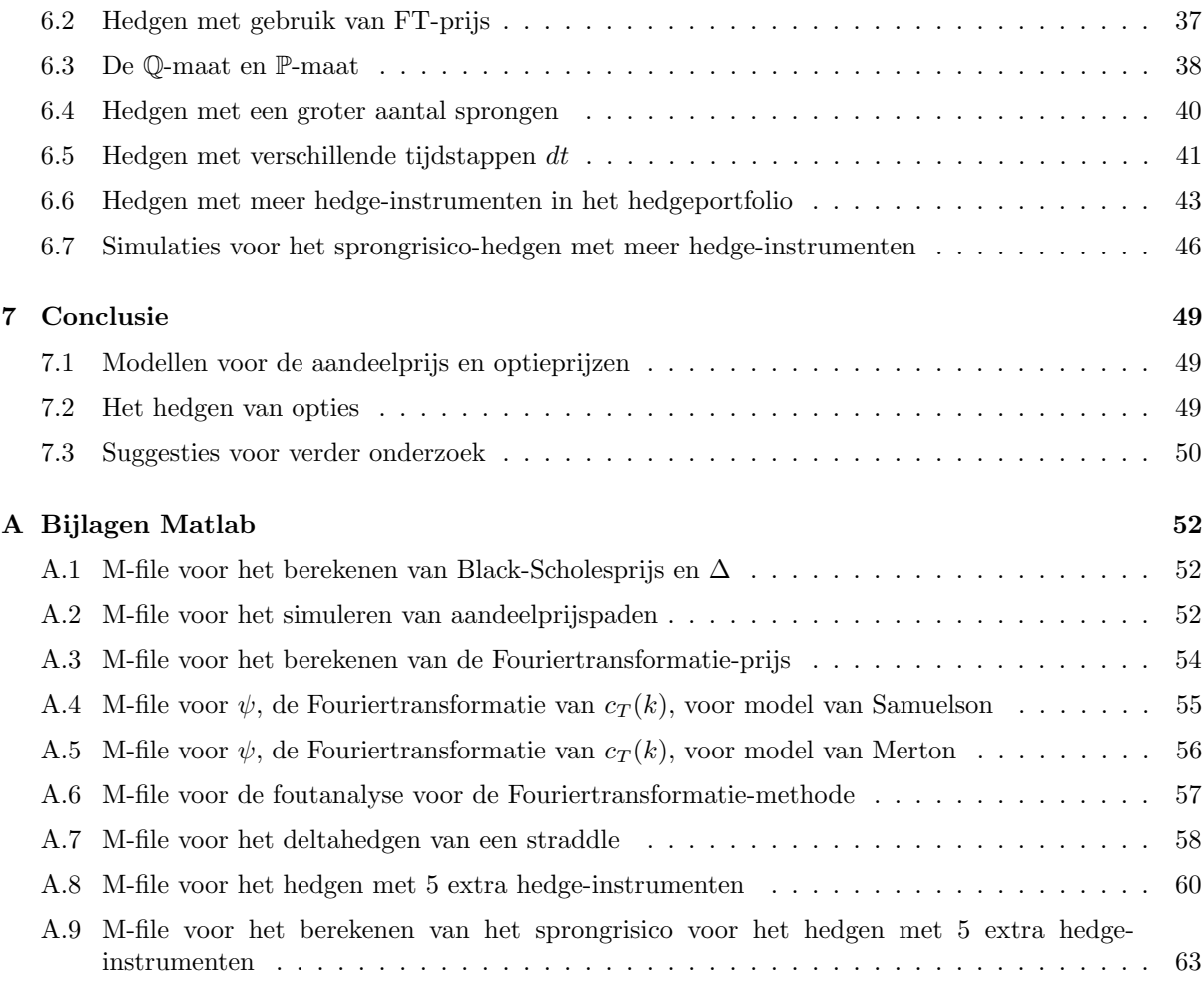

# B Bijlage Maple 65

# Lijst van figuren

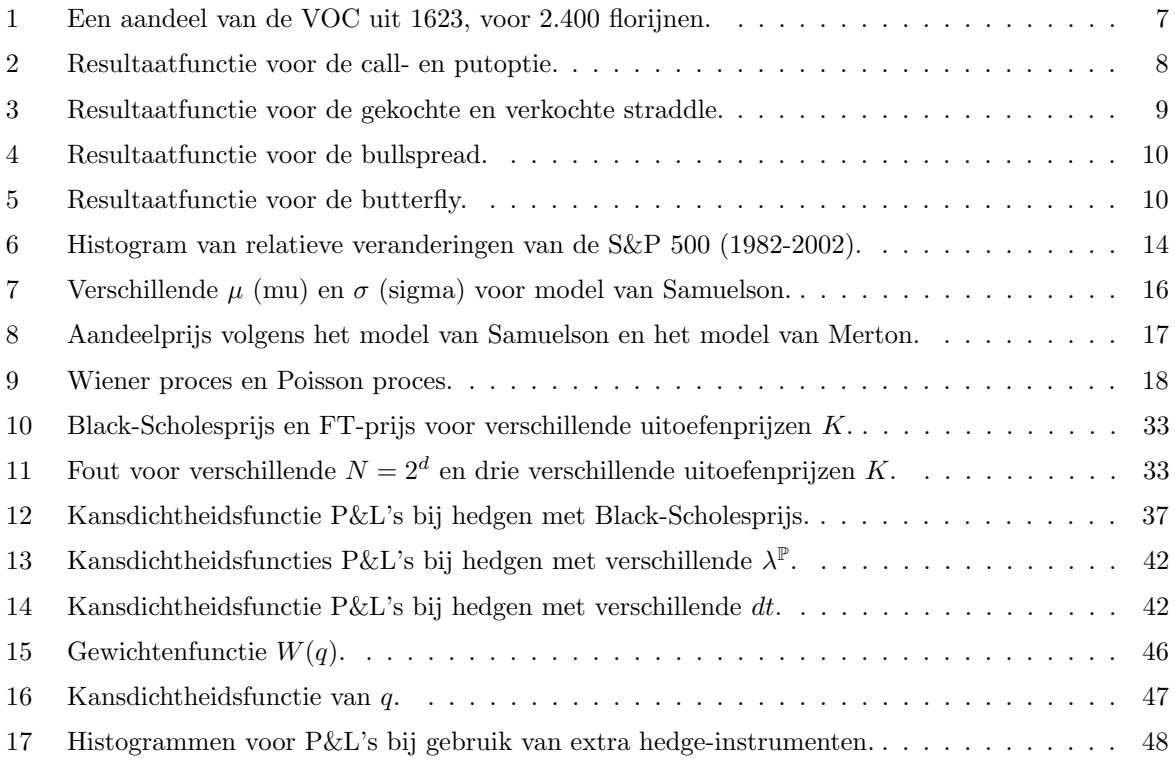

# Lijst van tabellen

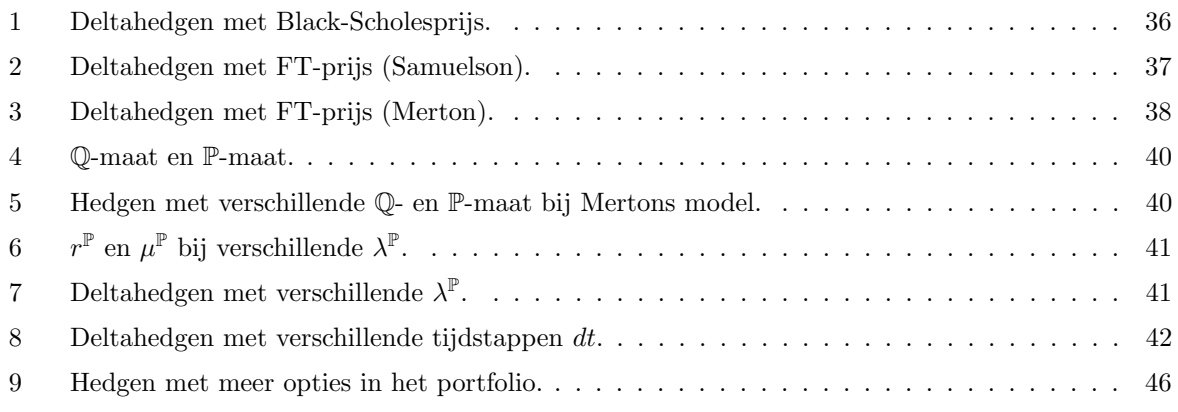

# 1 Voorwoord

Voor u ligt het verslag van mijn bachelorproject. Eind december ben ik begonnen met het uitzoeken van een project. Het leek mij interessant om mijn bachelorproject bij de afdeling Numerieke Wiskunde te doen. Daarnaast wilde ik graag iets met financiële wiskunde doen. Ik heb namelijk voor mijn minor twee vakken van de minor Finance gevolgd. Ik vond deze vakken erg leuk en wilde daarom graag nog meer met financiële wiskunde doen.

Mijn begeleider prof.dr.ir. C.W. Oosterlee had verschillende onderwerpen met financiële wiskunde klaar liggen. Uiteindelijk heb ik gekozen voor de opdracht met de naam "De waarde van opties met sprongen in de aandeelprijs". Bij deze opdracht zou er gemodelleerd worden, zouden verschillende numerieke methodes voor het prijzen van opties besproken worden en zou er gewerkt worden met Matlab. Dit sprak mij allemaal erg aan.

Ik vond het heel leuk om dit project te doen en heb er veel van geleerd. Het was interessant om artikelen en boeken te bestuderen. Daarnaast vond ik het leuk om een toepassing van Fouriertransformaties te zien.

Ik wil mijn begeleider Kees Oosterlee bedanken voor zijn hulp en begeleiding bij het doen van dit bachelorproject.

Tot slot wens ik u veel plezier bij het lezen van dit verslag.

Marjon Ruijter

Delft, juni 2008

# 2 Inleiding

Op optiemarkten en beurzen wordt gehandeld in aandelen en opties. Er zijn heel veel verschillende soorten opties, de bekendste zijn waarschijnlijk de Europese calloptie en putoptie. Dit zijn opties die de houder de mogelijkheid geven om op een bepaald tijdstip in de toekomst aandelen te kopen, respectievelijk te verkopen, voor een van tevoren vastgestelde prijs. In dit bachelorproject wordt vooral gekeken naar de calloptie en een combinatie van de call- en putoptie.

Het model van Samuelson voor het verloop van de aandeelprijs geeft een manier om een faire optieprijs te berekenen. Dit leidt tot de bekende Black-Scholes vergelijking. Dit model gaat er echter vanuit dat er geen grote sporadische sprongen in de aandeelprijs voorkomen. In praktijk blijken deze sprongen wel degelijk voor te komen. We zullen bekijken hoe we een model kunnen opstellen voor het beschrijven van de aandeelprijs met sprongen. Dit leidt tot het model van Merton. Vervolgens kunnen we aan de hand van dit model een partiële integro differentiaal vergelijking opstellen voor het prijzen van de opties. Deze vergelijking kan numeriek worden opgelost.

Na het prijzen van de opties gaan we het hedgen van opties onderzoeken. Er volgt nu een korte voorbeeld over was hedgen inhoudt. Wanneer je alleen putopties bezit, loop je het risico dat de aandeelprijs omhoog gaat en je verlies lijdt. Je wilt geen groot risico lopen en kunt door ook aandelen te kopen ervoor zorgen dat de totale waarde van de putopties plus aandelen niet heel veel stijgt of daalt als de aandeelprijs verandert. Dit heet hedgen. Het is het combineren van aandelen en opties om ervoor te zorgen dat het risico vermindert. We zullen onder andere onderzoeken hoe goed we kunnen hedgen wanneer de aandeelprijs sprongen vertoont en of het zin heeft om met meer verschillende soorten opties te hedgen.

De opbouw van dit verslag ziet er als volgt uit. In hoofdstuk 3 staat een introductie over aandelen en opties. Daarna gaan we de aandeelprijs onder de loep nemen. In hoofdstuk 4 wordt gekeken naar het model van Samuelson voor de aandeelprijs zonder sprongen en het model van Merton met sprongen in de aandeelprijs. Ook staat er beschreven hoe we deze aandeelprijspaden kunnen simuleren. De processen waarmee de aandeelprijs zich in de twee modellen beweegt zijn Lévy processen. Deze processen en eigenschappen ervan worden ook in hoofdstuk 4 besproken.

In hoofdstuk 5 beginnen we met het opstellen van een hedgeportfolio. Hiermee leiden we vergelijkingen af voor de optieprijs. Uit de Feynman-Kac stelling volgt een manier om deze optieprijs te berekenen. Hiervoor wordt een Fouriertransformatie-methode gebruikt en een snel algoritme dat hierbij wordt gebruikt is het FFT-algoritme. Een foutschatting voor deze methode voor het prijzen van opties staat aan het einde van dit hoofdstuk.

In hoofdstuk 6 zullen we verder ingaan op hedgeportfolio's. We zullen verschillende hedgestrategieën testen en beoordelen. Ook willen we weten wat de voor- en nadelen zijn van hedgen met sprongen in de aandeelprijs. Tenslotte volgen in hoofdstuk 7 een conclusie en suggesties voor verder onderzoek.

De vragen waar in dit bachelorproject aan is gewerkt zijn:

- Hoe stellen we een model op voor het beschrijven van de aandeelprijs zonder sprongen en met sprongen?
- Hoe stellen we een vergelijking op voor de optieprijs?
- Hoe kunnen we de partiële (integro) differentiaal vergelijking oplossen voor bijvoorbeeld een Europese calloptie?
- Wat is de foutschatting voor de benadering van de optieprijs?
- Hoe bepalen we de parameters voor onder andere de sprongintensiteit, spronggrootte en de volatiliteit?
- Wat gebeurt er met de "relative profit and loss"(P&L) bij deltahedgen, wanneer de aandeelprijs de verschillende modellen volgt?
- Wat is de invloed van verschillende tijdintervallen en verschillende sprongintensiteit bij het hedgen?
- Wat is de verdeling van de P&L's wanneer we hedgen met verschillende aantallen hedge-instrumenten?
- Wat zijn voor- en nadelen van hedgen met sprongen in de aandeelprijs?

# 3 Aandelen en opties

Hieronder volgt een uitleg over aandelen en opties, zie ook [3]. Er zijn heel veel verschillende soorten opties, er worden er slechts een paar uitgebreid behandeld. Daarnaast wordt er iets verteld over het ontstaan van aandelen en opties.

## 3.1 Aandelen

Een zeer bekend financieel product is het onderliggende aandeel. Van onderliggende aandelen is de waarde in het heden bekend, maar de waarde is onderhevig aan veranderingen in de toekomst. De bezitter van een onderliggend aandeel wordt ook wel aandeelhouder genoemd. Onderliggende aandelen hebben geen vaste looptijd en de vergoeding die de aandeelhouder voor zijn aandelen krijgt blijft bovendien onzeker. Voorbeelden van onderliggende aandelen zijn:

- aandelen van een onderneming;
- goederen (bijvoorbeeld graan, olie of goud);
- valuta (bijvoorbeeld de waarde van 5,000 Japanse yen in euro's).

Aandelen van een onderneming zijn verhandelbare bewijzen van deelname in het vermogen van een onderneming. De bezitter van zo'n aandeel is dus voor een deel eigenaar van de onderneming. De aandeelhouder van een onderneming heeft een aantal rechten. Deze zijn:

- Recht op inspraak in de onderneming: een beursgenoteerde onderneming moet elk jaar een Algemene Vergadering van Aandeelhouders (AVA) organiseren. Hier mogen aandeelhouders stemmen over beslissingen van het bestuur.
- Recht om mee te delen in de winst: als een onderneming beslist een deel van haar winst uit te keren, dan heeft iedere aandeelhouder recht op een evenredig deel hiervan. Dit heet het dividend.

De aandeelprijs op tijdstip t wordt genoteerd als  $S(t)$ . We gaan ervan uit dat in de huidige aandeelprijs alle publieke informatie uit het verleden en toekomstverwachtingen verwerkt zijn. Daarnaast reageert de markt direct op nieuwe informatie over een aandeel. Deze theorie staat bekend als de efficiënte markt hypothese. Onder deze hypothese maakt het voor het voorspellen van de aandeelprijs niet uit of we de hele geschiedenis van het aandeel weten of alleen de huidige prijs.

Het gebruik van aandelen van ondernemingen stamt al uit de Gouden Eeuw, de tijd van kolonisatie en handel in specerijen (zie [21]). Tot het einde van de  $16^{de}$  eeuw beheersten de Portugezen de lucratieve handel van specerijen uit Azië. Portugal hield de kaarten en vaarroutes geheim en had eigenlijk een monopolie op deze handel. Maar na het einde van de 16de eeuw waren de Portugezen niet langer in staat Europa van voldoende specerijen te voorzien. Het gevolg van dit dalende aanbod was een prijsstijging en daarom besloten Nederlandse kooplieden, die intussen wel de nodige kennis hadden opgedaan, de invoer van peper en specerijen uit Azië zelf in handen te nemen.

Om de schepen en hun uitrusting te financieren ontstonden zogenaamde voorcompagnieën. Dit waren gelegenheidsondernemingen die voor een expeditie schepen huurden of kochten en opvarenden wierven. Van de eventueel gemaakte winst kon weer een nieuwe expeditie op touw worden gezet. Voorbeelden van voorcompagnieën zijn de Brabantse Compagnie, de Rotterdamse Compagnie en de Compagnie van Verre. De voorcompagnieën van Holland en Zeeland rustten binnen enkele jaren ongeveer 65 schepen uit, verdeeld over 15 vloten, waarvan er tenslotte circa 50 volgeladen met koopwaar terugkwamen.

De voorcompagnieën bevochten de Portugezen, de Engelsen, maar ook elkaar en de zware concurrentie tussen de Zeeuwse en Amsterdamse voorcompagnieën zorgde voor een enorme daling van de specerijprijzen. Het bestuur van de Republiek, de Staten-Generaal, vond deze economische ontwikkeling zorgelijk en het bracht de raadpensionaris van Holland, Johan van Oldebarnevelt, en stadhouder Prins Maurits ertoe om de kooplieden tot samenwerking te dwingen. Dit resulteerde in de oprichting van de Verenigde Oost-Indische Compagnie (VOC) op 20 maart 1602. De eigenaren van de diverse compagnieën konden aandelen nemen in deze nieuwe VOC om deze te financieren. Het eerste aandeel in de VOC is destijds uitgegeven in 1606. De aandelen werden nog niet op een beurs verhandeld, maar in de kantoren van de VOC zelf. Er werd in totaal het voor die tijd enorme bedrag van f 6, 424, 588.− bij elkaar gebracht. Na verloop van tijd werden alle aandelen opgekocht door groot aandeelhouders. Zo kwam de VOC snel in handen van enkele rijke families.

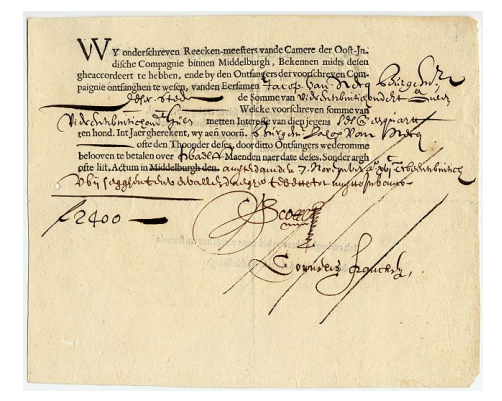

Figuur 1: Een aandeel van de VOC uit 1623, voor 2.400 florijnen.

Voor dit bachelorproject maakt het niet uit waar een onderliggend aandeel betrekking op heeft. In het vervolg zal er dan ook over aandelen worden gesproken wanneer onderliggende aandelen worden bedoeld.

#### 3.2 Opties

#### 3.2.1 Het ontstaan van opties

Het gebruik van opties is ontstaan in de landbouw. Een boer zaaide bijvoorbeeld graan en er waren jaren dat de oogst heel goed was, maar ook jaren dat de oogst mislukte. De verkoop van het graan bekostigde het levenonderhoud van de boer en hij wilde graag dat deze stabiel zou zijn en niet zo fluctueerde. Daarom besloot hij om zijn oogst van het volgende jaar van tevoren al te verkopen voor een bepaalde prijs, bijvoorbeeld voor de gemiddelde prijs van de afgelopen jaren. De boer verkocht een optie op zijn graanoogst, hij wist wat zijn inkomen zou zijn, en de koper van het graan wist welke prijs hij zou moeten betalen. Zo kwamen ze allebei niet meer voor grote verrassingen te staan.

Op het moment dat de boer zijn graan ging zaaien, verkocht hij zijn opbrengsten van de oogst voor een bepaalde prijs. De waarde van deze optie op de graanoogst veranderde elke dag, afhankelijk van de verwachting over hoe goed de oogst zou worden. En dit is bijvoorbeeld weer erg afhankelijk van het weer. De koper van het graan zag de waarde van zijn optie veranderen op het moment dat de verwachting veranderde. Hij liep het risico op een slechte oogst en zou hier toch het van tevoren afgesproken bedrag voor moeten betalen. Om dit risico te spreiden kocht hij opties op allerlei verschillende producten in, zoals een optie op graan, gerst, tarwe en ma¨ıs. Er waren dan vaak opties die positief uitvielen, en andere opties die negatief uitvielen, waardoor het totale resultaat van de koper gemiddeld uitpakte.

Mensen zagen ook in dat je een optie voor de oogst kon kopen en voordat er geoogst werd nog kon verkopen. Je had geen landbouwproducten nodig, maar je speculeerde dat de oogst goed of slecht zou worden omdat je daar een bepaald idee over had. Omdat de prijzen van opties regelmatig veranderden gingen mensen, die niets met de werkelijke oogst te maken hadden, ermee handelen. Ze hoopten hier een winst mee te behalen. En zo was de optiehandel geboren.

De uitgebreide optiehandel begon pas veel later, in 1973. Toen werd de Chicago Board of Exchange (CBOE) opgericht. Dit was de eerste officiële beurs waar gestandaardiseerde opties verkocht werden. Het was daarmee een alternatief voor opties die niet gereguleerd werden en op individuele basis gecreëerd werden. Op dit moment verzorgt het CBOE de helft van de Amerikaanse optiehandel.

#### 3.2.2 Bekende opties en optiestrategieën

Een optie geeft je het recht of de plicht om tegen een vooraf bepaalde prijs binnen een eveneens van tevoren afgesproken periode een bepaald goed te kopen of te verkopen. In het voorgaande voorbeeld over het ontstaan van opties ging het om graan. Er bestaan heel veel verschillende soorten opties, de bekendste hiervan zijn de Eurpese call- en putoptie. Deze worden ook wel simpelweg call- en putoptie genoemd.

#### Definitie 3.1. (Europese calloptie)

Een Europese calloptie geeft de houder het recht, maar niet de verplichting, om op een bepaald tijdstip in de toekomst een voorgeschreven aandeel te kopen van de schrijver tegen een van tevoren afgesproken prijs.

#### Definitie 3.2. (Europese putoptie)

Een Europese putoptie geeft de houder het recht, maar niet de verplichting, om op een bepaald tijdstip in de toekomst een voorgeschreven aandeel te verkopen aan de schrijver tegen een van tevoren afgesproken prijs.

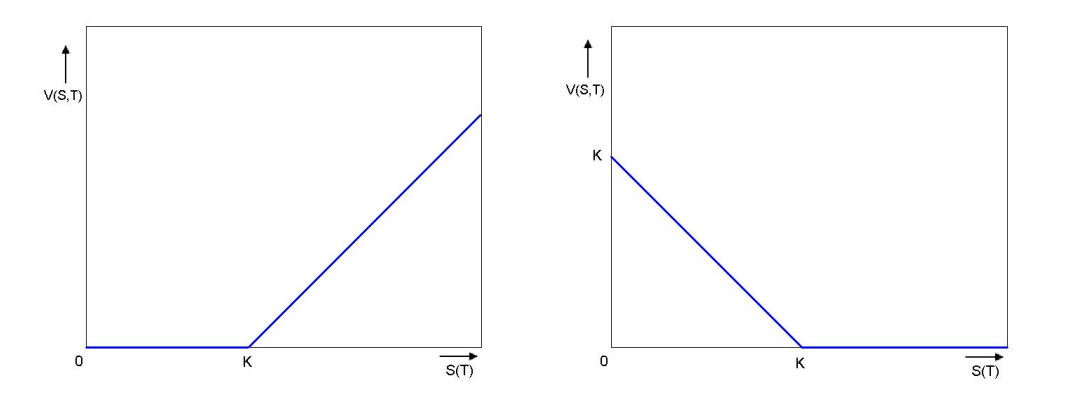

Figuur 2: Links: resultaatfunctie calloptie, rechts: resultaatfunctie putoptie.

De van tevoren afgesproken prijs wordt de uitoefenprijs genoemd en wordt met K aangegeven. Het bepaalde tijdstip in de toekomst is de expiratiedatum T. De prijs die de houder betaalt voor de optie aan de schrijver wordt de optieprijs genoemd.

De waarde van een optie V, op tijdstip t en met voorgeschreven aandeel  $S(t)$ , wordt genoteerd als  $V(S, t)$ . Wanneer de aandeelprijs S op expiratiedatum T hoger is dan uitoefenprijs K zal de houder van een calloptie de optie wel uitoefenen. Hij kan het aandeel kopen voor prijs K en direct verkopen voor de hogere marktprijs. Dit levert een resultaat op van  $S(T) - K$ . Wanneer de aandeelprijs S op tijdstip T lager is dan uitoefenprijs K zal de houder de calloptie niet uitoefenen. We kunnen de waarde van de optie op tijd T daarom schrijven als  $V(S,T) = \max(S(T) - K, 0)$ . Voor een putoptie geldt het omgekeerde. De waarde van een putoptie op tijdstip T wordt gegeven door  $V(S,T) = \max(K - S(T), 0)$ . Dit levert de resultaatfuncties in figuur 2 op. De linkergrafiek geeft de resultaatfunctie voor een calloptie weer op tijd T voor verschillende aandeelprijzen  $S(T)$  en de rechtergrafiek geeft de resultaatfunctie voor een putoptie. Europese opties kunnen alleen op een bepaalde expiratiedatum T worden uitgeoefend. Een Amerikaanse call- of putoptie geeft de houder het recht, maar niet de verplichting, gedurende de hele looptijd, tot en met de expiratiedatum, een voorgeschreven aandeel te kopen van, respectievelijk te verkopen aan, de schrijver tegen een van tevoren afgesproken prijs. Amerikaanse opties kunnen dus op elk moment gedurende de looptijd uitgeoefend worden. In dit verslag zullen Amerikaanse opties verder niet ter sprake komen. Er is alleen onderzoek gedaan naar en met Europese opties.

Men kan verschillende verwachtingen hebben over hoe de prijs van het aandeel zich zal ontwikkelen. Met opties kan men inspelen op deze verwachtingen. Wanneer iemand bijvoorbeeld verwacht dat de aandeelprijs stijgt, zal hij graag callopties willen kopen. En wanneer hij verwacht dat de aandeelprijs gaat zakken, wil hij graag investeren in putopties. Door verschillende opties te combineren, is het mogelijk om nauwkeuriger te speculeren over hoe de prijs van het aandeel zich zal ontwikkelen en om grote risico's te vermijden. Voorbeelden van dergelijke optiestrategieën zijn de straddle, de bullspread en de butterfly-strategie. Deze strategieën worden hieronder toegelicht.

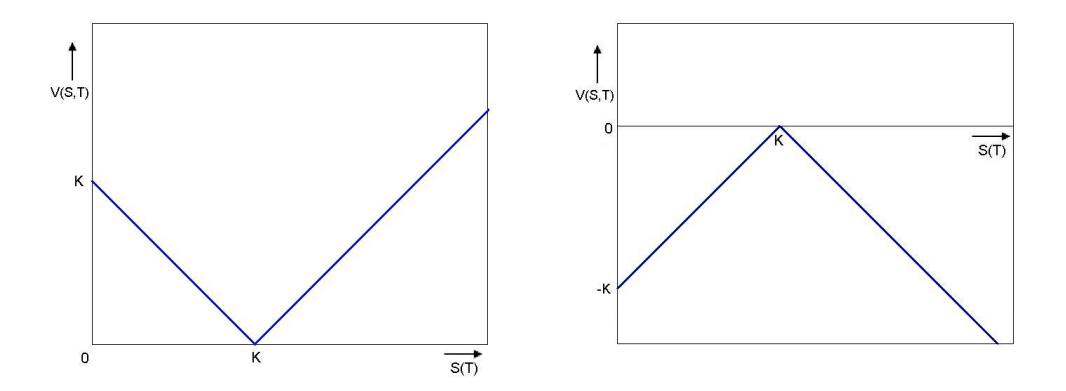

Figuur 3: Links: resultaatfunctie gekochte straddle, rechts: resultaatfunctie verkochte straddle.

Een straddle kopen houdt in dat je tegelijkertijd een call- en putoptie koopt op hetzelfde aandeel en met dezelfde expiratiedatum. Een straddle kan gekocht worden als men een koerswijziging van het aandeel verwacht, maar niet weet of het zal stijgen of dalen. Als het aandeel stijgt, kan de koper de calloptie uitoefenen, als het daalt kan hij de putoptie uitoefenen. Een straddle kopen brengt ook een risico met zich mee. Er is namelijk een kans dat het aandeel geen beweging zal vertonen. Wanneer men verwacht dat het aandeel geen beweging zal vertonen, kan men een straddle verkopen. De resultaatfuncties voor een gekochte en een verkochte straddle zijn te zien in figuur 3. In hoofdstuk 6 zal een verkochte straddle gebruikt worden voor verschillende tests.

Bij een **bullspread** wordt een calloptie met uitoefenprijs  $K_1$  gekocht en een calloptie met een hogere uitoefenprijs  $K_2$  verkocht. De beide callopties hebben dezelfde looptijd en zijn uitgeschreven op hetzelfde aandeel.

Bij deze strategie wordt altijd één van de opties meer waard wanneer de aandeelprijs verandert. Met de verkochte calloptie wordt geprofiteerd als de aandeelprijs daalt en met de gekochte calloptie als de aandeelprijs stijgt. Het maximale resultaat wordt bereikt als de aandeelprijs stijgt tot de uitoefenprijs  $K<sub>2</sub>$  van de verkochte calloptie. Als de aandeelprijs verder stijgt blijft het resultaat op hetzelfde maximale niveau. De waardestijging van de verkochte calloptie is immers gelijk aan de waardedaling van de gekochte calloptie. Het verloop van het resultaat is te zien in figuur 4. Met deze strategie wordt het resultaat beperkt, maar een groot voordeel is dat de investering omlaag gehaald wordt. Er wordt een optie gekocht en er wordt er ook één verkocht. Het bedrag dat verloren kan worden is dus minder dan wanneer er alleen een call gekocht zou worden.

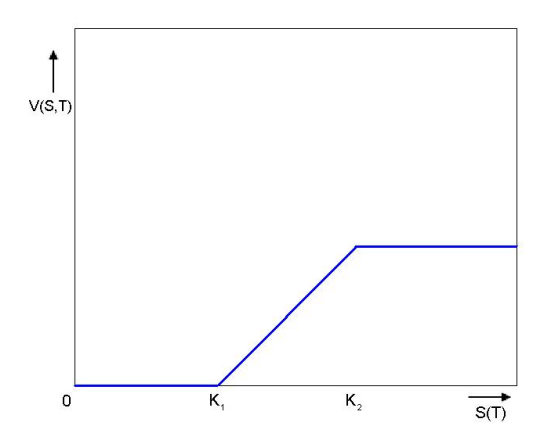

Figuur 4: Resultaatfunctie voor de bullspread.

De butterfly-strategie ziet er als volgt uit:

- koop één calloptie met uitoefenprijs  $K_1$ ;
- koop één calloptie met uitoefenprijs  $K_3$ , waarbij  $K_3 > K_1$ ;
- verkoop twee callopties met uitoefenprijs  $K_2 = \frac{K_1 + K_3}{2}$ .

Alle vier opties hebben dezelfde expiratiedatum en worden uitgeoefend op hetzelfde aandeel. Met deze combinatie van callopties kan men inspelen op de visie dat een aandeel een beperkte beweging omhoog of omlaag zal vertonen. Het resultaat is maximaal in het midden van de butterfly, op  $K_2$ . Bij een expiratie,  $S(T)$ , buiten de bovenste of onderste uitoefenprijs levert de butterfly geen resultaat, zie ook figuur 5.

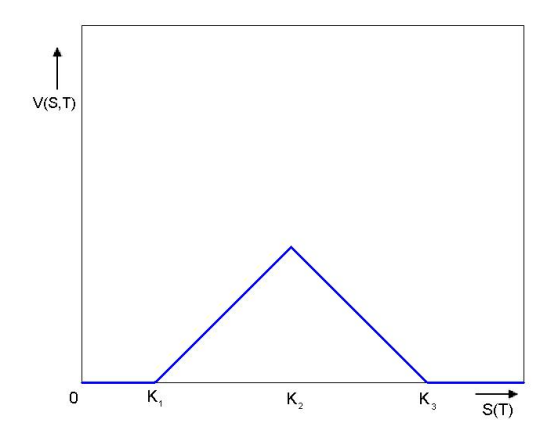

Figuur 5: Resultaatfunctie voor de butterfly.

Bij het bekijken van de resultaatfuncties moeten we niet vergeten dat de schrijver van opties zijn opties heeft verkocht voor een bepaalde optieprijs. Wanneer bijvoorbeeld een calloptie (figuur 2) geen resultaat oplevert, S(T) < K, heeft het kopen van deze optie de eigenaar in feite een verlies bezorgd dat gelijk is aan de prijs van de calloptie. De optieprijs hangt onder andere af van:

• De looptijd: hoe langer de looptijd, hoe groter de kans dat de onderliggende waarde een grote beweging laat zien en de optie veel of juist minder geld waard wordt. Daarom zijn opties met een langere looptijd meestal meer waard dan kortlopende opties.

 $\bullet$  De uitoefenprijs  $K:$  de hoogte van de uitoefenprijs heeft invloed op de optieprijs.

De schrijver van een optie kan zijn prijs van nog meer dingen laten afhangen. In de modellen die wij zullen bekijken hangt de optieprijs onder andere ook af van:

- De rentestand: een stijging in de rente is equivalent aan een daling van de uitoefenprijs K.
- De verwachte volatiliteit: de volatiliteit is de beweeglijkheid (omhoog en omlaag) van de aandeelprijs. Hoe hoger de volatiliteit van een optie, hoe groter de kans dat de optie veel geld waard zal worden. De hoogte van de verwachte toekomstige volatiliteit is één van de belangrijkste variabelen die van invloed is voor optiehandelaars. De verwachte volatiliteit kan sterk fluctueren en verschilt per uitoefenprijs en looptijd.

# 4 Modellen voor de aandeelprijs

Zoals uit de resultaatgrafieken van figuur 2 tot en met 5 bleek is het resultaat van een optie sterk afhankelijk van de aandeelprijs. Voordat verder wordt ingaan op het prijzen van opties is het nodig om eerst meer te weten te komen over het verloop van de aandeelprijs. We zullen twee verschillende modellen bekijken die de aandeelprijs,  $S = S(t)$ , modelleren.

### 4.1 Het model van Samuelson

Het eerste model voor het proces van de prijs van een aandeel S is het model van Samuelson. Dit model wordt uitgelegd in [1]. In dit model wordt de aandeelprijs beschreven aan de hand van een geometrische Brownse beweging (GBM).

#### 4.1.1 De geometrische Brownse beweging

Als eerste wordt gekeken naar de verandering van de aandeelprijs  $S(t)$  over een kleine tijdstap dt. Deze verandering  $S(t + dt) - S(t)$  is gedefinieerd als dS. dS geeft dus aan hoeveel de aandeelprijs is gestegen, of gedaald in dt.  $\frac{dS}{S}$  wordt de relatieve verandering van de aandeelprijs genoemd.

Volgens Samuelsons model zijn er twee bijdragen aan deze relatieve verandering: een voorspelbaar, deterministisch deel  $\mu dt$  en een stochastisch deel  $\sigma dZ$ . Samen geven deze de volgende stochastische differentiaalvergelijking:

$$
\frac{dS}{S} = \mu dt + \sigma dZ.
$$
\n(1)

Hierbij is  $\mu$  een constante parameter, genaamd de drift, die de gemiddelde groei voorstelt.  $\sigma dZ$  modelleert de random verandering van de aandeelprijs ten gevolge van externe effecten. Hierbij is  $\sigma$  de volatiliteit en geeft de mate van bewegelijkheid van de aandeelprijs weer. De modellen in dit verslag gaan uit van een contante volatiliteit.  $dZ$  is een stijging van het Wiener proces  $Z(t)$ , ofwel  $Z_t$ . Een Wiener proces is een tijdscontinu proces met

- $Z_0 = 0$  met kans 1;
- $Z_t \sim \mathcal{N}(0, t)$  voor alle  $t \geq 0$ . Er geldt  $E[Z_t] = 0$  en  $Var(Z_t) = t$ ;
- $Z_t$  heeft onafhankelijke stijgingen, ofwel  $Z_{t_2} Z_{t_1}$  en  $Z_{t_4} Z_{t_3}$  zijn onafhankelijk voor alle  $0 \le t_1 <$  $t_2 \leq t_3 < t_4$ . De stijgingen hebben verdeling  $Z_t - Z_s \sim \mathcal{N}(0, t - s)$  voor  $0 \leq s < t$ ;
- $Z_t$  hangt continu van t af.

Er geldt  $dZ = \phi$ √ dt met  $\phi$  uit een  $\mathcal{N}(0, 1)$ -verdeling. dZ wordt dus getrokken uit een normale verdeling  $\mathcal{N}(0, dt)$ . Typische waarden voor de drift parameter  $\mu$  liggen tussen de 0.01 en 0.1. Voor de volatiliteit  $\sigma$  liggen de waarden tussen de 0.05 en 0.5, ofwel 5% en 50% volatiliteit.

Er volgt dat

$$
dS = \mu S dt + \sigma S dZ. \tag{2}
$$

Dit is een geometrische Brownse beweging en dit model voor het beschrijven van de aandeelprijs is het model van Samuelson. Om uit vergelijking (1) een vergelijking voor S te kunnen genereren gebruiken we Itô's lemma.

#### 4.1.2 Itô's lemma

Itô's lemma wordt besproken in [2]. Voordat we dit lemma zullen bespreken, definieïen we eerst wat een Itô proces is. Een Itô stochastische differentiaal vergelijking is gedefinieerd als

$$
dS = a(S, t)dt + b(S, t)dZ_t.
$$

 $a(S, t)$  is de driftterm, in vergelijking (2) is dit  $\mu S$ . En  $b(S, t)$  is de diffusieterm,  $\sigma S$  in vergelijking (2).  $Z_t$  is een Wiener proces en de oplossing  $S(t)$  wordt een Itô proces genoemd.

**Lemma 4.1.** Itô's lemma zegt: Stel  $S = S(t)$  volgt een Itô proces,  $dS = \mu S dt + \sigma S dZ$ , en zij  $h(S, t)$ een  $C^{2,1}$ -gladde functie (continue  $\frac{\partial h}{\partial S}$ ,  $\frac{\partial^2 h}{\partial S^2}$  en  $\frac{\partial h}{\partial t}$ ). Dan volgt  $h := h(S(t), t)$  een Itô proces met hetzelfde Wiener proces Z en:

$$
dh = (\mu S \frac{\partial h}{\partial S} + \frac{1}{2} \sigma^2 S^2 \frac{\partial^2 h}{\partial S^2} + \frac{\partial h}{\partial t} dt + \sigma S \frac{\partial h}{\partial S} dZ.
$$

Zij  $h(S) = \ln(S)$ , ofwel  $S = e^h$ . Dan volgt er dat  $\frac{\partial h}{\partial S} = \frac{1}{S}$  en  $\frac{\partial^2 h}{\partial S^2} = -\frac{1}{S^2}$ . Gebruik maken van Itô's lemma levert vervolgens:

$$
dh = (\mu S \frac{1}{S} + \frac{1}{2} \sigma^2 S^2 \frac{-1}{S^2}) dt + \sigma S \frac{1}{S} dZ,
$$

dus

$$
dh = (\mu - \frac{1}{2}\sigma^2)dt + \sigma dZ.
$$

Integreren van deze vergelijking geeft

$$
h(t) = h(0) + (\mu - \frac{1}{2}\sigma^2)t + \sigma(Z(t) - Z(0)) = f(0) + (\mu - \frac{1}{2}\sigma^2)t + \sigma Z(t).
$$

De laatste gelijkheid geldt omdat  $Z(0) = 0$ , want Z is een Wiener proces. Invullen van de vergelijking in  $S = e^h$  geeft

$$
S(t) = S(0)e^{(\mu - \frac{1}{2}\sigma^2)t + \sigma Z(t)}.
$$
\n(3)

In het vervolg zal  $S(0)$  ook wel  $S_0$  genoemd worden. We zien dat  $S(t)$  lognormaal is verdeeld met

$$
\ln\left(\frac{S(t)}{S_0}\right) \sim \mathcal{N}((\mu - \frac{1}{2}\sigma^2)t, \sigma^2 t). \tag{4}
$$

#### 4.1.3 Vergelijking met de werkelijkheid

Volgens het model van Samuelson zouden de relatieve veranderingen normaal verdeeld moeten zijn, met  $E[\frac{dS}{S}] = \mu dt$  en  $Var(\frac{dS}{S}) = \sigma^2 dt$ . Als we ze met echte marktdata vergelijken blijkt dat die verdeeld zijn met een hogere piek en dikkere staarten dan we volgens de normale verdeling zouden verwachten. Een indicatie hiervan is te zien in figuur 6, waar de verdeling van de maandelijkse relatieve veranderingen van de S&P 500-index te zien is (zie [7]). De S&P 500 is een beursindex van de Verenigde Staten, waarin de 500 grootste Amerikaanse bedrijven, gemeten naar hun marktkapitalisatie, zijn opgenomen. Deze index geeft een betrouwbaar beeld van de ontwikkelingen op de aandelenmarkt. De relatieve veranderingen in de figuur zijn geschaald naar de  $\mathcal{N}(0, 1)$ -verdeling. De kansdichtheidsfunctie van de  $\mathcal{N}(0, 1)$ -verdeling is ook te zien in de figuur, dit is de doorgetrokken grafiek.

De amplitude van de relatieve verandering is evenredig met  $\sqrt{dt}$ , aangezien  $dZ = \phi$ √ dt. Hierdoor gaat de kans op grote relatieve veranderingen naar nul als  $\Delta t \rightarrow 0$ , de staarten van de verdeling worden onbelangrijk. Dit komt niet overeen met de werkelijkheid. Soms vinden er in het echt erg grote sprongen in de aandeelprijs plaats, en zien we dus grote relatieve winsten of verliezen.

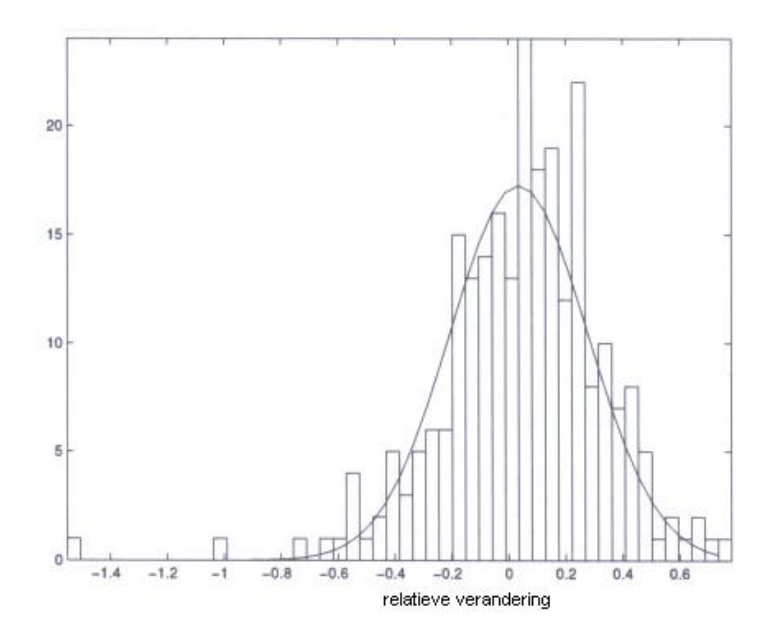

Figuur 6: Histogram van relatieve veranderingen van de S&P 500 (1982-2002).

# 4.2 Het model van Merton

Om Samuelsons model te verbeteren voegen we een sprongterm toe. Dit levert het model van Merton op voor het beschrijven van de aandeelprijs. Hieronder staat een beschrijving van de sprongterm, zoals hij in [2] wordt behandeld.

#### 4.2.1 Het sprongproces

We bekijken als eerste het stochastische sprongproces,  $(J_t)_{t\geq0}$ , waarbij af en toe een sprong plaatsvindt. We noemen de tijdstippen waarop sprongen plaatsvinden de sprongentijden  $\tau_i$  en  $J_t$  telt het aantal sprongen dat heeft plaats gevonden tot en met tijdstip t. We nemen aan dat het sprongproces een Poisson proces is, waarbij

- $J_0 = 0$  met kans 1.
- $J_t J_s$  integers zijn voor  $0 \leq s < t < \infty$  en geldt

$$
P(J_t - J_s = k) = \frac{\lambda^k (t - s)^k}{k!} e^{\lambda (t - s)} \text{ voor } k = 0, 1, 2...
$$

• De stijgingen  $J_{t_2} - J_{t_1}$  en  $J_{t_4} - J_{t_3}$  zijn onafhankelijk voor alle  $0 \le t_1 < t_2 \le t_3 < t_4$ .

Hieruit volgt dat voor het sprongproces  $(J_t)_{t\geq0}$  geldt

- $J_t$  is rechtscontinu en niet-dalend.
- De tijden tussen opeenvolgende sprongen zijn onafhankelijk en exponentieel verdeeld met parameter λ.
- $J_t$  is een Markov proces.
- $E(J_t) = \lambda t$  en  $Var(J_t) = \lambda t$ .  $\lambda$  is de sprongintensiteit en het verwachte aantal spongen is groter naar mate  $\lambda$  groter is.

Voor het proces dJ, de verandering van J, geldt:  $dJ = \begin{cases} 1, & \text{met kans } \lambda t; \\ 0, & \text{met lens } 1, \end{cases}$ 0, met kans  $1 - \lambda t$ .

#### 4.2.2 De grootte van de sprongen

Nu kijken we naar de grootte van de sprongen. Stel de aandeelprijs springt op tijdstip  $\tau_j$ , en  $\tau^-$  is het moment voor de sprong en  $\tau^+$  na de sprong. De grootte van de sprong op  $\tau_j$  wordt gegeven door

$$
\triangle S = S_{\tau^+} - S_{\tau^-}.
$$

De grootte van de proportionele sprong is  $q > 0$ , met  $S_{\tau^+} = qS_{\tau^-}$ . Dan is de grootte van de absolute sprong

$$
\Delta S = S_{\tau^+} - S_{\tau^-} = (q-1)S_{\tau^-}.\tag{5}
$$

De grootte van de proportionele sprong  $q$  is een random variabele. Het model van Merton gaat ervan uit dat q lognormaal verdeeld is. Dit houdt in dat Y, met  $e^Y = q$ , normaal verdeeld is. De verwachting van Y noemen we  $\mu_J$  en de standaarddeviatie  $\sigma_J$ , dus

$$
Y \sim \mathcal{N}(\mu_J, \sigma_J^2). \tag{6}
$$

### 4.2.3 De sprongterm

De sprongterm kan nu als volgt worden beschreven: voor een kleine tijdstap de geldt

 $dS = (q-1)SdJ$ , met J het sprongproces en q lognormaal verdeeld.

Vervolgens worden de geometrische Brownse beweging (2) en de sprongterm bij elkaar opgeteld. Dit levert

$$
dS = \mu S dt + \sigma S dZ + (q - 1)S dJ. \tag{7}
$$

Dit wordt het model van Merton genoemd, ofwel het sprong-diffusiemodel. We nemen aan dat  $q, J$  en Z onafhankelijk zijn.

We hebben aangenomen dat de grootte van proportionele sprongen,  $q$ , een kansdichtheidsfunctie  $g(q)$ heeft die bekend is. Wanneer er een spong plaatsvindt, is de kans dat de sprong een waarde in [ $q, q + dq$ ] aanneemt, gegeven door  $\int_{q}^{q+dq} g(q) dq$  en omdat we aannemen dat  $g(q) = 0$  als  $q < 0$  is

$$
\int_{-\infty}^{\infty} g(q) \, dq = \int_{0}^{\infty} g(q) \, dq = 1.
$$

Als  $l = l(q)$ , dan is de verwachtte waarde van l gegeven door

$$
E[l] = \int_0^\infty l(q)g(q) \, dq. \tag{8}
$$

## 4.3 Aandeelprijspaden simuleren

In deze paragraaf zullen we aandeelprijspaden simuleren volgens de modellen van Samuelson en het model van Merton. Er wordt gekeken naar de invloed van  $\mu$  en  $\sigma$ . Daarnaast worden de verschillen tussen de modellen van Samuelson en Merton duidelijk. Er is hiervoor gebruik gemaakt van [11].

Zoals uit paragraaf 4.1.2 bleek, is volgens Samuelsons model

$$
S(t) = S(0)e^{(\mu - \frac{1}{2}\sigma^2)t + \sigma Z_t}.
$$

Hiermee kan gemakkelijk een aandeelprijspad gesimuleerd worden. In de figuur 7 zijn vier aandeelprijspaden te zien die gesimuleerd zijn volgens Samuelsons model. Hiervoor is  $S(0) = 1$  gebruikt. De tijd loopt van  $t = 0$  tot  $T = 1$  en dit tijdsinterval is verdeeld in 200 intervallen van lengte  $dt = 0.005$ . Verder zijn er

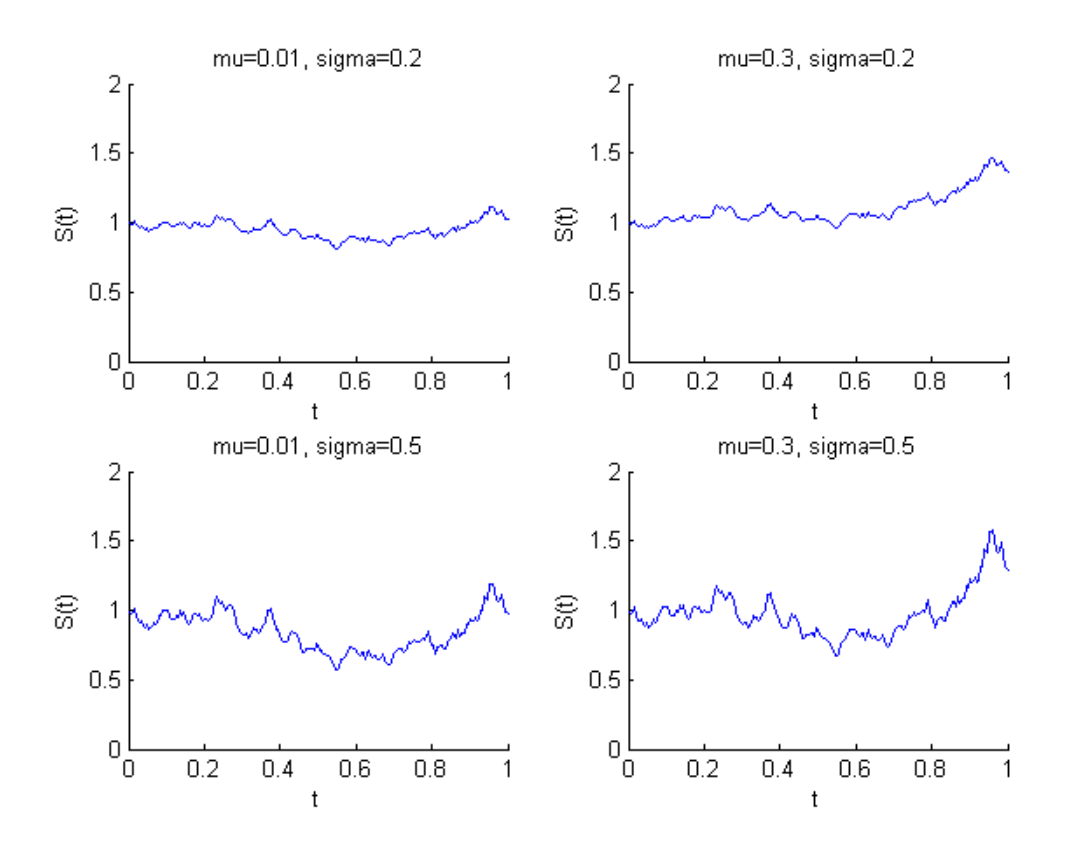

Figuur 7: Verschillende  $\mu$  (mu) en  $\sigma$  (sigma) voor model van Samuelson.

verschillende parameters  $\mu$  (0.01 en 0.3) en  $\sigma$  (0.2 en 0.5) gebruikt. We zien dat een hogere  $\mu$ -waarde zorgt voor een grotere groei en een hogere σ-waarde, een hogere volatiliteit, voor meer beweeglijkheid in de aandeelprijs.

Mertons model voegt sprongen toe aan het model van Samuelson. We hebben de tijdstippen waarop sprongen plaatsvinden de sprongtijden  $\tau_j$  genoemd en de bijbehorende groottes van de proportionele sprong  $q_j$   $(j = 1, 2, ...)$ . Stel  $t \in [0, \tau_1)$ , dan is

$$
S(t) = S(0)e^{(\mu - \frac{1}{2}\sigma^2)t + \sigma Z_t}.
$$

En voor  $t = \tau_1$  geldt

$$
S(\tau_1) = S(0)e^{(\mu - \frac{1}{2}\sigma^2)\tau_1 + \sigma Z_{\tau_1}}q_1.
$$

Wanneer  $t \in [\tau_1, \tau_2)$  geldt er

$$
S(t) = S(\tau_1)e^{(\mu - \frac{1}{2}\sigma^2)(t - \tau_1) + \sigma(Z_t - Z_{\tau_1})} = S(0)e^{(\mu - \frac{1}{2}\sigma^2)t + \sigma Z_t}q_1.
$$

Definieer nu

$$
N_t = \begin{cases} 0, & \text{als } 0 \le t < \tau_1; \\ \sum_{n \ge 1} n \mathbf{1}_{\{\tau_n \le t < \tau_{n+1}\}}, & \text{als } t \ge \tau_1. \end{cases} \tag{9}
$$

 $N_t$  geeft het aantal sprongen aan dat heeft plaats gevonden tot en met tijd t. We kunnen het proces van de aandeelprijs daarmee schrijven als

$$
S(t) = S(0)e^{(\mu - \frac{1}{2}\sigma^2)t + \sigma Z_t} \prod_{i=1}^{N_t} q_i,
$$

met de afspraak dat  $\prod_{i=1}^{0} = 0$ .

We gaan ervan uit dat  $q_i$  onafhankelijk gelijk verdeelde stochastische variabelen zijn met lognormale verdeling, ofwel  $e^{Y_i} = q_i$  met  $Y_i$  normaal verdeeld. Dit geeft

$$
S(t) = S_0 e^{(\mu - \frac{\sigma^2}{2})t + \sigma Z_t} \prod_{i=1}^{N_t} e^{Y_i} = S_0 e^{(\mu - \frac{\sigma^2}{2})t + \sigma Z_t + \sum_{i=1}^{N_t} Y_i}.
$$
 (10)

In figuur 8 is een simulatie van de aandeelprijspaden volgens het model van Samuelson (groene lijn) en het model van Merton (rode lijn) te zien. We hebben hiervoor als parameters genomen:

 $T = 1$ ;  $dt = 0.0002$ ;  $S(0) = 100$ ;  $\sigma = 0.02$ ;  $r = 0.03$ 

en voor de sprongen van Mertons model

$$
\mu_J = -0.01;
$$
  $\sigma_J = 0.025$  en  $\lambda = 5.$ 

Er is duidelijk te zien dat het model van Merton zorgt voor grote sporadische sprongen. Het verwachte aantal sprongen van  $t = 0$  tot en met T is  $E[J_T] = \lambda T = 5 \times 1 = 5$ . Er vinden in deze simulatie vier sprongen plaats.

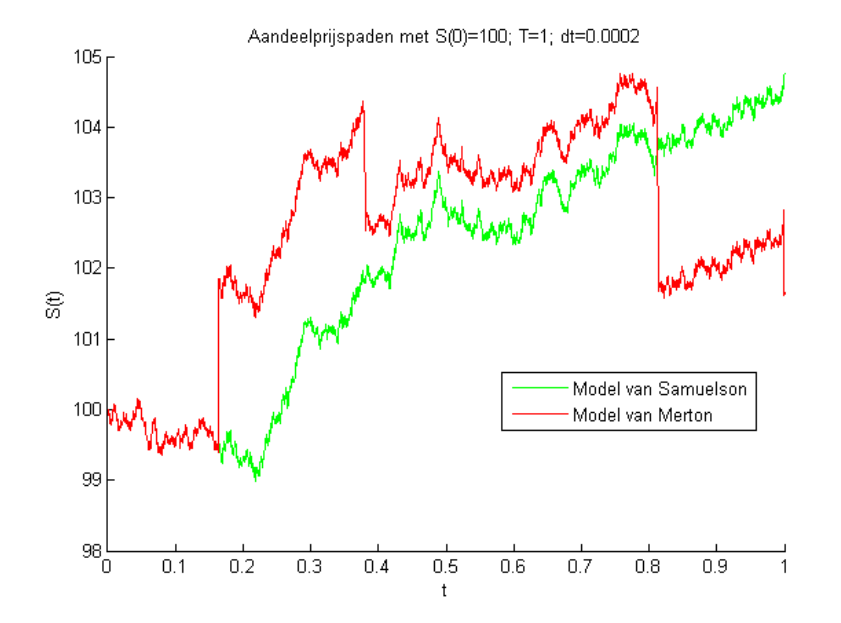

Figuur 8: Aandeelprijs volgens het model van Samuelson en het model van Merton.

## 4.4 Lévy processen

In de modellen van Samuelson en Merton wordt het proces van de aandeelprijs gemodelleerd. Deze twee processen zijn voorbeelden uit de algemenere klasse van Lévy processen. In dit hoofdstuk worden eigenschappen van L´evy processen bekeken, zie ook [4]. Later zullen we zien dat een bepaalde karakterisering heel handig is bij het berekenen van optieprijzen. Als eerste volgt de definitie van een Lévy proces.

#### Definitie 4.2. (Lévy proces)

Een stochastisch proces  $(X_t)_{t>0}$  op  $(\Omega, \mathcal{F}, \mathbb{P})$ , dat rechtscontinu is en linkerlimieten heeft, met waarden in  $\mathbb{R}^d$  en  $X_0 = 0$  is een **Lévy proces** als het aan de volgende eigenschappen voldoet:

- 1. Onafhankelijke stijgingen: voor iedere stijgende rij tijdstippen  $t_0, ..., t_n$  zijn de random variabelen  $X_{t_0}, X_{t_1} - X_{t_0}, ... X_{t_n} - X_{t_{n-1}}$  onafhankelijk.
- 2. Stationaire stijgingen: de verdeling van  $X_{t+h} X_t$  hangt niet af van t.
- 3. Stochastische continuiteit:  $\forall \varepsilon > 0$  geldt  $\lim_{h \to 0} \mathbb{P}(|X_{t+h} X_t| \geq \varepsilon) = 0$ .

Voorbeelden van Lévy processen zijn:

- Het Wiener proces in R, waarbij  $X_{t_n} X_{t_{n-1}}$  normaal verdeeld is met verwachting nul en variantie  $t_n - t_{n-1}$ . In figuur 9, links, is een Wiener proces te zien. De tijd is hierbij verdeeld in 1,000 tijdstappen van grote  $dt = 0.001$ .
- Het Poisson proces in R, waarbij  $X_{t_n} X_{t_{n-1}}$  verdeeld is volgens de Poissonverdeling met verwachting  $\lambda(t_n - t_{n-1})$ .  $\lambda > 0$  geeft de intensiteit van het proces aan. Figuur 9, rechts, toont een Poisson proces met  $\lambda = 1$ .

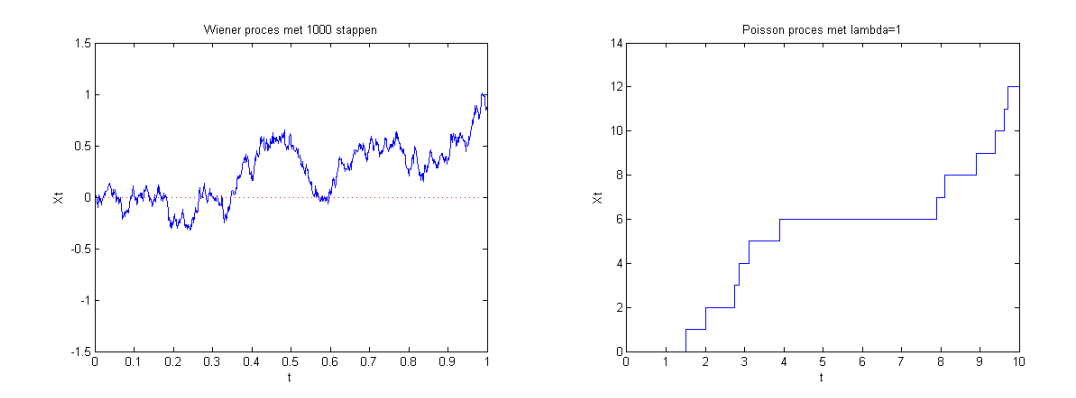

Figuur 9: Links: een Wiener proces, rechts: een Poisson proces.

Een belangrijke karakterisering van een stochastisch proces is door middel van de karakteristieke functie.

#### Definitie 4.3. (Karakteristieke functie)

De karakteristieke functie van een stochastisch proces  $X_t$  wordt gegeven door

$$
\phi_t(z) = \phi_{X_t}(z) = E[e^{iz \cdot X_t}], z \in \mathbb{R}^d.
$$

De karakteristieke functie van het Wiener proces in R is

$$
\phi_t(z) = e^{\frac{z^2 t}{2}} \tag{11}
$$

en van het Poisson proces met parameter  $\lambda$  is de karakteristieke functie

$$
\phi_t(z) = \exp\{\lambda t(e^{iz} - 1)\}.
$$
\n(12)

In paragraaf 4.5 worden de karakteristieke functies voor het proces van de aandeelprijs volgens Samuelsons en Mertons model uitgewerkt. Eerst worden nu twee andere definities besproken, de karakteristieke exponent en de Lévy maat van een Lévy proces.

#### Definitie 4.4. (Karakteristieke exponent)

Zij  $(X_t)_{t>0}$  een Lévy proces in  $\mathbb{R}^d$ . Er bestaat dan een continue functie  $\psi : \mathbb{R}^d \to \mathbb{R}$ , genaamd de karakteristieke exponent van X, zodat

$$
E[e^{ix \cdot X_t}] = e^{t\psi(z)} \quad (z \in \mathbb{R}^d).
$$

Uit (11) volgt dat de karakteristieke exponent van het Wiener proces  $\psi(z) = \frac{z^2}{2}$  $\frac{z^2}{2}$  is. En uit (12) zien we dat de karakteristieke exponent van het Poisson proces  $\psi(z) = \lambda(e^{iz} - 1)$  is.

#### Definitie 4.5. (Lévy maat)

Zij  $(X_t)_{t>0}$  een Lévy proces in  $\mathbb{R}^d$ . De maat  $\nu$  op  $\mathbb{R}^d$ , gedefinieerd door:

$$
\nu(A) = E[\#\{t \in [0,1] : \triangle X_t \neq 0, \triangle X_t \in A\}], A \in \mathcal{B}(\mathbb{R}^d),
$$

is de Lévy maat van X,  $\nu(A)$  is het verwachte aantal sprongen, per tijdseenheid, van grootte A.

Er geldt  $\nu(A) = \lambda F(A)$ , waarbij  $\lambda$  de sprongintensiteit is en F de verdelingsfunctie van de spronggrootte beschrijft.  $\nu$  is een positieve maat op R, maar geen kansmaat, want  $\int \nu dx = \lambda \neq 1$ .

De volgende stelling laat zien dat een Lévy proces gedefinieerd kan worden met behulp van drie componenten A,  $\gamma$  en  $\nu$ . Deze stelling is fundamenteel in de theorie van Lévy processen en is te vinden in [17].

## Stelling 4.6. Lévy-Khinchine representatie.

Zij  $(X_t)_{t>0}$  een Lévy proces in  $\mathbb{R}^d$ , dan geldt

1.

$$
E[e^{iz \cdot X_t}] = e^{t\psi(z)}, \text{ voor } z \in \mathbb{R}^d
$$

$$
met \ \psi(z) = -\frac{1}{2}z \cdot Az + i\gamma \cdot z + \int_{\mathbb{R}^d} \left( e^{iz \cdot x} - 1 - iz \cdot x \mathbf{1}_{|x| \le 1} \right) \nu(dx)
$$
(13)

waarbij

A een symmetrische niet-negatief-definiete 
$$
d \times d
$$
 matrix,  
\n $\gamma \in \mathbb{R}^d$ ,  $\nu$  een maat op  $\mathbb{R}^d$  met  $\nu(\{0\}) = 0$   
\nen  $\int_{\mathbb{R}^d} \min(|x|^2, 1) \nu(dx) < \infty$ . (14)

De  $A, \gamma$  en  $\nu$  zijn uniek bepaald door  $(X_t)$ .

2. Voor elke  $A, \gamma$  en  $\nu$  die aan (14) voldoen, is er een Lévy proces  $(X_t)$  dat voldoet aan (13). Deze heeft dan een unieke verdelingsfunctie.

De Lévy-Khinchine representatie geeft aan dat er voor ieder Lévy proces een vector  $\gamma$ , een symmetrische niet-negatief-definiete matrix  $A$  en een positieve maat  $\nu$  bestaan die de verdelingsfunctie uniek bepalen. Het trio  $(A, \gamma, \nu)$  is het karakteristieke trio, ofwel het Lévy trio, van het proces  $X_t$ . We hebben de karakteristieke functie van een Lévy proces met de Lévy-Khinchine representatie uitgedrukt in haar Lévy trio  $(A, \gamma, \nu)$ .

We bekijken processen waarbij  $d = 1$  en  $\nu$  voldoet aan  $\int_{\mathbb{R}} |x| d\nu(x) < \infty$ . Hierdoor kan de karakteristieke functie

$$
E[e^{iz \cdot X_t}] = \exp\{t(-\frac{1}{2}z \cdot Az + i\gamma \cdot z + \int_{\mathbb{R}^d} e^{iz \cdot x} - 1 - iz \cdot x \cdot 1_{|x| \le 1} \nu(dx))\}
$$

geschreven worden als

$$
E[e^{izX_t}] = \exp\{t\left(-\frac{1}{2}az^2 + ibz + \int_{\mathbb{R}} e^{izx} - 1 - izx \nu(dx)\right)\}.
$$
 (15)

Het trio  $(a, b, \nu)$  heet het gereduceerde karakteristieke trio, ofwel het gereduceerde Lévy trio, van het proces  $X_t$ . De a en b van het gereduceerde Lévy trio zijn anders dan de A en  $\gamma$  van het Lévy trio. Het gereduceerd Lévy trio van het Wiener proces is  $(1, 0, 0)$ . En van het Poisson proces  $(0, \lambda_{1}, 0)$ , waarbij  $\delta$ de Diracdelta-functie is.

Een belangrijke eigenschap van de L´evy processen is de Markov eigenschap. Deze eigenschap houdt in dat de voortgang van een proces na tijd t, conditioneel op  $X_t$ , onafhankelijk is van het verleden. Het toekomstige gedrag van het proces hangt alleen af van de huidige toestand en niet van de weg waarlangs die toestand is bereikt. Wanneer bijvoorbeeld de random variabele Y afhangt van geschiedenis  $\mathcal{F}_t$  van  $X_t$ , moet gelden  $E[Y|\mathcal{F}_t] = E[Y|X_t]$ .

### 4.5 Karakteristieke functie van aandeelprijsmodellen

De aandeelprijsprocessen in de modellen (2) en (7) zijn Lévy processen. Bij het prijzen van opties in paragraaf 5.3 zal gebruik worden gemaakt van de karakteristieke functies van deze processen. In deze paragraaf worden deze karakteristieke functies bepaald. Hierbij wordt gebruik gemaakt van [13].

Het proces van de aandeelprijs wordt nu in de vorm van een exponentieel Lévy proces geschreven:

$$
S(t) = S_0 e^{L_t}.
$$

De processen  $L_t$  zijn ook Lévy processen. Zoals uit paragraaf 4.1.2 bleek, is in Samuelsons model  $S(t) = S_0 e^{(\mu - \frac{1}{2}\sigma^2)t + \sigma Z_t}$ , waaruit volgt

$$
L_t = (\mu - \frac{\sigma^2}{2})t + \sigma Z_t.
$$

Er geldt  $\mu = r$ , deze restrictie zal in paragraaf 5.2.1 worden toegelicht. Het gereduceerde Lévy trio van dit proces  $L_t$  is  $(\sigma^2, r - \frac{\sigma^2}{2})$  $\frac{\tau^2}{2}$ , 0). We kunnen de karakteristieke functie hiermee gemakkelijk bepalen. Er volgt namelijk met behulp van stelling 4.6 en vergelijking (15) dat de karakteristieke exponent  $\psi(z)$  van  $L_t$  gegeven wordt door:

$$
\psi(z) = -\frac{\sigma^2 z^2}{2} + i(r - \frac{\sigma^2}{2})z.
$$
\n(16)

Dit geeft de karakteristieke functie van  $L_t$ :

$$
\phi(z)_{L_t} = \exp\{t\left(-\frac{\sigma^2 z^2}{2} + i(r - \frac{\sigma^2}{2})z\right)\}.
$$
\n(17)

In Mertons model, met geometrische Brownse beweging en een sprongterm, geldt volgens vergelijking (10) dat

$$
S(t) = S_0 e^{(\mu - \frac{\sigma^2}{2})t + \sigma Z_t + \sum_{i=1}^{N_t} Y_i}.
$$

En hiervoor is

$$
L_{t} = (\mu - \frac{\sigma^{2}}{2})t + \sigma Z_{t} + \sum_{i=1}^{N_{t}} Y_{i}.
$$

Hier geldt de restrictie  $\mu = r - \lambda \kappa$ , welke in paragraaf 5.2.3 zal worden toegelicht. We noemen

$$
\zeta = \int_R (e^x - 1) f(x) \, dx.
$$

De functie f is de kansdichtheidsfunctie van de sprongen  $Y_i$  en F is de verdelingsfunctie hiervan. De vergelijking voor  $\zeta$  is hetzelfde als  $\kappa = E[q-1] = \int_R (q-1) dq$  met  $g(q)$  de kansdichtheidsfunctie van q. Hiermee kunnen we de restrictie  $\mu = r - \lambda \kappa$  ook schrijven als  $\mu = r - \lambda \zeta$ . Het gereduceerde Lévy trio van  $L_t$  is

$$
(\sigma^2, r - \lambda(\zeta - E[Y]) - \frac{\sigma^2}{2}, \lambda F).
$$

Wederom willen we de karakteristieke exponent  $\psi(z)$  van  $L_t$  bepalen, deze wordt gegeven door

$$
\psi(z) = -\frac{1}{2}Az^2 + ibz + \int_{\mathbb{R}} (e^{izx} - 1 - izx) \nu(dx).
$$

Voor de normaal verdeelde  $Y_i$  geldt  $dF(x) = f(x)dx$  met  $f(x) = \frac{1}{\sigma_J \sqrt{2\pi}} e^{-\frac{(x-\mu_J)^2}{2\sigma_J^2}}$ . Voor  $\sigma_J \neq 0$  is dan

$$
\zeta = \int_{\mathbb{R}} (e^x - 1) f(x) dx
$$
  
\n
$$
= \int_{\mathbb{R}} (e^x - 1) \left( \frac{1}{\sigma_J \sqrt{2\pi}} e^{-\frac{(x - \mu_J)^2}{2\sigma_J^2}} \right) dx
$$
  
\n
$$
= \frac{1}{\sigma_J \sqrt{2\pi}} \int_{\mathbb{R}} (e^x - 1) \left( e^{-\frac{(x - \mu_J)^2}{2\sigma_J^2}} \right) dx
$$
  
\n
$$
= e^{-\frac{\mu_J^2}{2\sigma_J^2}} \left( e^{\frac{(\mu_J + \sigma_J^2)^2}{2\sigma_J^2}} - e^{\frac{\mu_J^2}{2\sigma_J^2}} \right)
$$
  
\n
$$
= e^{\mu_J + \frac{\sigma_J^2}{2}} - 1.
$$
\n(18)

Deze afleiding is gedaan met behulp van Maple. De Maplesheet hiervan is te vinden in de bijlage B. Vervolgens bekijken we  $\int_{\mathbb{R}} (e^{izx} - 1 - izx) \nu(dx)$ , we gebruiken  $\nu = \lambda F$ . Ook voor onderstaande afleiding is gebruik gemaakt van Maple, zie bijlage B. Er geldt, voor  $\sigma_J \neq 0$ ,

$$
\int_{\mathbb{R}} (e^{izx} - 1 - izx) d\nu(x) = \int_{\mathbb{R}} (e^{izx} - 1 - izx) \lambda dF(x)
$$
\n
$$
= \int_{\mathbb{R}} (e^{izx} - 1 - izx) \lambda \left( \frac{1}{\sqrt{2\pi}\sigma_J} e^{-\frac{(x-\mu_J)^2}{2\sigma_J^2}} \right) dx
$$
\n
$$
= \frac{\lambda}{\sqrt{2\pi}\sigma_J} \int_{\mathbb{R}} (e^{izx} - 1 - izx) (e^{-\frac{(x-\mu_J)^2}{2\sigma_J^2}}) dx
$$
\n
$$
= -\lambda e^{-\frac{\mu_J^2}{2\sigma_J^2}} (-e^{-\frac{(\mu_J + iz\sigma_J^2)^2}{2\sigma_J^2}} + e^{\frac{\mu_J^2}{2\sigma_J^2}} + iz\mu_J e^{\frac{\mu_J^2}{2\sigma_J^2}})
$$
\n
$$
= \lambda (e^{iz\mu_J - \frac{z^2\sigma_J^2}{2}} - 1 - iz\mu_J).
$$
\n(19)

De karakteristieke exponent $\psi(z)$  van  $L_t$  kan nu geschreven worden als:

$$
\psi(z) = -\frac{\sigma^2 z^2}{2} + i(r - \lambda(\zeta - E[Y]) - \frac{\sigma^2}{2})z + \lambda(e^{iz\mu_J - \frac{z^2 \sigma_J^2}{2}} - 1 - iz\mu_J)
$$
  
\n
$$
= -\frac{\sigma^2 z^2}{2} + i(r - \lambda\zeta + \lambda\mu_J - \lambda\mu_J - \frac{\sigma^2}{2})z + \lambda(e^{iz\mu_J - \frac{z^2 \sigma_J^2}{2}} - 1)
$$
  
\n
$$
= -\frac{\sigma^2 z^2}{2} + i(r - \lambda(e^{\mu_J + \frac{\sigma_J^2}{2}} - 1) - \frac{\sigma^2}{2})z + \lambda(e^{iz\mu_J - \frac{z^2 \sigma_J^2}{2}} - 1).
$$
\n(20)

En de karakteristieke functie van $\mathcal{L}_t$  is

$$
\phi(z)_{L_t} = \exp\{t\left(-\frac{\sigma^2 z^2}{2} + i(r - \lambda(e^{\mu_J + \frac{\sigma_J^2}{2}} - 1) - \frac{\sigma^2}{2})z + \lambda(e^{iz\mu_J - \frac{z^2 \sigma_J^2}{2}} - 1)\right)\}.
$$
 (21)

In hoofdstuk 5 wordt gekeken naar het prijzen van opties. Hiervoor zullen de karakteristieke functies worden gebruikt die in deze paragraaf zijn gevonden.

# 5 Het prijzen van opties

In dit hoofdstuk wordt het prijzen van opties behandeld. Hiervoor worden de twee modellen voor het verloop van de aandeelprijs gekozen. Als eerste wordt nu het model van Merton gebruikt om opties te prijzen. Daarna zal de verkregen vergelijking worden aangepast voor het model van Samuelson.

# 5.1 De PIDV en PDV voor optieprijzen

Het is mogelijk om een portfolio samen te stellen bestaande uit aandelen en verschillende opties. Stel een portfolio bestaat uit alleen aandelen, wanneer de aandeelprijs omlaag gaat, gaat de waarde van dit portfolio ook omlaag. Daarentegen zou de waarde van een portfolio met alleen putopties omhoog gaan wanneer de aandeelprijs daalt. Ergens hier tussenin bevindt zich het portfolio met een ratio aandelen:putopties, waarvan de waarde ongeveer gelijk blijft als de aandeelprijs stijgt of daalt. Het combineren van aandelen en opties om ervoor te zorgen dat het risico van het portfolio vermindert heet hedgen.

Om te zien wat de verhouding aandelen:opties zou moeten zijn, bekijken we het portfolio Π. Dit portfolio bevat een te hedgen optie met waarde  $V = V(S, t)$  en  $\alpha$  verkochte aandelen met waarde  $S(t)$ . Het portfolio is dus  $\Pi = V - \alpha S$ . Als  $\alpha > 0$  zijn er aandelen verkocht en als  $\alpha < 0$  zijn er aandelen gekocht. Het is in de praktijk mogelijk om een negatief aantal aandelen of opties te bezitten. Wanneer men een aandeel verkoopt, zonder dit aandeel werkelijk te bezitten, met de bedoeling het later terug te kopen, heeft men een aandeel "short" verkocht. Ofwel men is "short" gegaan in een aandeel. Voordat we verder kijken naar het portfolio, geven we een aantal aannames:

- Er zijn geen transactiekosten voor het handelen in aandelen en opties.
- Aandelen en opties kunnen in willekeurige eenheden worden gekocht: het is mogelijk om bijvoorbeeld  $\frac{1}{4}$  aandeel te kopen.
- Het is mogelijk om aandelen en opties "short" te verkopen.
- Er wordt geen dividend betaald voor de aandelen.
- De rente  $r$  is contant.
- Aandelen en opties kunnen in continue tijd verhandeld worden.

Grote bedrijven hebben vaak afspraken met de beurs over de transactiekosten voor het handelen in aandelen en opties. Het is mogelijk om af te spreken dat er een bepaalde hoeveelheid transacties wordt ondernomen in ruil voor hele lage of geen transactiekosten. Dit maakt de aanname van geen transactiekosten reëel.

We bekijken nu de verandering van het portfolio Π over een klein tijdsinterval dt, dit is dΠ. Er geldt dan  $d\Pi = dV - \alpha dS - S d\alpha$ . Maar  $d\alpha = 0$ , want  $\alpha$  verandert niet over een klein tijdsinterval. We kiezen namelijk een bepaalde  $\alpha$ , een bepaald aantal aandelen, dat niet verandert in dt. In het tijdinterval dt verandert S dan random volgens het model van Merton. Dus

$$
d\Pi = dV - \alpha dS. \tag{22}
$$

We hebben S in paragraaf 4.2 gemodelleerd volgens het model van Merton als  $dS = \mu S dt + \sigma S dZ + (q - 1)S dJ$  en schrijven dit nu als  $dS = dS_b + dS_j$ . Hier is  $dS_b = \mu S dt + \sigma S dZ$ , de verandering van het S door toedoen van de geometrische Brownse beweging. En  $dS_i = (q-1)SdJ$  is de verandering door toedoen van het sprongproces.

We splitsen  $d\Pi$  ook op als  $d\Pi = d\Pi_b + d\Pi_j$ , waarbij  $d\Pi_b$  de verandering van het portfolio is door toedoen van  $dS_b$  en  $d\Pi_j$  de verandering door toedoen van het sprongproces  $dS_j$ .

Noem nu  $V_b = V_b(S(t), t)$  met  $dS_b = \mu S dt + \sigma S dZ$ . Itô's lemma (lemma 4.1) geeft:

$$
dV_b = (\mu S \frac{\partial V_b}{\partial S} + \frac{\partial V_b}{\partial t} + \frac{1}{2} \sigma^2 S^2 \frac{\partial^2 V_b}{\partial S^2}) dt + \sigma S \frac{\partial V_b}{\partial S} dZ.
$$

$$
\text{Nu is } d\Pi_b = dV_b - \alpha dS_b = (\mu S \frac{\partial V_b}{\partial S} + \frac{\partial V_b}{\partial t} + \frac{1}{2} \sigma^2 S^2 \frac{\partial^2 V_b}{\partial S^2}) dt + \sigma S \frac{\partial V_b}{\partial S} dZ - \alpha (\mu S dt + \sigma S dZ).
$$

$$
= (\mu S \frac{\partial V_b}{\partial S} + \frac{\partial V_b}{\partial t} + \frac{1}{2} \sigma^2 S^2 \frac{\partial^2 V_b}{\partial S^2} - \alpha \mu S) dt + (\sigma S \frac{\partial V_b}{\partial S} - \alpha \sigma S) dZ.
$$
 (23)

De verandering in waarde van de optie, wanneer er een spong met proportionele grootte q plaatsvindt, is  $dV_j = (V_j(qS, t) - V_j(S, t))dJ$ . Dit geeft

$$
d\Pi_j = dV_j - \alpha dS_j = (V(qS, t) - V(S, t))dJ - \alpha(q - 1)SdJ.
$$
\n(24)

Wanneer beide termen van dΠ worden opgeteld geeft dit:

$$
d\Pi = d\Pi_b + d\Pi_j
$$

$$
= (\mu S \frac{\partial V}{\partial S} + \frac{\partial V}{\partial t} + \frac{1}{2} \sigma^2 S^2 \frac{\partial^2 V}{\partial S^2} - \alpha \mu S) dt + (\sigma S \frac{\partial V}{\partial S} - \alpha \sigma S) dZ + (V(qS, t) - V(S, t)) dJ - \alpha (q-1) S dJ.
$$

We kiezen nu  $\frac{\partial V}{\partial S} = \alpha$ , het aantal verkochte opties is gelijk aan de afgeleide van  $V(S, t)$  naar S. Door deze vergelijking is het portfolio deltaneutraal, ofwel  $\frac{\partial \Pi}{\partial S} = 0$ . En deze strategie heet daarom deltahedgen. Meer informatie over de delta van een optie staat in paragraaf 5.1.3. Door het deltahedgen wordt de verandering in waarde van het portfolio door het Wiener proces,  $(\sigma S \frac{\partial V}{\partial S} - \alpha \sigma S) dZ = 0$ , in eerste orde weg gehedged. Het risico van de geometrische Brownse beweging is verdwenen. De eerste orde refereert hier aan het feit dat er alleen naar de eerste afgeleide van Z wordt gekeken. Er blijft over:

$$
d\Pi = \left(\frac{\partial V}{\partial t} + \frac{1}{2}\sigma^2 S^2 \frac{\partial^2 V}{\partial S^2}\right)dt + \left(V(qS, t) - V(S, t)\right)dJ - \frac{\partial V}{\partial S}(q-1)SdJ.
$$
\n(25)

We bekijken nu de verwachte waarde van  $d\Pi$ ,  $E[d\Pi]$ . We hebben in paragraaf 4.2 aangenomen dat de kans op een sprong en de grootte van een sprong onafhankelijk zijn. Er volgt:

$$
E[d\Pi] = \left(\frac{\partial V}{\partial t} + \frac{1}{2}\sigma^2 S^2 \frac{\partial^2 V}{\partial S^2}\right)dt + E[V(qS, t) - V(S, t)]E[dJ] - \frac{\partial V}{\partial S}E[q-1]SE[dJ].
$$

Noem  $E[q-1] = \kappa$ , verder is  $E[dJ] = \lambda dt$  en is  $E[V(S, t)]$  bekend. Dit geeft:

$$
E[d\Pi] = \left(\frac{\partial V}{\partial t} + \frac{1}{2}\sigma^2 S^2 \frac{\partial^2 V}{\partial S^2}\right)dt + \left(E[V(qS, t)] - V(S, t)\right)\lambda dt - \frac{\partial V}{\partial S}\kappa S \lambda dt. \tag{26}
$$

We willen dat de verwachting van de verandering in waarde van het portfolio ten gevolge van verandering in de aandeelprijs gelijk is aan de rente die het zou opleveren wanneer de waarde van het portfolio op de bank zou staan. Dit is het hedgen. Er is dus wel een risico dat de waardeverandering van portfolio minder, of meer, is dan de rentevergoeding. Er kan niet perfect gehedged worden. De eis komt overeen met  $E[d\Pi] = r\Pi dt$ . Er geldt  $r\Pi dt = r(V - \alpha S)dt = r(V - \frac{\partial V}{\partial S}S)dt$ . We willen dus

$$
(\frac{\partial V}{\partial t} + \frac{1}{2}\sigma^2 S^2 \frac{\partial^2 V}{\partial S^2})dt + (E[V(qS, t)] - V(S, t))\lambda dt - \frac{\partial V}{\partial S}\kappa S \lambda dt = r(V - \frac{\partial V}{\partial S}S)dt.
$$

Delen door dt en omschrijven geeft de partiële integro differentiaal vergelijking (PIDV)

$$
\frac{\partial V}{\partial t} + \frac{1}{2}\sigma^2 S^2 \frac{\partial^2 V}{\partial S^2} + (r - \lambda \kappa) S \frac{\partial V}{\partial S} - (\lambda + r)V + \lambda E[V(qS, t)] = 0.
$$
 (27)

Gebruik maken van (8),  $E[V(qS, t)] = \int_0^\infty V(qS, t)g(q) dq$ , geeft:

$$
\frac{\partial V}{\partial t} + \frac{1}{2}\sigma^2 S^2 \frac{\partial^2 V}{\partial S^2} + (r - \lambda \kappa)S \frac{\partial V}{\partial S} - (\lambda + r)V + \lambda \int_0^\infty V(qS, t)g(q) \, dq = 0.
$$

De laatste vergelijking maakt de naam partiële integro differentiaal vergelijking duidelijk. Naast partiële afgeleiden bevat de vergelijking namelijk een integraalterm.

Vergelijking (27) heeft geen exacte oplossing, met behulp van numerieke wiskunde zullen we de oplossing gaan benaderen.

## 5.1.1 De Black-Scholesprijs

Wanneer er geen sprongen zouden voorkomen en  $dS = \mu S dt + \sigma S dZ$ , het model van Samuelson, kan  $d\Pi = r \Pi dt$  exact gesteld worden. Dit wijst erop dat er theoretische gezien perfect gehedged kan worden. We krijgen dan de partiële differentiaal vergelijking (PDV)

$$
\frac{\partial V}{\partial t} + \frac{1}{2}\sigma^2 S^2 \frac{\partial^2 V}{\partial S^2} + \frac{\partial V}{\partial S} rS - rV = 0.
$$
\n(28)

Het afleiden van deze vergelijking kan ook gebeuren door in (27)  $\lambda = 0$  te stellen. Deze PDV is de bekende Black-Scholes vergelijking. De Black-Scholes vergelijking heeft een exacte oplossing voor het prijzen van Europese call- en putopties, de Black-Scholes formules. De Black-Scholesprijs van een calloptie,  $C(S, t)$ , met uitoefenprijs K wordt hierdoor gegeven als

$$
C(S,t) = S\mathcal{N}(d_1) - Ke^{-r(T-t)}\mathcal{N}(d_2).
$$
\n(29)

 $\mathcal{N}(.)$  is de  $\mathcal{N}(0,1)$ -verdelingsfunctie, deze is gegeven door  $\mathcal{N}(x) = \frac{1}{\sqrt{2}}$  $\frac{1}{2\pi} \int_{-\infty}^{x} e^{-\frac{s^2}{2} ds}$ , en

$$
d_1 = \frac{\ln(S/K) + (r + \frac{1}{2}\sigma^2)(T - t)}{\sigma\sqrt{T - t}} \quad \text{en} \quad d_2 = d_1 - \sigma\sqrt{T - t}.
$$

Om de waarde van een putoptie,  $P(S, t)$ , met dezelfde uitoefenprijs K en dezelfde expiratiedatum T, te berekenen kan gebruik worden gemaakt van de put-call pariteit. Deze pariteit staat in [3] en zegt:

$$
P(S,t) = C(S,t) + Ke^{-r(T-t)} - S(t).
$$
\n(30)

#### 5.1.2 De geen-arbitrage-aanname

Er moet opgemerkt worden dat we niet proberen om de aandeelprijs te voorspellen om hier winst mee te behalen. Het aandeelprijsproces is een random proces. We proberen een faire optieprijs te bepalen. De waarde van een optie is gebaseerd op een hedgestrategie. We gaan ervan uit dat er geen kans is om een risicovrije winst te maken die groter is dan de rente die de bank zou geven. Deze aanname heet de geen-arbitrage-aanname. Het gaat bij deze aanname dus om risicovrije winst maken. De aanname is niet relevant voor speculatieportfolio's die "een goede kans hebben" om een grotere winst te maken dan de rente van de bank.

Bij arbitrage wordt geprofiteerd van de prijsverschillen tussen verschillende aan elkaar gerelateerde opties en aandelen. In de praktijk kan de mogelijkheid tot risicovrije winst alleen zeer tijdelijk bestaan. Arbitrageurs kunnen in zo'n geval simpelweg geld gebruiken om een portfolio op te zetten dat meer winst oplevert dan de waarde van het geld. Ze hebben dus een risicovrije winst en dichten zo het arbitragegat in de markt.

#### 5.1.3 De delta ∆

De partiële afgeleide  $\frac{\partial V}{\partial S}$  wordt de delta,  $\Delta$ , van een optie genoemd en de hedgestrategie waarbij  $\frac{\partial V}{\partial S} = \alpha$ wordt gekozen heet deltahedgen. Deze strategie zorgt ervoor dat het risico van  $(\sigma S \frac{\partial V}{\partial S} - \alpha \sigma S) dZ$  in eerste orde verdwijnt. In hoofdstuk 6 zal deze strategie gebruikt worden om opties te hedgen. Met behulp van (29) vinden we voor een calloptie:

$$
\Delta = \frac{\partial V}{\partial S}
$$
\n
$$
= \mathcal{N}(d_1) + S\mathcal{N}'(d_1)\frac{\partial d_1}{\partial S} - Ke^{-r(T-t)}\mathcal{N}'(d_2)\frac{\partial d_2}{\partial S}
$$
\n
$$
= \mathcal{N}(d_1) + \frac{\mathcal{N}'(d_1)}{\sigma\sqrt{T-t}} - Ke^{-r(T-t)}\frac{\mathcal{N}'(d_2)}{S\sigma\sqrt{T-t}}
$$
\n
$$
= \mathcal{N}(d_1). \tag{31}
$$

De laatste gelijkheid geldt omdat  $S\mathcal{N}'(d_1) - Ke^{-r(T-t)}\mathcal{N}'(d_2) = 0$ , want

$$
\ln\left(\frac{SN'(d_1)}{Ke^{-r(T-t)}\mathcal{N}'(d_2)}\right) = \ln\left(\frac{S\frac{1}{2\pi}e^{-\frac{1}{2}d_1}}{Ke^{-r(T-t)}\frac{1}{2\pi}e^{-\frac{1}{2}d_2}}\right)
$$
  
=  $\ln(S/K) - \frac{1}{2}d_1^2 + r(T-t) + \frac{1}{2}(d_1 - \sigma\sqrt{T-t})^2$   
=  $\frac{\ln(S/K) + (r + \frac{1}{2}\sigma^2)(T-t)}{\sigma\sqrt{T-t}} - d_1$   
= 0.

Voor een putoptie geldt  $\Delta = \mathcal{N}(d_1) - 1$ . Deze vergelijkingen voor de delta worden gebruikt voor het model van Samuelson en het model van Merton.

## 5.2 De Feynman-Kac stelling

Om vergelijking (27) op te lossen met behulp van numerieke wiskunde kan gekozen worden voor eindigedifferentie-methode met discretisatie in S-richting en t-richting. Een beschrijving hiervan staat in [13], [18] en [19]. Wanneer de optieprijs sterk afhangt van het aandeelprijspad is het handig om Monte Carlo simulatiemethodes te gebruiken, zie [14]. In dit bachelorproject wordt echter een andere methode gebruikt. Deze methode houdt bij het prijzen van opties alleen rekening met wat de optie op de expiratiedatum T waard zou zijn. Deze methode wordt ook in [9] gebruikt. De Feynman-Kac stelling zegt ons hoe en waarom we dit kunnen doen, deze stelling staat in [22]. De Feynman-Kac stelling laat het verband zien tussen de partiële (integro) differentiaal vergelijking en de verwachtingswaarde. Als eerste volgt een versie van deze stelling die betrekking heeft op het model van Samuelson. Uit dit model volgde vergelijking (28) voor het prijzen van opties. Daarna bekijken we een versie die betrekking heeft op het model van Merton. Hieruit volgde vergelijking (27) voor het prijzen van opties.

#### 5.2.1 Feynman-Kac stelling zonder sprongen

De aandeelprijs is gemodelleerd als  $S = S(t)$ . We bekijken het proces waarbij S voldoet aan  $dS =$  $\mu Sdt + \sigma SdZ$ , waarbij Z een Wiener proces is. Dit is het model van Samuelson.

### Stelling 5.1. De Feynman-Kac stelling zonder sprongen

 $Zij g(y)$  een Borel-meetbare functie, r een constante en S voldoet aan de stochastische differentiaalvergelijking (SDV)  $dS = \mu S dt + \sigma S dZ$ .

 $Stel V(S, t)$  voldoet aan de PDV

$$
\frac{\partial V}{\partial t} + rS \frac{\partial V}{\partial S} + \frac{1}{2}\sigma^2 S^2 \frac{\partial^2 V}{\partial S^2} - rV = 0,
$$

en  $V(S,T) = g(S(T))$  en  $\mu = r$ ,

dan

$$
V(S, t) = E[e^{-r(T-t)}g(S(T))].
$$

Merk op dat uit  $V(S,t) = E[e^{-r(T-t)}g(S(T))]$  volgt  $V(S,t) = E[e^{-r(T-t)}g(S(T))|\mathcal{F}(t)] = E[e^{-r(T-t)}g(S(T))]$ . Het voldoet aan de Markov eigenschap.

Het proces  $V(S, t)$  is niet een martingaal, want daarvoor zou moeten gelden  $V(S, s) = E[V(S, t)|\mathcal{F}(s)]$ , voor  $0 \leq s \leq t \leq T$ . Om aan de martingaal eigenschap te voldoen, moet de verwachting van de stochastische variabele niet van t afhangen. Maar

$$
E[V(S,t)|\mathcal{F}(s)] = E[E[e^{-r(T-t)}g(S(T))|\mathcal{F}(t)]|\mathcal{F}(s)] = E[e^{-r(T-t)}g(S(T))|\mathcal{F}(s)].
$$

Dit is niet hetzelfde als  $V(S,s) = E[e^{-r(T-s)}g(S(T))|\mathcal{F}(s)]$ , dus  $V(S,s) \neq E[V(S,t)|\mathcal{F}(s)]$ .

## Bewijs van de Feynman-Kac stelling zonder sprongen:

We hebben aangenomen dat  $\mu = r$ . Dit is de risiconeutrale voorwaarde, welke in paragraaf 5.2.2 wordt besproken. In onderstaande afleiding wordt deze eis gebruikt. We bekijken  $e^{-r(t-s)}V(S,t)$ . Er volgt, met behulp van Itô's lemma (lemma 4.1),

$$
d(e^{-r(t-s)}V(S,t)) = d(e^{-r(t-s)})V(S,t) + e^{-r(t-s)}d(V(S,t))
$$
  
\n
$$
= -re^{-r(t-s)}V(S,t)dt + e^{-r(t-s)}[(\frac{\partial V}{\partial t} + \mu S\frac{\partial V}{\partial S} + \frac{1}{2}\sigma^2 S^2 \frac{\partial^2 V}{\partial S^2})dt + \sigma S\frac{\partial V}{\partial S}dZ]
$$
  
\n
$$
= e^{-r(t-s)}[-rV + \frac{\partial V}{\partial t} + rS\frac{\partial V}{\partial S} + \frac{1}{2}\sigma^2 S^2 \frac{\partial^2 V}{\partial S^2}]dt + e^{-r(t-s)}\sigma S\frac{\partial V}{\partial S}dZ
$$
  
\n
$$
= e^{-r(t-s)}\sigma S\frac{\partial V}{\partial S}dZ
$$
\n(32)

We integreren dit aan beide kanten:

$$
\int_s^T d(e^{-r(t-s)}V(S,t)) = e^{-r(T-s)}V(S,T) - V(S,s) = \int_s^T e^{-r(t-s)}\sigma S\frac{\partial V}{\partial S} dZ.
$$

Verwachting nemen en omschrijven geeft

$$
V(S,s) = E[e^{-r(T-s)}V(S,T)] - E[\int_s^T e^{-r(t-s)}\sigma S \frac{\partial V}{\partial S} dZ].
$$

En  $E(dZ) = 0$ , omdat de verwachting van een integraal met respect naar een Wiener proces Z nul is. Dus

$$
V(S,s) = E[e^{-r(T-s)}V(S,T)] = E[e^{-r(T-s)}g(S(T))] = E[e^{-r(T-s)}g(S(T))|F(s)].
$$

#### 5.2.2 De risiconeutrale Q-maat

De maat waaronder S zich beweegt noemen we de risiconeutrale maat Q. Deze maat zorgt ervoor dat het verdisconteerde aandeelprijsproces  $\hat{S}(t) = e^{-rt}S(t)$  een martingaal is. Ofwel  $dS - rSdt$  heeft

verwachting nul. We hebben deze Q-maat gebruikt bij het prijzen van opties. Het bestaan van deze maat komt overeen met de geen-arbitrage-aanname uit paragraaf 5.1.2. De Feynman-Kac stelling laat zien dat hiervoor bij het model van Samuelson moet gelden  $\mu = r$ . Dit is de risiconeutrale voorwaarde. Een andere naam voor de risiconeutrale maat is de equivalente martingaal maat (EMM). De volgende stelling zegt dat deze maat bestaat.

**Stelling 5.1.** Er bestaat een martingaal maat Q zodat het verdisconteerd proces  $\hat{S} = e^{-rt}S$  een Qmartingaal is.

#### 5.2.3 Feynman-Kac stelling met sprongen

We kunnen de Feynman-Kac stelling veralgemeniseren voor het model voor het aandeelprijspad  $S = S(t)$ met sprongen. Dit levert het model van Merton. Het model van Merton voldoet aan

$$
dS = \mu Sdt + \sigma SdZ + (q-1)SdJ.
$$

#### Stelling 5.2. De Feynman-Kac stelling met sprongen

Zij g(y) een Borel-meetbare functie, r een constante en S voldoet aan SDV  $dS = \mu S dt + \sigma S dZ + (q-1)S dJ$ .

 $Stel V(S, t)$  voldoet aan de PIDV

$$
\frac{\partial V}{\partial t} + \frac{1}{2}\sigma^2 S^2 \frac{\partial^2 V}{\partial S^2} + (r - \lambda \kappa)S \frac{\partial V}{\partial S} - (\lambda + r)V + \lambda E[V(qS, t)] = 0
$$

en  $V(S,T) = q(S(T))$  en  $\mu = r - \lambda \kappa$ .

dan

$$
V(S,t) = E[e^{-r(T-t)}g(S(T))],
$$

Hierbij is  $\lambda$  de parameter van de exponentiële verdeling voor de tijd tussen sprongen en  $\kappa = E[q-1]$ (q is de grootte van de proportionele sprong). Er geldt  $E[V(qS,t)] = \int_0^\infty V(qS,t)g(q) dq$ , met g(q) de kansdichtheidsfunctie van q.

Wederom kunnen we opmerken dat uit  $V(S,t) = E[e^{-r(T-t)}g(S(T))]$  volgt

$$
V(S,t) = E[e^{-r(T-t)}g(S(T))|\mathcal{F}(t)].
$$

#### Bewijs van de Feynman-Kac stelling met sprongen:

Ditmaal bekijken we de verwachting van  $d(e^{-r(s-t)}V(S,t))$ . Ditmaal is aangenomen dat  $\mu = r - \lambda \kappa$ , de risiconeutrale voorwaarde. Wederom wordt Itô's lemma (lemma 4.1) gebruikt. Dit geeft

$$
E[d(e^{-r(t-s)}V(S,t))] = E[d(e^{-r(t-s)})V(S,t) + e^{-r(t-s)}d(V(S,t))]
$$
  
\n
$$
= -re^{-r(t-s)}V(S,t)dt + e^{-r(t-s)}\left(\left(\frac{\partial V}{\partial t} + \mu S \frac{\partial V}{\partial S} + \frac{1}{2}\sigma^2 S^2 \frac{\partial^2 V}{\partial S^2}\right)dt + E[\sigma S \frac{\partial V}{\partial S}dZ]\right) + E[(V(qS,t) - V(S,t))dJ]\right)
$$
  
\n
$$
= e^{-r(t-s)}\left((-rV + \frac{\partial V}{\partial t} + \mu S \frac{\partial V}{\partial S} + \frac{1}{2}\sigma^2 S^2 \frac{\partial^2 V}{\partial S^2}\right)dt + E[V(qS,t) - V(S,t)]E[dJ] + E[\sigma S \frac{\partial V}{\partial S}dZ]\right)
$$
  
\n
$$
= e^{-r(t-s)}\left((-rV + \frac{\partial V}{\partial t} + (r - \lambda \kappa)S \frac{\partial V}{\partial S} + \frac{1}{2}\sigma^2 S^2 \frac{\partial^2 V}{\partial S^2}\right)dt + (E[V(qS,t)] - V)\lambda dt + E[\sigma S \frac{\partial V}{\partial S}dZ]\right)
$$

$$
= e^{-r(t-s)} \left( (- (r + \lambda)V + \frac{\partial V}{\partial t} + (r - \lambda \kappa)S \frac{\partial V}{\partial S} + \frac{1}{2} \sigma^2 S^2 \frac{\partial^2 V}{\partial S^2} + \lambda E[V(qS, t)]) dt + E[\sigma S \frac{\partial V}{\partial S} dZ] \right)
$$
  
=  $e^{-r(t-s)} E[\sigma S dZ \frac{\partial V}{\partial S}]$ .

We integreren aan beide kanten:

$$
\int_{t}^{T} (E[d(e^{-r(s-t)}V(S,t))]) = E[e^{-r(T-t)}V(S,T)] - E[V(S,s)]
$$
  
= 
$$
E[e^{-r(T-t)}V(S,T)] - V(S,s) = \int_{t}^{T} E[e^{-r(s-t)}\sigma S \frac{\partial V}{\partial S} dZ].
$$

En  $E(dZ) = 0$ , dus

$$
V(S,s) = E[e^{-r(T-s)}V(S,T)] = E[e^{-r(T-s)}g(S(T))] = E[e^{-r(T-s)}g(S(T))|F(s)].
$$

Om te zorgen voor een risiconeutrale maat Q, moet bij het model van Merton de risiconeutrale voorwaarde  $\mu = r - \lambda \kappa$  gelden.

## 5.3 De Fouriertransformatie

De oplossingen van vergelijkingen (27) en (28) voor de optieprijs gaan we met behulp van de Feynman-Kac stelling en een Fouriertransformatie-methode benaderen. De Feynman-Kac stelling laat zien dat de oplossingen gelijk zijn aan de verdisconteerde verwachtingswaarde van de optieprijs op expiratiedatum T. En deze verwachtingswaarde wordt met behulp van Fouriertransformaties berekend. Dit staat beschreven in [15]. De Fouriertransformatie van een functie f is  $\mathbf{F}f(z) = \int_{\infty}^{\infty} e^{ixz} f(x) dx$ . En de inverse Fouriertransformatie van een functie f is gegeven door  $\mathbf{F}^{-1}f(x) = \frac{1}{2\pi} \int_{\infty}^{\infty} e^{-ixx} f(z) dx$ .

We willen de prijs van een calloptie met expiratiedatum T en uitoefenprijs K uitrekenen. Zij  $k = \ln(K)$ en  $C_T(k)$  de waarde van de optie op begintijd  $t=0$ , met uitoefenprijs  $e^k$ . De prijs van het aandeel op tijd T is  $S_T$ . De karakteristieke functie van  $s_T = \ln(S_T)$  is gegeven door:  $\phi_T(z) = E[e^{izs_T}]$ .

We nemen aan  $S_0 = 1$ , dus bij deze methode zijn alle prijzen uitgedrukt in eenheden per aandeel. De Feynman-Kac stelling zegt dat, onder de risiconeutrale voorwaarde,

$$
C_T(k) = e^{-rT} E[(S - K)^+] = e^{-rT} E[(e^s - e^k)^+].
$$
\n(33)

 $\Box$ 

De risiconeutrale kansdichtheidsfunctie van  $s_T$  is  $q_T(s)$ . De karakteristieke functie kan hiermee geschreven worden als  $\phi_T(z) = E[e^{izs_T}] = \int_{-\infty}^{\infty} e^{izs} q_T(s) ds$ .  $\phi_T(z)$  is de Fouriertransformatie van  $q_T$  en

$$
C_T(k) = e^{-rT} \int_{-\infty}^{\infty} (e^s - e^k)^+ q_T(s) \, ds = e^{-rT} \int_{k}^{\infty} (e^s - e^k) q_T(s) \, ds. \tag{34}
$$

De optiewaarde  $C_T(k)$  is niet kwadratisch integreerbaar, want  $C_T(k)$  naar  $S_0$  convergeert als  $k \to -\infty$ . En een functie is kwadratisch integreerbaar op een interval als de integraal van het kwadraat van zijn absolute waarde op dat interval eindig is. Om een kwadratisch integreerbare functie te krijgen, bekijken we de gewijzigde callprijs  $c_T(k)$ , waarvoor geldt

$$
c_T(k) = e^{\alpha k} C_T(k) \quad \text{(voor een } \alpha > 0\text{)}.
$$
\n
$$
(35)
$$

De functie  $c_T(k)$  is kwadratisch integreerbaar over de hele reeële rechte voor een aantal  $\alpha$ . We komen later terug op de keuze van  $\alpha$ . De Fouriertransformatie van  $c_T(k)$  is

$$
\mathbf{F}c_T(k) = \theta_T(z) = \int_{-\infty}^{\infty} e^{izk} c_T(k) \, dk. \tag{36}
$$

We willen  $\theta_T(z)$  in termen van de karakteristieke functie  $\phi_T(z)$  uitdrukken. De functie  $\phi_T(z)$  is namelijk bekend voor de aandeelprijsprocessen van het model van Samuelson en het model van Merton, zie paragraaf 4.5. Hierna zal  $C_T(k)$  verkregen kunnen worden met behulp van een inverse Fouriertransformatie:

$$
C_T(k) = e^{-\alpha k} c_T(k) = e^{-\alpha k} \mathbf{F}^{-1} \theta_T(z) = \frac{e^{-\alpha k}}{2\pi} \int_{-\infty}^{\infty} e^{-izk} \theta_T(z) dz = \frac{e^{-\alpha k}}{\pi} \int_0^{\infty} e^{-izk} \theta_T(z) dz.
$$
 (37)

Voor de laatste vergelijking gebruiken we dat  $C_T(k)$  reeël is, waardoor het imaginaire deel van  $\theta_T(z)$ oneven is en het reële deel even, zodat gelijkheid geldt. Voor  $\theta_T(z)$  geldt:

$$
\theta_T(z) = \int_{-\infty}^{\infty} e^{izk} c_T(k) dk = \int_{-\infty}^{\infty} e^{izk} e^{\alpha k} C_T(k) dk
$$
  
\n
$$
= \int_{-\infty}^{\infty} e^{izk} e^{\alpha k} e^{-rT} \int_{-\infty}^{\infty} (e^s - e^k)^+ q_T(s) ds dk
$$
  
\n
$$
= \int_{-\infty}^{\infty} e^{-rT} q_T(s) \int_{-\infty}^s (e^{s+k(\alpha+iz)} - e^{k(1+\alpha+iz)}) dk ds
$$
  
\n
$$
= \int_{-\infty}^{\infty} e^{-rT} q_T(s) (\frac{e^{s(\alpha+1+iz)}}{\alpha+iz} - \frac{e^{s(1+\alpha+iz)}}{1+\alpha+iz}) ds
$$
  
\n
$$
= e^{-rT} \int_{-\infty}^{\infty} q_T(s) \frac{e^{s(\alpha+1+iz)}}{\alpha^2 + \alpha + i\alpha z + i\alpha z + iz - z^2} ds
$$
  
\n
$$
= \frac{e^{-rT}}{\alpha^2 + \alpha - z^2 + i(2\alpha + 1)z} \int_{-\infty}^{\infty} q_T(s) e^{is(z-i(\alpha+1))} ds
$$
  
\n
$$
= \frac{e^{-rT}}{\alpha^2 + \alpha - z^2 + i(2\alpha + 1)z} \phi_T(z - i(\alpha + 1))
$$
 (38)

We hebben met (38) een vergelijking voor  $\theta_T(z)$  in termen van  $\phi_T$  gevonden, waarmee we

$$
C_T(k) = \frac{e^{-\alpha k}}{\pi} \int_0^\infty e^{-izk} \theta_T(z) dz
$$
\n(39)

kunnen uitrekenen. De karakteristieke functie  $\phi_T(z)$  voor de modellen van Samuelson en Merton zijn in paragraaf 4.5 bepaald. In de vergelijking herkennen we de inverse Fouriertransformatie van  $\theta_T(z)$ . In de volgende paragraaf zal deze transformatie numeriek worden opgelost.

Een vraag die rest is "Hoe moeten we  $\alpha$  in bovenstaande vergelijking kiezen?". Uit vergelijking (38) volgt dat de integraal in vergelijking (39) singulier in  $z = 0$  is als  $\alpha = 0$ . Het gebruik van een factor  $\exp{\{\alpha k\}}$  of iets soortgelijk is daarom nodig.

De functie  $\theta_T(z)$  bestaat als  $|\phi_T(z - i(\alpha + 1))|$  eindig is en er geldt

$$
|\phi_T(z - i(\alpha + 1))| \le \phi_T(0 - i(\alpha + 1)) = \phi_T(-i(\alpha + 1)) = E[e^{i(-i(\alpha + 1))s_T}] = E[S_T^{\alpha+1}].
$$

Er volgt dat  $E[S_T^{\alpha+1}] < \infty$  moet gelden, ofwel het  $(\alpha+1)$ -de moment van de aandeelprijs moet bestaan, dit is onafhankelijk van z. In de praktijk kunnen we een bovengrens voor  $\alpha$  vinden met behulp van de karakteristieke functie en het feit dat  $E[S_T^{\alpha+1}] < \infty$ . In het vervolg wordt gekozen voor  $\alpha = 0.75$ .

# 5.4 Het FFT-algoritme

Vergelijking (39) wordt met een numerieke benadering opgelost. In deze vergelijking herkenden we een inverse Fouriertransformatie. In deze paragraaf gaan we kijken naar een discrete vorm van van deze
Fouriertransformatie.

Fast Fourier Transform (FFT) is een algoritme om de discrete Fouriertransformatie

$$
w(k) = \sum_{j=1}^{N} e^{-i\frac{2\pi}{N}(j-1)(k-1)} x(j) \text{ voor } k = 1, ..., N
$$
 (40)

efficiënt uit te rekenen. Hierbij is  $N$  een macht van twee. Het aantal operaties in de  $N$  sommaties wordt met het FFT-algoritme gereduceerd van  $O(N^2)$  naar  $O(N \log(N))$  operaties.

We gaan  $C_T(k)$  omschrijven naar een discrete Fouriertransformatie. Er wordt een sommatie gebruikt om de integraal te benaderen. De integratiepunten hiervoor zijn  $\nu_i = \eta(j-1), j = 1, 2, ..., N$ , en  $\eta$  is de grootte van integratiestappen. Dit geeft

$$
C_T(k) \approx \frac{e^{-\alpha k}}{\pi} \sum_{j=1}^{N} e^{-i\nu_j k} \theta_T(\nu_j) \eta.
$$
 (41)

Het FFT-algoritme geeft een oplossing voor N waarden van  $k$ . We kiezen deze waarden  $k$  als volgt:  $k_u = -b + \xi(u-1)$  voor  $u = 1, ..., N$ .  $\xi$  is de afstand tussen opeenvolgende  $k_u$ . De waarden  $k_u$  lopen van  $-b$  tot  $b-1$  als  $b = \frac{N\xi}{2}$  (voor  $u = 1 \rightarrow k_u = -b$  en voor  $u = N \rightarrow k_u = b-1$ ).

$$
C_T(k_u) \approx \frac{e^{-\alpha k_u}}{\pi} \sum_{j=1}^N e^{-i\nu_j k_u} \theta_T(\nu_j) \eta \quad \text{voor } u = 1, ..., N,
$$

$$
= \frac{e^{-\alpha k_u}}{\pi} \sum_{j=1}^N e^{-i\nu_j(-b + \xi(u-1))} \theta_T(\nu_j) \eta.
$$

En  $\nu_i = \eta(j-1)$ , dus

$$
C_T(k_u) \approx \frac{e^{-\alpha k_u}}{\pi} \sum_{j=1}^{N} e^{-i\xi \eta (j-1)(u-1)} e^{ib\nu_j} \theta_T(\nu_j) \eta
$$

$$
= \frac{e^{-\alpha k_u}}{\pi} \sum_{j=1}^{N} e^{-i\frac{2\pi}{N} (j-1)(u-1)} e^{ib\nu_j} \theta_T(\nu_j) \eta.
$$
(42)

We gebruiken  $\frac{2\pi}{N} = \xi \eta$  om de laatste gelijkheid te krijgen. In vergelijking (40) wordt de vector  $x(j)$ hiermee gegeven door

$$
x(j) = \frac{e^{-\alpha k_u}}{\pi} e^{ib\nu_j} \theta_T(\nu_j) \eta.
$$
\n(43)

#### 5.4.1 Regel van Simpson

Uit  $\frac{2\pi}{N} = \xi \eta$  volgt dat als  $\eta$  klein gekozen wordt, zodat het integratierooster fijn is, de afstand  $\xi$  tussen opeenvolgende  $k_u$  groter wordt. We willen dat de afstand tussen  $k_u$  klein is en toch een accurate integratiemethode voor de grotere  $\eta$  hebben. In de tests in hoofdstuk 6 wordt  $\eta = 300/2^{12}$  gebruikt. Om de integratiemethode te verbeteren wordt de regel van Simpson gebruikt (uit [5]):

Een benadering van  $\int_0^{(N-2)\eta} f(x) dx$ , waarbij  $[0, (N-2)\eta]$  in een even aantal  $N-2$  subintervallen is verdeeld met gelijke lengte  $\eta$ , met  $\nu_j = (j-1)\eta$ , noemen we  $S_N$ . En er geldt:  $(XY-2)$ 

$$
\int_0^{(N-2)\eta} f(\nu) \, d\nu \approx S_N
$$

$$
= \frac{\eta}{3} \left( f(\nu_1) + 4f(\nu_2) + 2f(\nu_3) + 4f(\nu_4) + \dots + 2f(\nu_{N-3}) + 4f(\nu_{N-2}) + f(\nu_{N-1}) + 0f(\nu_N) \right)
$$
  
\n
$$
= \frac{\eta}{3} \left( f(\nu_1) + 4[f(\nu_i); \text{ met even, } i \notin \{1, N\} \right] + 2[f(\nu_m); \text{ met m oneven, } i \neq N-1] + f(\nu_{N-1}) + 0f(\nu_N) \right)
$$
  
\n
$$
= \frac{\eta}{3} \left( \sum_{j=1}^{N-2} \left\{ 3f(\nu_j) \right\} + f(\nu_2) - f(\nu_3) + f(\nu_4) + f(\nu_{N-2}) - 2f(\nu_1) + f(\nu_{N-1}) + 0f(\nu_N) \right)
$$
  
\n
$$
= \frac{\eta}{3} \left( \sum_{j=1}^{N-2} \left\{ f(\nu_j) \left( 3 + (-1)^j \right\} - f(\nu_1) + f(\nu_{N-1}) + 0f(\nu_N) \right) \right)
$$
  
\n
$$
= \frac{\eta}{3} \left( \sum_{j=1}^{N-2} \left\{ f(\nu_j) \left( 3 + (-1)^j - \delta_{j-1} \right) \right\} + f(\nu_{N-1}) + 0f(\nu_N) \right).
$$

Dit geeft

$$
C_T(k_u) = \frac{e^{-\alpha k_u}}{\pi} \frac{\eta}{3} \Big( \sum_{j=1}^{N-2} \left\{ e^{-i\frac{2\pi}{N}(j-1)(u-1)} e^{ib\nu_j} \theta_T(\nu_j) (3+(-1)^j - \delta_{j-1}) \right\} + e^{-i\frac{2\pi}{N}(N-2)(u-1)} e^{ib\nu_{N-1}} \theta_T(\nu_{N-1}).
$$
\n(44)

In vergelijking (40) wordt de vector  $x(j)$  nu gegeven door

$$
x(j) = \begin{cases} \frac{e^{-\alpha k_u}}{\pi} \frac{\eta}{3} \{ e^{-i\frac{2\pi}{N}(j-1)(u-1)} e^{ib\nu_j} \theta_T(\nu_j) (3 + (-1)^j - \delta_{j-1}) \}, & \text{als } 1 \le j \le N - 2; \\ \frac{e^{-\alpha k_u}}{\pi} \frac{\eta}{3} e^{ib\nu_{N-1}} \theta_T(\nu_{N-1}), & \text{als } j = N - 1; \\ 0, & \text{als } j = N. \end{cases} \tag{45}
$$

Deze discrete Fouriertransformatie kan met het FFT-algoritme worden opgelost. Matlab heeft hier de functie fft voor. We noemen deze methode voor het benaderen van de optieprijs de Fouriertransformatiemethode (FT-methode). Deze methode lost de vergelijking voor de optieprijs die uit de Feynman-Kac stelling volgt op met behulp van Fouriertransformaties. Om gebruik te maken van de FT-methode is de karakteristieke functie  $\phi_T$  van het aandeelprijsproces nodig. Hieruit volgt dat de FT-methode toegepast kan worden op verschillende modellen voor de aandeelprijs, mits de karakteristieke functie bekend is. Een ander voordeel van de Fouriertransformatie-methode is het feit dat er in één berekening prijzen voor verschillende uitoefenprijzen K worden bepaald. Het FFT-algoritme geeft namelijk een oplossing voor N waarden van  $k = \ln(K)$ .

# 5.5 Foutschatting voor de Fouriertransformatie-methode

De fout  $\epsilon$  bij het benaderen van de optieprijs met behulp van Fouriertransformatie-methode bestaat uit twee delen. Ten eerste de fout  $\epsilon_1$ , die ontstaat door de afschatten van de integraal

$$
C_T(k) = \frac{e^{-\alpha k}}{\pi} \int_0^\infty e^{-izk} \theta_T(z) dz
$$

met

$$
C_T(k) \approx \frac{e^{-\alpha k}}{\pi} \int_0^{(N-2)\eta} e^{-izk} \theta_T(z) dz.
$$

En ten tweede de fout  $\epsilon_2$ , de integratiefout. Deze fout ontstaat doordat de integraal  $e^{-\alpha k}$  $\int_{0}^{\infty} \int_{0}^{(N-2)\eta} e^{-izk} \theta_T(z) dz$ benaderd wordt met sommatie volgens de regel van Simpson, zoals in vergelijking (44) is gedaan.

We bekijken eerst de fout  $\epsilon_1$ . Hiervoor gaan we  $\int_{(N-2)\eta}^{\infty} e^{-izk} \theta_T(z) dz$  afschatten. Er geldt dat  $\int_{(N-2)\eta}^{\infty} e^{-izk} \theta_T(z) dz \leq \int_{(N-2)\eta}^{\infty} |e^{-izk} \theta_T(z)| dz$  en  $|e^{-izk} \theta_T(z)| \leq |\theta_T(z)|$ . Aan het einde van paragraaf 5.3 is geëist dat  $|\phi_T(z)| \leq E[S_T^{\alpha+1}]$ , dit geeft

$$
|\theta_T(z)|^2 = \frac{|e^{-rT}\phi_T(z - (\alpha + 1)i)|^2}{|\alpha^2 + \alpha - z^2 + i(2\alpha + 1)z|^2}
$$

$$
= \frac{e^{-2rT} |\phi_T(z - (\alpha + 1)i)|^2}{(\alpha^2 + \alpha - z^2)^2 + (2\alpha + 1)^2 z^2}
$$
  

$$
\leq \frac{E[S_T^{\alpha+1}]}{(\alpha^2 + \alpha - z^2)^2 + (2\alpha + 1)^2 z^2}
$$
  

$$
\leq \frac{A}{z^4}
$$
 (46)

voor een constante A. De eennalaatste ongelijkheid geldt omdat  $e^{-2rT} \leq 1$  en

$$
|\phi_T(z - (\alpha + 1)i)|^2 = |E[e^{i(z - (\alpha + 1)i)s_t}]|^2 \le |E[e^{i(z - (\alpha + 1)i)s_t}]| = |\phi_T(z - (\alpha + 1)i)| \le E[S_T^{\alpha+1}].
$$

Er volgt dat  $|\theta_T(z)| \leq \frac{\sqrt{A}}{z^2}$ . Nu kan  $\int_{(N-2)\eta}^{\infty} |\theta_T(z)| dz$  worden afgeschat met

$$
\int_{(N-2)\eta}^{\infty} |\theta_t(z)| dz \le \int_{(N-2)\eta}^{\infty} \frac{\sqrt{A}}{z^2} dz = \frac{\sqrt{A}}{(N-2)\eta}.
$$

De fout $\epsilon_1$ kan hiermee worden afgeschat door

$$
\frac{e^{-\alpha k}}{\pi} \frac{\sqrt{A}}{(N-2)\eta}.\tag{47}
$$

We zien hiermee dat  $\epsilon_1$  willekeurig klein kan worden door  $(N-2)\eta$  groot te kiezen. We gebruiken in het vervolg  $N\eta = 300$ . Dit blijkt groot genoeg te zijn, omdat de term in de integraal snel naar nul gaat.

De integratiefout  $\epsilon_2$  wordt veroorzaakt doordat de integraal

$$
\int_0^{(N-2)\eta} e^{-izk} \theta_T(z) \, dz
$$

wordt afgeschat met behulp van de regel van Simpson. De functie  $f(z) = e^{-izk}\theta_T(z)$  heeft een continue vierde afgeleide op het interval  $[0, (N-2)\eta]$  die voldoet aan  $|f^{(4)}(z)dz| \leq K$ . Er geldt dan

$$
\left|\int_0^{(N-2)\eta} f(z) dz - S_N\right| \le \frac{K(N-2)\eta}{180} \eta^4 = \frac{K((N-2)\eta)^5}{180(N-2)^4}.
$$

We hebben dus

$$
\int_0^{(N-2)\eta} f(z) dz - S_N = O\left(\frac{1}{(N-2)^4}\right) = O(\eta^4), \text{ als } N-2 \to \infty.
$$
 (48)

De fout  $\epsilon_2$  is dus van orde  $O(\eta^4)$ .

#### 5.5.1 Tests voor de foutschatting

De karakteristieke functies voor de modellen van Samuelson en Merton zijn gegeven in paragraaf 4.5. Samen met de FT-methode kan hiermee de calloptieprijs benaderd worden. De benaderde prijs noemen we de FT-prijs. De vergelijkingen voor de optieprijs zijn de PDV (28) en de PIDV (27). Vergelijking (28) heeft ook een gesloten oplossing voor de calloptieprijs, de Black-Scholesprijs (29). De Black-Scholesprijs is afgeleid met behulp van het model van Samuelson. Deze prijs houdt geen rekening met sprongen, welke wel in het model van Merton voorkomen. We zullen in deze paragraaf opties gaan prijzen voor het model van Samuelson. Hiervoor worden de FT-prijs en de Black-Scholesprijs gebruikt. Aan de hand hiervan kunnen we bepalen of de benadering van de prijs met de FT-methode nauwkeurig genoeg is.

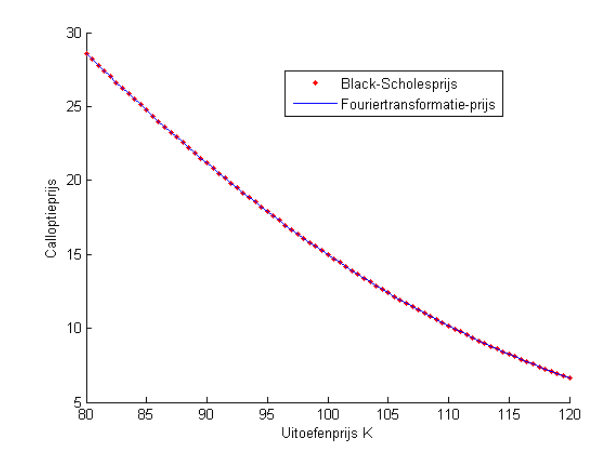

Figuur 10: Black-Scholesprijs en FT-prijs voor verschillende uitoefenprijzen K.

In figuur 10 zijn de resultaten van de twee prijzingsmethodes te zien voor het prijzen van een calloptie. De aandeelprijs voldoet aan het model van Samuelson. De optie heeft expiratiedatum  $T = 1$ . Verder geldt  $\sigma = 0.25$ ,  $r = 0.1$  en  $N = 2^{12}$ . De doorgetrokken lijn geeft de Black-Scholesprijs weer en de bolletjes de FT-prijs. De prijzen zijn uitgerekend voor uitoefenprijzen  $K \in \{80, 80\frac{1}{2}, 81, 81\frac{1}{2}, ..., 119\frac{1}{2}, 120\}$ . We zien dat de prijzen dicht bij elkaar liggen, dit duidt erop dat de FT-methode een goede benadering geeft. De som van de gekwadrateerde verschillen tussen de Black-Scholesprijs en de FT-prijs is 2.4495.10<sup>−</sup><sup>11</sup> . Maar deze foutanalyse is nog niet voldoende, we gaan nog beter onderzoeken hoe groot de fout is.

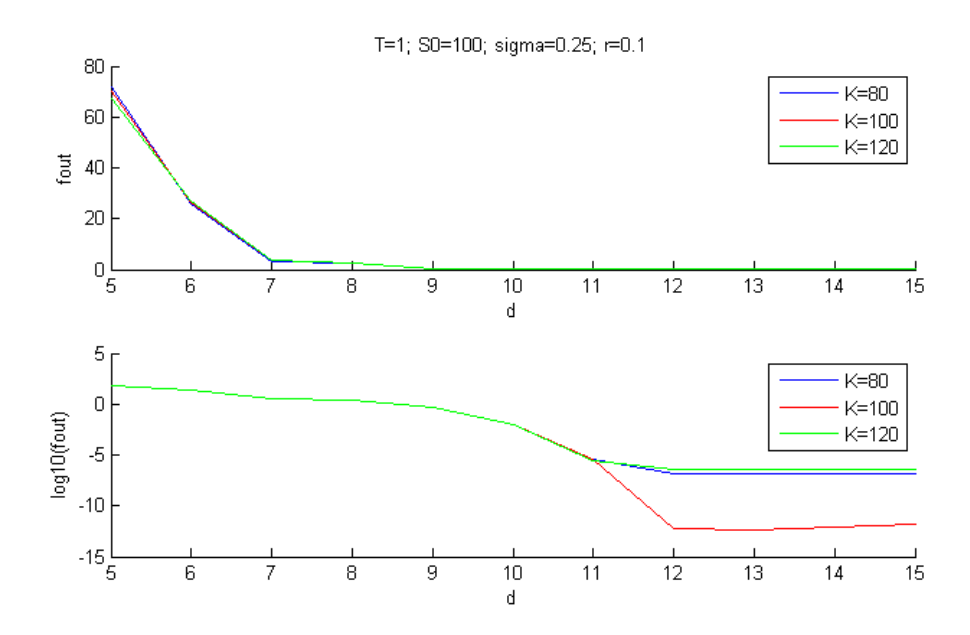

Figuur 11: Fout voor verschillende  $N = 2^d$  en drie verschillende uitoefenprijzen K.

Bij de voorgaande foutanalyse is  $N = 2^{12}$  gebruikt. Bij het afleiden van de Fouriertransformatiemethode is gebruik gemaakt van  $\frac{2\pi}{N} = \xi \eta$ . Wanneer N groter gekozen wordt, wordt de grootte van de integratiestappen  $\eta$  kleiner. N is een macht van twee en we noemen  $N = 2^d$  voor een  $d > 1$ . Bij de volgende foutanalyse wordt voor verschillende d het verschil berekend tussen de FT-prijs en de Black-Scholesprijs voor het model van Samuelson. Aangezien de Black-Scholesprijs een exacte oplossing is van vergelijking (28) en de FT-prijs een benadering hiervan, is het verschil ook de fout voor de FT-prijs. Wederom is  $T = 1$ ,  $\sigma = 0.25$  en  $r = 0.1$ . Als uitoefenprijs K wordt genomen  $K = 80$ ,

 $K = 100$  en  $K = 120$ . De resultaten zijn te zien in figuur 11. De bovenste grafiek geeft de absolute fout weer en de onderste grafiek de <sup>10</sup> log van deze fout. De onderste grafiek is soortgelijk aan de figuren op pagina 14 van [16]. Voor  $d = 12$  is de fout voor de drie verschillende uitoefenprijzen minder dan 10−<sup>6</sup> . Er kan aangetoond worden dat voor d = 12 de fout voor alle uitoefenprijzen  $K \in \{80, 80\frac{1}{2}, 81, 81\frac{1}{2}, ..., 119\frac{1}{2}, 120\}$  minder is dan 10<sup>-6</sup>. Voor de tests in hoofdstuk 6 is gekozen om  $d = 12$  te gebruiken.

Het valt op dat de fout voor uitoefenprijs  $K = 100$  veel kleiner is dan de fout voor  $K = 80$  en  $K = 120$ . De fout is hier, voor  $d = 12$ , bijna  $10^{-12}$ . Het getal  $k = \ln(K)$  dat hoort bij  $K = 100$ , is precies één van de  $k_u$ 's uit paragraaf 5.4. En voor  $K = 80$  en  $K = 120$  bevindt  $k = \ln(K)$  zich tussen twee van de  $k_u$ 's in. Er hoeft voor  $K = 100$  dus niet geïnterpoleerd te worden, hierdoor is de fout erg klein.

Uit vergelijking (48) bleek dat de integratiefout  $\epsilon_2$  van orde  $O(\eta^4)$  is. Wanneer de trapeziumregel, in plaats van de regel van Simpson, gebruikt wordt zal de orde  $O(\eta^2)$  zijn. We gebruiken een variant van de Richardson extrapolatie om te testen om deze ordes overeenkomen met onze bevindingen, deze methode wordt beschreven in [8]. Voor de test wordt een benadering van integraal  $y = \int_0^{10} e^x dx$  gebruikt. We noemen  $y(\eta)$  de benadering van de integraal y met integratiestappen van grootte  $\eta$ . Volgens de variant van de Richardson extrapolatie geldt voor de orde  $O(\eta^p)$  dat

$$
\frac{y(\frac{\eta}{2}) - y(\eta)}{y(\frac{\eta}{4}) - y(\frac{\eta}{2})} \approx 2^p. \tag{49}
$$

Voor deze schatting van de orde is de exacte oplossing van y niet nodig. Wanneer we  $\eta = 0.5$  kiezen krijgen we  $p \approx 3.9666$  bij gebruik van de regel van Simpson. Wanneer de trapeziumregel wordt gebruikt krijgen we  $p \approx 1.9944$ . Dit komt ongeveer overeen met de ordes  $p = 4$  en  $p = 2$ .

# 6 Onderzoek naar deltahedgen

In de voorgaande hoofdstukken hebben we telkens twee verschillende modellen bekeken voor het verloop van de aandeelprijs, Samuelons model en Mertons model. Daarnaast zijn er twee methodes voor het prijzen van callopties aan de orde gekomen. Ten eerste de formule voor Black-Scholesprijs die volgt uit de Black-Scholes vergelijking (28). Deze vergelijking is afgeleid met behulp van het model van Samuelson en houdt geen rekening met sprongen in de aandeelprijs, welke wel in het model van Merton zijn toegevoegd. De tweede methode is de Fouriertransformatie-methode. Deze methode kan toegepast worden op verschillende aandeelprijsmodellen, waaronder het model van Samuelson en het model van Merton met sprongen. De Fouriertransformatie-methode kan bij het prijzen rekening houden met sprongen in de aandeelprijs.

In dit hoofdstuk zullen we het hedgen van opties bestuderen. In paragraaf 5.1 is al kort ter sprake gekomen wat hedgen inhoudt. Hedgen is het combineren van aandelen en opties om ervoor te zorgen dat het risico van het portfolio vermindert. Wanneer een beurshandelaar een optie kan verkopen voor meer geld dan hij waard is en hij al het risico kan weg hedgen, heeft hij een gegarandeerde, risicovrije winst. In paragraaf 5.1 is ook de term "deltahedgen"ge¨ıntroduceerd. Deze strategie zal als eerste gebruikt worden om opties te hedgen. Er zullen in dit hoofdstuk verschillende tests worden uitgevoerd waarbij bepaalde variabelen worden gevarieerd.

Bij deltahedgen wordt een bepaalde optie V gehedged door in het portfolio ook  $\alpha = \frac{\partial V}{\partial S}$  verkochte aandelen te nemen. Uit paragraaf 5.1 volgde dat door deze keuze het risico van de geometrisch Brownse beweging geëlimineerd wordt. De aandelen  $S$  zijn hier het hedge-instrument, zij worden gebruikt om de optie V the hedgen. We bekijken het portfolio  $\Pi = -V + \alpha S + B$ , dit is het hedgeportfolio.  $\Pi$  is een portfolio waarbij een optie V is verkocht en  $\alpha$  aandelen zijn gekocht. B is het bedrag dat  $-V + \alpha S$ oplevert. Dit bedrag staat op de bank en er wordt rente over gegeven. Als B < 0 wordt er geld geleend van de bank. De rente r is contant.

Om ervoor te zorgen dat de waarde van het portfolio nul blijft moeten er  $\alpha = \frac{\partial V}{\partial S}$  aandelen in het portfolio zitten. Omdat  $\frac{\partial V}{\partial S}$  verandert komt het erop neer dat er continu aandelen gekocht of verkocht moeten worden. In de praktijk kan dit natuurlijk niet. We kunnen er in de praktijk niet voor zorgen dat de waarde van het portfolio gegarandeerd nul blijft, ofwel we kunnen niet perfect hedgen. We kiezen ervoor om op bepaalde tijdstippen het hedgeportfolio aan te passen met behulp van de deltahedge-strategie. De waarde van het gehedgde portfolio op de expiratiedatum is de hedgefout. Om deze hedgefout op de expiratiedatum T te meten gebruiken we de "relative profit and loss" ( $P\&L$ ), de formule hiervoor is:

"Relative P&L" = 
$$
\frac{e^{-rT}\Pi(T)}{V(S(0), 0)}
$$
.

Bij de "relative profit and loss"wordt de waarde van het portfolio op tijdstip T verdisconteerd en gedeeld door de waarde van de gehedgede optie op tijdstip  $t = 0$ .

De optie die we bij alle tests in dit hoofdstuk willen gaan hedgen is een verkochte straddle met uitoefenprijs 100 en looptijd 1 jaar. Een straddle bestaat uit een calloptie ´en een putoptie met dezelfde uitoefenprijs en dezelfde expiratiedatum. De resultaatfunctie voor een verkocht straddle is te zien in figuur 3. Aanvankelijk heeft het portfolio waarde nul. Op tijdstip  $t = 0$  verkopen we de straddle V en kopen  $\alpha = \frac{\partial V}{\partial S}$  aandelen. Het portfolio bestaat dan uit  $\Pi = -V + \alpha S + B$ , waarbij B het bedrag is dat op de bank staat.

We verdelen de tijd  $T = 1$  in 40 tijdsintervallen van lengte  $dt = 0.025$ . Aan het begin van ieder tijdsinterval zullen we het portfolio aanpassen. Stel de tijd is t, dan is de waarde van het portfolio

$$
\Pi(t) = -V(t) + \alpha(t)S(t) + B(t).
$$

Op  $t + dt$  wordt de waarde van het portfolio opnieuw berekend. Deze is dan gelijk aan

$$
\Pi(t+dt) = -V(t+dt) + \alpha(t)S(t+dt) + B(t)e^{rdt}.
$$

Vervolgens wordt het portfolio aangepast. Zoals de deltahedge-strategie voorschrijft kiezen we

$$
\alpha(t + dt) = \frac{\partial V(t + dt)}{\partial S(t + dt)}
$$

en zorgen ervoor dat we  $\alpha(t + dt)$  aandelen in het portfolio krijgen. Hiervoor moeten  $\alpha(t + dt) - \alpha(t)$ aandelen worden gekocht. Dit zorgt ervoor dat

$$
B(t + dt) = B(t)e^{rdt} - (\alpha(t + dt) - \alpha(t))S(t + dt).
$$

#### 6.1 Hedgen met gebruik van Black-Scholesprijs

In deze paragraaf zullen we beginnen met het simuleren van hedgen. Om de deltahedge-strategie te testen zal er een aandeelprijspad gesimuleerd moeten worden. We bekijken voor het aandeelprijspad twee modellen, het model van Samuelson en het model van Merton, en kiezen hiervoor de volgende parameters:

#### Parameters voor het model van Samuelson

 $T = 1$ ;  $dt = 0.025$ ;  $S(0) = 100$ ;  $\sigma = 0.2$  en  $r = 0.05$ . We nemen verder aan dat  $\mu = r$ . Dit is de voorwaarde voor de risiconeutrale Q-maat, zoals in paragraaf 5.2.2 is uitgelegd.

#### Parameters voor het model van Merton

 $T = 1$ ;  $dt = 0.025$ ;  $S(0) = 100$ ;  $\sigma = 0.2$ ;  $r = 0.05$ ;  $\mu_J = -0.92$ ;  $\sigma_J = 0.425$  en  $\lambda = 0.1$ . We nemen aan dat  $\mu = r - \lambda \kappa$ , de eis voor een risiconeutrale  $\mathbb{Q}$ -maat. Dit komt overeen met  $\mu = r - \lambda \zeta$  en  $\mu$  kan met behulp van (18) worden uitgerekend.

Voor het prijzen van de straddle en het berekenen van  $\Delta = \frac{\partial V}{\partial S}$  zijn de Black-Scholesprijs (29), de put-call pariteit (30) en vergelijkingen voor ∆ uit paragraaf 5.1.3 gebruikt. We voeren voor ieder model 100,000 simulaties uit. Tijdens een simulaties wordt allereerst het aandeelprijspad gesimuleerd, waarna we voor tijdstip  $t = 0$  het portfolio  $\Pi = -V + \alpha S + B$  bepalen. Vervolgens bepalen we na ieder tijdstip de waarde van het portfolio, voeren de deltahedge-strategie toe en passen het portfolio aan. Op de expiratiedatum T wordt de P&L uitgerekend.

In tabel 1 staan de verkregen testresultaten voor beide modellen. Het gemiddelde en de standaarddeviatie van de P&L's zijn uitgerekend en er zijn percentielen weergegeven. Het  $k^e$  percentiel van een dataset is het getal dat de k% kleinere data van de  $(100 - k)$ % grotere scheidt. Het 0.2<sup>de</sup> percentiel is bijvoorbeeld het getal zodanig dat 0.2% van de data kleiner of gelijk is.

| "Relative profit and loss" |            |         |                                            |  |  |  |  |  |
|----------------------------|------------|---------|--------------------------------------------|--|--|--|--|--|
| Percentielen               |            |         |                                            |  |  |  |  |  |
| Model                      | Gemiddelde | Std.dev | 99.98<br>99.8<br>0.02<br>$0.2^{\circ}$     |  |  |  |  |  |
| Samuelson                  | 0.0004274  | 0.1281  | $-0.6733$<br>$-0.4856$<br>0.4079<br>0.5174 |  |  |  |  |  |
| Merton                     | $-0.3383$  | 1.2509  | $-8.2371$<br>$-9.4908$<br>0.4022<br>0.5030 |  |  |  |  |  |

Tabel 1: Deltahedgen met Black-Scholesprijs.

Uit tabel 1 blijkt dat we onder Samuelsons model bijna perfect kunnen hedgen. Het gemiddelde is bijna nul en de standaarddeviatie is klein. De percentielen geven een goede indicatie of het gehedgede portfolio goed beschermd is tegen grote bewegingen van de aandeelprijs. De percentielen voor het model van Samuelson zijn niet heel klein of groot. Dit komt doordat er in het model van Samuelson geen

grote sprongen plaatsvinden. De volatiliteit zorgt wel voor beweeglijkheid in de aandeelprijs, maar deze bewegingen zijn niet zo groot als de sprongen in het model van Merton.

Wanneer de aandeelprijs het model van Merton volgt blijkt deltahedgen minder goed te werken. De standaarddeviatie is veel groter en het  $0.02^{de}$  en  $0.2^{de}$  percentiel zijn erg negatief. Dit duidt op grote verliezen en deze verliezen worden meestal veroorzaakt door een sprong.

Als er sprongen in de aandeelprijs voorkomen is het namelijk niet mogelijk om perfect te hedgen. Dit is zelfs theorisch, wanneer er continu aandelen gekocht of verkocht kunnen worden, niet mogelijk. Een bewijs hiervoor staat in [4]. Een gekochte straddle heeft een convexe resultaatfunctie en een verkochte straddle een concave resultaatfunctie, zie figuur 3. Stel een optiehandelaar wil een verkochte straddle hedgen. Als het hedgeportfolio continu aangepast wordt, met gebruik van deltahedgen, is hij alleen beschermd tegen risico van de geometrische Brownse beweging. Als er een sprong plaatsvindt, dan zorgt de convexiteit van de straddle ervoor dat hij verlies lijdt en niet perfect kan hedgen. Dit is onafhankelijk van de grootte of richting van de sprong. De call- en putoptie hebben ook een convexe resultaatfunctie en kunnen daarom ook niet perfect gehegded worden.De convexiteit van de straddle verklaart daarmee het negatieve gemiddelde van −0.3383.

In figuur 12 zijn de kansdichtheidsfuncties voor de P&L's te zien. Er is te zien dat de linkerstaart voor het model van Merton groter is dan voor het model van Samuelson.

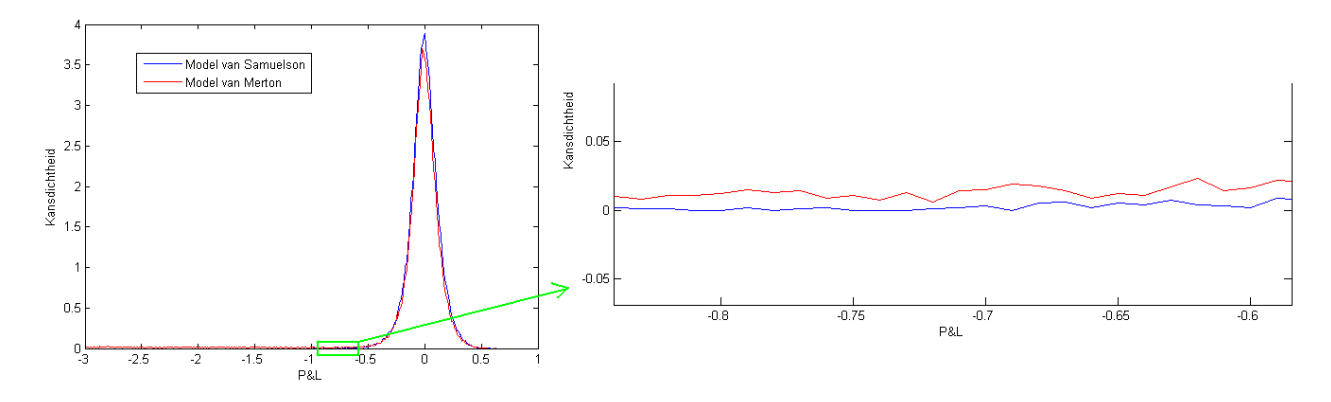

Figuur 12: Kansdichtheidsfunctie P&L's bij hedgen met Black-Scholesprijs.

## 6.2 Hedgen met gebruik van FT-prijs

In de vorige tests is gebruik gemaakt van de Black-Scholes formules om de opties te prijzen. In plaats hiervan kunnen we ook de prijs gebruiken die de Fouriertransformatie-methode geeft om te optieprijs te bepalen. Deze prijs noemen we de FT-prijs. De FT-prijs kan voor het model van Samuelson en het model van Merton worden berekend, aangezien voor beide modellen de karakteristieke functie bekend is.

| "Relative profit and loss" |            |         |                                            |     |      |       |  |  |
|----------------------------|------------|---------|--------------------------------------------|-----|------|-------|--|--|
| Percentielen               |            |         |                                            |     |      |       |  |  |
| Model                      | Gemiddelde | Std.dev | 0.02                                       | 0.2 | 99.8 | 99.98 |  |  |
| Samuelson                  | -0.0009310 | 0.1281  | $-0.5302$<br>0.4173<br>$-0.6685$<br>0.4762 |     |      |       |  |  |

Tabel 2: Deltahedgen met FT-prijs (Samuelson).

In de volgende test wordt wederom gebruik gemaakt van dezelfde parameters als in paragraaf 6.1 en testen we het deltahedgen. Er worden 10,000 simulaties voor het model van Samuelson uitgevoerd,

waarbij de FT-prijs wordt gebruikt om de opties te prijzen. We verwachten een soortgelijk resultaat te zien als in tabel 1, omdat de FT-prijs voor het model van Samuelson een benadering is van de oplossing van de vergelijking voor de optieprijs waarvan de Black-Scholesprijs de exacte oplossing is. In tabel 2 is te zien dat het gebruik van de FT-prijs inderdaad zorgt voor ongeveer hetzelfde resultaat als in tabel 1 voor het model van Samuelson.

Tabel 1 liet zien dat voor Mertons model deltahedgen niet goed werkt als de Black-Scholesprijs gebruikt wordt. De Black-Scholesprijs houdt namelijk geen rekening met sprongen in de aandeelprijs. We kunnen nu ook de FT-prijs voor Mertons model gebruiken voor het prijzen van de opties en bekijken of deze prijs beter werkt om de optie te hedgen dan de Black-Scholesprijs. De FT-prijs kan op verschillende modellen worden toegepast en kan dus rekening houden met de sprongen van het model van Merton. Voor deze test zijn 10,000 simulaties uitgevoerd en er is gebruik gemaakt van de FT-methode om opties te prijzen voor Mertons model.

| "Relative profit and loss" |            |         |                                        |  |  |  |  |  |
|----------------------------|------------|---------|----------------------------------------|--|--|--|--|--|
| Percentielen               |            |         |                                        |  |  |  |  |  |
| Model                      | Gemiddelde | Std.dev | 99.98<br>99.8<br>0.02<br>0.2           |  |  |  |  |  |
| Merton '                   | 0.0007861  | 0.9272  | -5.8506<br>0.6129<br>-6.6426<br>0.5477 |  |  |  |  |  |

Tabel 3: Deltahedgen met FT-prijs (Merton).

De resultaten in tabel 3 laten zien dat de standaarddeviatie afneemt naar 0.9272. Dit is een verbetering ten opzicht van de standaarddeviatie 1.2509 bij gebruik van de Black-Scholesprijs. Ook zijn het 0.02<sup>de</sup> en  $0.2<sup>de</sup>$  percentiel minder negatief. Er kan geconcludeerd worden dat het voor Mertons model met sprongen beter is om de FT-prijs te gebruiken voor het deltahedgen dan de Black-Scholesprijs.

### 6.3 De Q-maat en P-maat

Bij de test in paragrafen 6.1 en 6.2 en is ervan uitgegaan dat de maat voor het prijzen van opties gelijk is aan de maat van het aandeelprijsproces. Voor het prijzen en het simuleren van de aandeelprijs is de risiconeutrale Q-maat gebruikt. In de praktijk beweegt de aandeelprijs zich echter niet volgens deze Q-maat. De maat waaronder de aandeelprijs zich in de praktijk beweegt heet de marktmaat P. Dit is de maat van de "echte wereld". We zijn er tot nu toe dus vanuit gegaan dat de P-maat gelijk is aan de risiconeutrale Q-maat en dat deze beiden bekend zijn. In de realiteit weet een hedger de marktmaat P echter niet en zijn de twee maten niet aan elkaar gelijk. In deze paragraaf worden deze maten besproken. Voor het bepalen van de maten is gebruik gemaakt van [10] en [12].

De prijzingsmaat Q is de maat die wordt gebruikt om opties te prijzen. Deze maat zorgt ervoor dat het verdisconteerde proces  $\hat{S} = e^{-rt}S$  een martingaal is. Dit zorgt bij het model van Samuelson voor de restrictie  $\mu = r$  en bij het model van Merton voor  $\mu = r - \lambda \kappa$ , zie paragraaf 5.2.2. Deze aannames en de Q-maat zijn gebruikt om de PIDV en PDV voor de optieprijs af te leiden en numeriek op te lossen.

In de praktijk worden de parameters voor de Q-maat door kalibratie verkregen. Kalibratie is het proces waarbij op basis van empirische data parameters van een model worden geschat. In dit geval zijn  $(\lambda^{\mathbb Q},\mu_I^{\check{\mathbb Q}})$  $\mathop{\sigma}\limits^{\mathbb{Q}}_{J}, \mathop{\sigma}\limits^{\mathbb{Q}}_{J}$  $\mathbb{Q}(\mathcal{Y})$  en  $\sigma^{\mathbb{Q}}$  de echte parameters van het risiconeutrale aandeelprijsproces. En  $y = (\lambda^{\mathbb{Q}'}, \mu^{\mathbb{Q}'}_J)$  $\mathbb{Q}^{\prime}_{J}, \sigma_{J}^{\mathbb{Q}^{\prime}}$  $\cdot \frac{\mathbb{Q}}{J}$  ) en  $\sigma^{Q'}$  zijn de schattingen hiervan, die met behulp van kalibratie worden verkregen. De prijs van een optie met uitoefenprijs K, expiratiedatum T en parameters y en  $\sigma^{Q'}$  noteren we als  $V(S, t; K, T, y, \sigma^{Q'})$ . Gegeven is een set optieprijzen uit de markt  $\{\overline{V}_j\}_{j=1}^m$ . Hier staat  $\overline{V}_j$  voor  $\overline{V}(S_0, 0; K_j, T_j)$ , de optieprijs op  $t = 0$  van een optie met uitoefenprijs  $K_j$  en expiratiedatum  $T_j$ . De schattingen y en  $\sigma^{Q'}$  kunnen bepaald worden door het kalibratieprobleem te formuleren als

$$
\min_{y \in R^3, \sigma^{\mathcal{Q}'} \in R} \left( \sum_{j=1}^m \left( V(S_0, 0; K_j, T_j, y, \sigma^{\mathcal{Q}'}) - \overline{V}_j \right)^2 \right). \tag{50}
$$

Meer informatie over kalibratie is te vinden in [4] en [12]. Er wordt voor het gevolg aangenomen dat de prijzingsparameters gegeven zijn door

$$
\lambda^{\mathbb{Q}} = 0.1, \mu_J^{\mathbb{Q}} = -0.92, \sigma_J^{\mathbb{Q}} = 0.425
$$
 en  $\sigma^{\mathbb{Q}} = 0.2$ .

Wanneer in het vervolg wordt gesproken over de Q-maat, worden deze parameters bedoeld. Deze gekozen parameters liggen dicht bij parameters die zijn gevonden in [14]. Daarin zijn de parameters gekalibreerd voor Mertons model met behulp van S&P 500-index opties.

De marktmaat P is onbekend voor de hedger. De P-maat kan verbonden worden aan de risiconeutrale Q-maat via de volgende vergelijkingen:  $\Omega$ 

$$
\sigma^{\mathbb{P}} = \sigma^{\mathbb{Q}}
$$

$$
\sigma_J^{\mathbb{P}} = \sigma_J^{\mathbb{Q}}
$$

$$
\mu_J^{\mathbb{P}} = \mu_J^{\mathbb{Q}} + (1 - \beta)(\sigma_J^{\mathbb{Q}})^2
$$

$$
\lambda^{\mathbb{P}} = \lambda^{\mathbb{Q}} \exp \{(1 - \beta)(\mu_J^{\mathbb{Q}} + \frac{1}{2}(1 - \beta)(\sigma_J^{\mathbb{Q}})^2)\}
$$

$$
r^{\mathbb{P}} = r^{\mathbb{Q}} + (1 - \beta)\sigma^2 + (\kappa^{\mathbb{P}}\lambda^{\mathbb{P}} - \kappa^{\mathbb{Q}}\lambda^{\mathbb{Q}})
$$
(51)

Deze vergelijkingen zijn verkregen met behulp van het "utility equilibrium model"(zie [12]).  $1 - \beta$  is de coëfficient van de "relative risk aversion". Wanneer we  $1 - \beta = 2$  nemen, krijgen we

$$
\lambda^{\mathbb{P}} = 0.0228, \mu_J^{\mathbb{P}} = -0.5588, \sigma_J^{\mathbb{P}} = 0.425 \text{ en } \sigma^{\mathbb{P}} = 0.2.
$$

We zien dat  $\sigma$  hetzelfde is gekozen voor de marktmaat en de risiconeutrale maat. Met behulp van kalibratie is namelijk gevonden dat  $\sigma^{\mathbb{Q}}$  ongeveer gelijk is aan de  $\sigma^{\mathbb{P}}$ . In het vervolg zal er geen onderscheid worden gemaakt tussen  $\sigma^{\mathbb{Q}}$  en  $\sigma^{\mathbb{P}}$ . Verder is gebleken dat de parameter  $\sigma^{\mathbb{P}}$  het lastigste is om te schatten. Deze parameter is daarom gelijk gekozen aan  $\sigma_{I}^{\mathbb{Q}}$  $\mathcal{F}_J$ . Dit is mogelijk omdat in bepaalde economische equilibrium modellen geldt  $\sigma_J^{\mathbb{P}} = \sigma_J^{\mathbb{Q}}$  $\frac{Q}{J}$ .

De parameters  $(\lambda^{\mathbb{Q}}, \mu_J^{\mathbb{Q}})$  $_{J}^{\mathbb{Q}})$ en  $(\lambda^{\mathbb{P}},\mu^{\mathbb{P}}_{J})$ zijn niet aan elkaar gelijk. De  $\mathbb{Q}\text{-}\mathrm{maat}$  is hierbij pessimistischer dan de P-maat. Dit wijst erop dat beurshandelaars prijzen met meer sprongen dan er in het verleden zijn voorgekomen. Het lijkt erop dat ze een soort compensatie vragen voor het sprongrisico. De parameters van de Q-maat bevatten de marktprijs voor dit risico. Ze bevatten de risicovoorkeuren van de handelaars.

De  $r^{\mathbb{P}}$  van een aandeel kan worden verkregen via de vergelijking  $r^{\mathbb{P}} = r^{\mathbb{Q}} + (1 - \beta)\sigma^2 + (\kappa^{\mathbb{P}}\lambda^{\mathbb{P}} - \kappa^{\mathbb{Q}}\lambda^{\mathbb{Q}})$ . Bij de risiconeutrale rente  $r^{\mathbb{Q}} = 0.05$  is  $r^{\mathbb{P}} = 0.1779$ . In het vervolg zal voor de rente r gebruikt worden in plaats van  $r^{\mathbb{Q}}$ . De bovengenoemde parameters  $\lambda^{\mathbb{P}}, \mu^{\mathbb{P}}_{J}, \sigma^{\mathbb{P}}_{J}, \sigma^{\mathbb{P}}$  en  $r^{\mathbb{P}}$  worden hierna gebruikt voor de P-maat.

Vanaf nu wordt alleen nog maar Mertons model bekeken. De parameters die voor de Q- en P-maat worden gebruikt staan samengevat in tabel 4.

We gaan nu onderzoeken hoe deltahedgen van de verkochte straddle V werkt wanneer de verschillende Q- en P-maat worden gebruikt. Om de aandeelprijs te simuleren wordt de P-maat gebruikt. Hierbij moet voor het model van Merton gelden  $\mu^{\mathbb{P}} = r^{\mathbb{P}} - \lambda^{\mathbb{P}} \kappa^{\mathbb{P}}$ . De hedger weet deze maat niet en gebruikt de risiconeutrale Q-maat om de opties te prijzen en  $\Delta = \frac{\partial V}{\partial S}$  te bepalen.

| Parameter                        |                   |        |              | $\mu_{J}$ | $\sigma$ 1 |
|----------------------------------|-------------------|--------|--------------|-----------|------------|
| Risiconeutrale maat $\mathbb{O}$ | $^{\circ}$ 0.0500 | 0.2000 | $\pm 0.1000$ | $-0.9200$ | 0.4250     |
| Marktmaat $\mathbb P$            | 0.1779            | 0.2000 | 0.0228       | -0.5588   | 0.4250     |

Tabel 4: Q-maat en P-maat.

Bij de eerste simulaties wordt de optieprijs met behulp van de FT-methode bepaald. Hiervoor worden 100,000 simulaties gebruikt. Wederom is  $T = 1$ ,  $dt = 0.025$  en  $S(0) = 100$ . Bij de tweede simulatie worden ook 100,000 simulaties gedaan en wordt gebruik gemaakt van de Black-Scholesprijs. De resultaten van het deltahedgen staan in tabel 5. De resultaten bij het gebruik van de FT-prijs lijken op resultaten uit table 3 van [10]. We zien dat de verwachting positief is. Dit komt doordat de Q-maat pessimistischer is dat de P-maat. De standaarddeviatie is erg groot en de percentielen wijzen erop dat we niet erg goed beschermd zijn tegen sprongen.

| "Relative profit and loss" |            |         |           |           |        |        |  |
|----------------------------|------------|---------|-----------|-----------|--------|--------|--|
| Percentielen               |            |         |           |           |        |        |  |
| Prijzingsmethode           | Gemiddelde | Std.dev | 0.02      | 0.2       | 99.8   | 99.98  |  |
| FT-prijs (Merton)          | 0.2071     | 0.3641  | $-5.5837$ | $-3.9193$ | 0.5435 | 0.6132 |  |
| Black-Scholesprijs         | $-0.06034$ | 0.4904  | -7.9426   | -5.5355   | 0.3875 | 0.4841 |  |

Tabel 5: Hedgen met verschillende Q- en P-maat bij Mertons model.

Wanneer de Black-Scholesprijs wordt gebruikt voor het prijzen van opties is de bescherming tegen sprongen nog minder goed. De standaarddeviatie is groter en de percentielen zijn nog negatiever. Wat opvalt is dat het gemiddelde van de P&L's ongeveer nul is, dit lijkt positief te zijn. Maar met gebruik van de pessimistische Q-maat is het mogelijk om gemiddeld een positieve P&L te behalen. Om deze reden en het feit dat de standaarddeviatie groter is, heeft de Black-Scholesprijs niet de voorkeur boven de FT-prijs. Toch geeft het gebruik van de FT-prijs nog niet een heel tevredenstellend resultaat. In paragraaf 6.6 wordt daarom gekeken naar een andere strategie voor het hedgen van opties.

### 6.4 Hedgen met een groter aantal sprongen

In de vorige paragraaf was het aantal verwachte sprongen per simulatie

 $E(J_T) = \lambda^T T = 0.0228 \times 1 = 0.0228$ . De sprongen die in de aandeelprijs voorkomen zorgen ervoor dat we niet goed kunnen deltahedgen. Ze zorgen voor een negatieve hedgefout. In deze paragraaf wordt onderzocht wat de invloed van  $\lambda^{\mathbb{P}}$  is op de hedgefout.

Voor het experiment worden gebruikt:

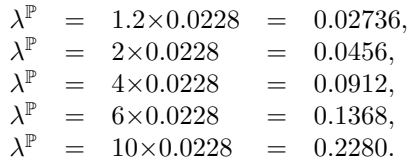

Door deze keuzes voor  $\lambda^{\mathbb{P}}$  veranderen ook de andere parameteres volgens de relaties van (51). We gaan ervan uit dat  $\mu_J^{\mathbb{P}}$  en  $\sigma_J^{\mathbb{P}}$  niet veranderen. Hierdoor veranderen alleen  $\lambda^{\mathbb{Q}}$ ,  $r^{\mathbb{P}}$  en  $\mu^{\mathbb{P}}$ . De parameter  $\lambda^{\mathbb{Q}}$ neemt evenredig veel met  $\lambda^{\mathbb{P}}$  toe. De nieuwe parameters voor  $r^{\mathbb{P}}$  en  $\mu^{\mathbb{P}}$  staan in tabel 6. Voor de tests zijn verder dezelfde parameters als in paragraaf 6.3 gebruikt.

In tabel 7 staan onze bevindingen en in figuur 13 staan de kansdichtheidsfuncties van de P&L voor de verschillende  $\lambda^{\mathbb{P}}$ . Voor iedere  $\lambda^{\mathbb{P}}$  zijn 20,000 simulaties uitgevoerd. De gegevens voor  $\lambda^{\mathbb{P}} = 0.0228$ 

|         |        | $r=r^{\mathbb{P}}-\lambda^{\mathbb{P}}\kappa^{\mathbb{P}}$ |
|---------|--------|------------------------------------------------------------|
| 0.0228  | 0.1779 | 0.1864                                                     |
| 0.02736 | 0.1874 | 0.1977                                                     |
| 0.0456  | 0.2257 | 0.2428                                                     |
| 0.0912  | 0.3214 | 0.3555                                                     |
| 0.1368  | 0.4171 | 0.4683                                                     |
| 0.2280  | 0.6085 | 0.6938                                                     |

Tabel 6:  $r^{\mathbb{P}}$  en  $\mu^{\mathbb{P}}$  bij verschillende  $\lambda^{\mathbb{P}}$ .

| "Relative profit and loss" |            |         |              |           |        |        |  |  |
|----------------------------|------------|---------|--------------|-----------|--------|--------|--|--|
|                            |            |         | Percentielen |           |        |        |  |  |
| $\lambda^{\mathbb{P}}$     | Gemiddelde | Std.dev | 0.02         | 0.2       | 99.8   | 99.98  |  |  |
| 0.0228                     | 0.2071     | 0.3641  | $-5.5837$    | $-3.9193$ | 0.5435 | 0.6132 |  |  |
| 0.02736                    | 0.2363     | 0.3777  | $-5.2440$    | $-3.8819$ | 0.5702 | 0.6389 |  |  |
| 0.0456                     | 0.3329     | 0.4041  | $-4.3112$    | $-3.4056$ | 0.6240 | 0.6728 |  |  |
| 0.0912                     | 0.4755     | 0.3962  | $-3.2026$    | $-2.3680$ | 0.7200 | 0.7908 |  |  |
| 0.1368                     | 0.5369     | 0.3991  | $-2.3821$    | $-2.0154$ | 0.7536 | 0.7884 |  |  |
| 0.2280                     | 0.5974     | 0.3621  | $-1.5885$    | $-1.1691$ | 0.7689 | 0.7923 |  |  |

Tabel 7: Deltahedgen met verschillende  $\lambda^{\mathbb{P}}$ .

komen uit paragraaf 6.3. We zien dat de verschillende  $\lambda^{\mathbb{P}}$ 's voor een ander gemiddelde van de P&L's zorgen. Dit komt doordat de parameters  $r^{\mathbb{P}}$  en  $\mu^{\mathbb{P}}$  ook zijn aangepast. Het is daarom interessanter om de standaarddeviatie te bekijken.

De standaarddeviaties voor de verschillende  $\lambda^{\mathbb{P}}$ 's verschillen niet veel van elkaar. Dit komt waarschijnlijk doordat de risiconeutrale Q-maat voor het prijzen van de opties ook is aangepast. Het valt op dat het  $0.02^{de}$  en  $0.2^{de}$  percentiel minder negatief zijn naar mate  $\bar{\lambda}^{\mathbb{P}}$  groter wordt. Een duidelijke verklaring hiervoor hebben we niet kunnen vinden, wellicht komt dit door de pessimistische  $\lambda^{\mathbb{Q}}$ . Het absolute verschil tussen de pessimistische  $\lambda^{\mathbb{Q}}$  en  $\lambda^{\mathbb{P}}$  is groter als  $\lambda^{\mathbb{P}}$  groter is. De prijzingsmaat  $\mathbb{Q}$  houdt dan nog meer rekening met sprongen die eigenlijk niet voorkomen. Deze extra voorzichtigheid zou een mogelijke verklaring kunnen zijn voor het feit dat de hedgefout afneemt.

Verder kan geconcludeerd worden dat het lastig is om de Q- en P-maat aan te passen. De parameters van deze maten zijn via veel vergelijkingen verbonden met elkaar. Wij hebben aangenomen dat  $\mu_J^\mathbb{P}$  en  $\sigma_J^\mathbb{P}$  niet veranderden, in hoeverre deze aanname gerechtvaardig is en vergelijkbaar met de realiteit is onbekend.

## 6.5 Hedgen met verschillende tijdstappen  $dt$

In de voorgaande tests is gekozen voor  $dt = 0.025$  en  $T = 1$ . Het portfolio werd dus 40 keer aangepast. In deze paragraaf wordt onderzocht wat voor invloed de grootte van dt heeft op de P&L's. Hiervoor kiezen we achtereenvolgens

> $dt = 0.0333$ ,  $dt = 0.05,$  $dt = 0.1$  $dt = 0.2$  $dt = 0.25$ .  $dt = 0.333.$

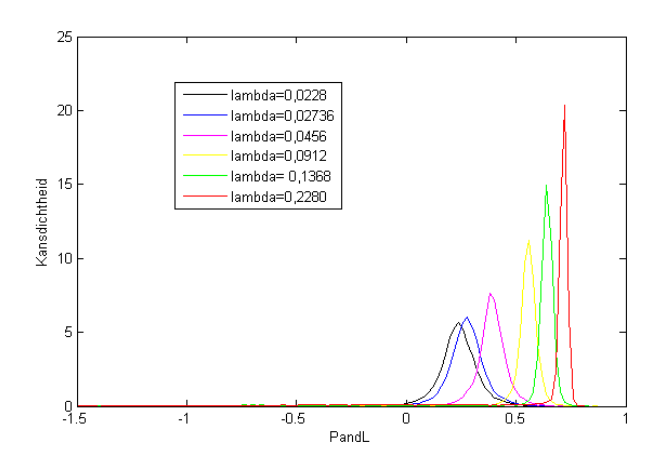

Figuur 13: Kansdichtheidsfuncties P&L's bij hedgen met verschillende  $\lambda^{\mathbb{P}}$ .

Voor iedere tijdstap dt worden 100,000 simulaties uitgevoerd. Hierbij wordt uitgegaan van de parameters uit tabel 4,  $T = 1$  en  $S(0) = 100$ . Tabel 8 en de kansdichtheidsfuncties in figuur 14 geven een duidelijk beeld van de resultaten. De resultaten maken duidelijk dat het gebruik van een grotere dt zorgt voor een minder goede hedgefout: de standaarddeviatie is groter.

| "Relative profit and loss" |                       |            |         |              |           |        |        |  |
|----------------------------|-----------------------|------------|---------|--------------|-----------|--------|--------|--|
|                            |                       |            |         | Percentielen |           |        |        |  |
| dt                         | $\#\text{a}$ anpassen | Gemiddelde | Std.dev | 0.02         | 0.2       | 99.8   | 99.98  |  |
| 0.025                      | 40                    | 0.2071     | 0.3641  | $-5.5837$    | $-3.9193$ | 0.5435 | 0.6132 |  |
| 0.03333                    | 30                    | 0.2067     | 0.3640  | $-5.6961$    | $-3.9158$ | 0.5828 | 0.6551 |  |
| 0.05                       | 20                    | 0.2039     | 0.3717  | $-5.7376$    | $-3.7900$ | 0.6407 | 0.7227 |  |
| 0.1                        | 10                    | 0.1951     | 0.3927  | $-5.6629$    | $-3.8794$ | 0.7439 | 0.8248 |  |
| 0.2                        | 5                     | 0.1816     | 0.4241  | $-5.6152$    | $-3.8638$ | 0.8536 | 0.9065 |  |
| 0.25                       | 4                     | 0.1751     | 0.4402  | $-5.6567$    | $-3.7522$ | 0.8792 | 0.9186 |  |
| 0.333                      | 3                     | 0.1651     | 0.4548  | $-5.3838$    | $-3.3999$ | 0.9073 | 0.9324 |  |

Tabel 8: Deltahedgen met verschillende tijdstappen dt.

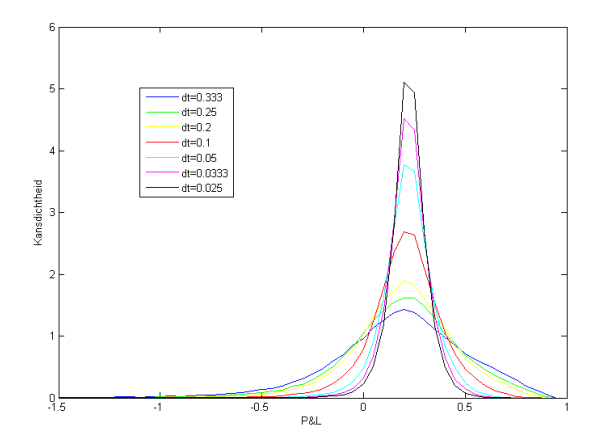

Figuur 14: Kansdichtheidsfunctie P&L's bij hedgen met verschillende dt.

Wanneer de dt groter is, wordt het hedgeportfolio minder vaak aangepast. Er wordt minder vaak gekeken naar de huidige aandeelprijs en hoe het portfolio er uit moet zien om de optie V te hedgen. Dit verklaart waarom deltahedgen minder goed werkt als dt groter is.

#### 6.6 Hedgen met meer hedge-instrumenten in het hedgeportfolio

In de voorgaande paragrafen is S gebruikt als hedge-instrument. Om beter beschermd te zijn tegen het risico van sprongen willen we bestuderen wat de invloed is van meer hedge-instrumenten in het portfolio. Dit wordt in [10] en [12] uitgelegd. De hedgestrategie die hierbij wordt gebruikt heet de sprongrisicohedgen.

We bekijken een portfolio bestaande uit een verkochte optie V, e gekochte aandelen en N extra hedgeinstrumenten  $\vec{I} = [I_1, I_2, ..., I_N]^T$ , met gewichten  $\vec{\phi} = [\phi_1, \phi_2, ..., \phi_N]^T$ . Als extra hedge-instrumenten zullen call- en putopties, met dezelfde expiratiedatum T, worden gebruikt. De gewichten  $\phi_i$  geven aan hoeveel hedge-instrumenten  $I_i$  het portfolio bevat. B is het bedrag dat  $-V + eS + \vec{\phi} \cdot \vec{I}$  oplevert. Dit bedrag staat op de bank en er wordt rente r over gegeven. De waarde van het hedgeportfolio is

$$
\Pi = -V + eS + \vec{\phi} \cdot \vec{I} + B. \tag{52}
$$

Bij het deltahedgen van het portfolio  $\Pi = V - \alpha S$  werd  $\alpha$  contant gehouden over een tijdsinterval dt. Vergelijkbaar hiermee worden nu e en  $\phi$  contant gehouden over het tijdsinterval dt. Wanneer een sprong plaatsvindt, met proportionele grootte q, verandert het portfolio Π in waarde. Deze waardeverandering wordt veroorzaakt door een waardeverandering van optie V, aandeel S en hedge-instrumenten  $\vec{I}$ . Deze veranderingen noteren we als:

$$
\Delta V = V(qS) - V(S),
$$
  
\n
$$
\Delta S = (q - 1)S,
$$
  
\n
$$
\Delta \vec{I} = \vec{I}(qS) - \vec{I}(S).
$$
\n(53)

Wederom gaan we kijken naar de verandering van  $\Pi$  over een klein tijdsinterval dt. We willen zorgen voor een zo goed mogelijke hedge. Bij een perfecte hedge is  $d\Pi = 0$ . Hiervoor moet een verandering in de waarde van  $-V$  geneutraliseerd wordt door  $eS + \vec{\phi} \cdot \vec{I} + B$ . Er geldt

$$
d\Pi = -dV + edS + \vec{\phi} \cdot d\vec{l} + dB.
$$

Onder marktmaat P, de maat van de realiteit, geldt voor het model van Merton

$$
dS = \mu^{\mathbb{P}} S dt + \sigma S dZ^{\mathbb{P}} + (q - 1) S dJ^{\mathbb{P}} = \mu^{\mathbb{P}} S dt + \sigma S dZ^{\mathbb{P}} + \Delta S dJ^{\mathbb{P}},
$$
  
\n
$$
dV = (\frac{\partial V}{\partial t} + \frac{\sigma^2 S^2}{2} \frac{\partial V^2}{\partial S^2} + \mu^{\mathbb{P}} S \frac{\partial V}{\partial S}) dt + \sigma S \frac{\partial V}{\partial S} dZ^{\mathbb{P}} + (V(qS) - V(S)) dJ^{\mathbb{P}}
$$
  
\n
$$
= (\frac{\partial V}{\partial t} + \frac{\sigma^2 S^2}{2} \frac{\partial V^2}{\partial S^2} + \mu^{\mathbb{P}} S \frac{\partial V}{\partial S}) dt + \sigma S \frac{\partial V}{\partial S} dZ^{\mathbb{P}} + \Delta V dJ^{\mathbb{P}},
$$
  
\n
$$
d\vec{I} = (\frac{\partial \vec{I}}{\partial t} + \frac{\sigma^2 S^2}{2} \frac{\partial \vec{I}^2}{\partial S^2} + \mu^{\mathbb{P}} S \frac{\partial \vec{I}}{\partial S}) dt + \sigma S \frac{\partial \vec{I}}{\partial S} dZ^{\mathbb{P}} + (\vec{I}(qS) - \vec{I}(S)) dJ^{\mathbb{P}}
$$
  
\n
$$
= (\frac{\partial \vec{I}}{\partial t} + \frac{\sigma^2 S^2}{2} \frac{\partial \vec{I}^2}{\partial S^2} + \mu^{\mathbb{P}} S \frac{\partial \vec{I}}{\partial S}) dt + \sigma S \frac{\partial \vec{I}}{\partial S} dZ^{\mathbb{P}} + \Delta \vec{I} dJ^{\mathbb{P}},
$$
  
\n
$$
dB = rB dt.
$$
  
\n(54)

Hierbij moet gelden  $\mu^{\mathbb{P}} = r^{\mathbb{P}} - \lambda^{\mathbb{P}} \kappa^{\mathbb{P}}$ . Er volgt dat

$$
d\Pi = -dV + edS + \vec{\phi} \cdot d\vec{l} + dB
$$

$$
= -(\frac{\partial V}{\partial t} + \frac{\sigma^2 S^2}{2} \frac{\partial V^2}{\partial S^2} + \mu^{\mathbb{P}} S \frac{\partial V}{\partial S}) dt - \sigma S \frac{\partial V}{\partial S} dZ^{\mathbb{P}} - \Delta V dJ^{\mathbb{P}} + e(\mu^{\mathbb{P}} S dt + \sigma S dZ^{\mathbb{P}} + \Delta S dJ^{\mathbb{P}})
$$
  
+ $\vec{\phi} \cdot ((\frac{\partial \vec{I}}{\partial t} + \frac{\sigma^2 S^2}{2} \frac{\partial \vec{I}^2}{\partial S^2} + \mu^{\mathbb{P}} S \frac{\partial \vec{I}}{\partial S}) dt + \sigma S \frac{\partial \vec{I}}{\partial S} dZ^{\mathbb{P}} + \Delta \vec{I} dJ^{\mathbb{P}}) + rB dt$   
= $-(\frac{\partial V}{\partial t} + \frac{\sigma^2 S^2}{2} \frac{\partial V^2}{\partial S^2}) dt + \vec{\phi} \cdot (\frac{\partial \vec{I}}{\partial t} + \frac{\sigma^2 S^2}{2} \frac{\partial \vec{I}^2}{\partial S^2}) dt + (-\Delta V + \vec{\phi} \cdot \Delta \vec{I} + e\Delta S) dJ^{\mathbb{P}} + rB dt$   
+ $\mu^{\mathbb{P}} S(-\frac{\partial V}{\partial S} + \vec{\phi} \cdot \frac{\partial \vec{I}}{\partial S} + e) dt + \sigma S(-\frac{\partial V}{\partial S} + \vec{\phi} \cdot \frac{\partial \vec{I}}{\partial S} + e) dZ^{\mathbb{P}}.$  (55)

Om het risico van de geometrische Brownse beweging in eerste orde te laten verdwijnen, stellen we

$$
-\frac{\partial V}{\partial S} + \vec{\phi} \cdot \frac{\partial \vec{I}}{\partial S} + e = 0.
$$
\n(56)

Door deze vergelijking is  $\frac{\partial \Pi}{\partial S} = 0$ , dus het portfolio is deltaneutraal. Deze vergelijking is vergelijkbaar met de deltaneutrale vergelijking  $\frac{\partial V}{\partial S} = \alpha$  uit paragraaf 5.1. We houden over:

$$
d\Pi = -\left(\frac{\partial V}{\partial t} + \frac{\sigma^2 S^2}{2} \frac{\partial V^2}{\partial S^2}\right)dt + \vec{\phi} \cdot \left(\frac{\partial \vec{I}}{\partial t} + \frac{\sigma^2 S^2}{2} \frac{\partial \vec{I}^2}{\partial S^2}\right)dt + \left(-\Delta V + \vec{\phi} \cdot \Delta \vec{I} + e\Delta S\right) dJ^{\mathbb{P}} + rB dt. \tag{57}
$$

De PIDV's voor het prijzen van V en de hedge-instrumenten  $\vec{I}$  zijn bepaald met behulp van de  $\mathbb{Q}$ -maat en worden gegeven door (zie (27)):

$$
\frac{\partial V}{\partial t} + \frac{1}{2}\sigma^2 S^2 \frac{\partial^2 V}{\partial S^2} + (r - \lambda^{\mathbb{Q}} \kappa^{\mathbb{Q}}) S \frac{\partial V}{\partial S} - (\lambda^{\mathbb{Q}} + r)V + \lambda^{\mathbb{Q}} E^{\mathbb{Q}}[V(qS, t)] = 0
$$

en

$$
\frac{\partial \vec{I}}{\partial t} + \frac{1}{2}\sigma^2 S^2 \frac{\partial^2 \vec{I}}{\partial S^2} + (r - \lambda^{\mathbb{Q}} \kappa^{\mathbb{Q}}) S \frac{\partial \vec{I}}{\partial S} - (\lambda^{\mathbb{Q}} + r) \vec{I} + \lambda^{\mathbb{Q}} E^{\mathbb{Q}} [\vec{I}(qS, t)] = 0.
$$

Gebruik maken van  $S\kappa^{\mathbb{Q}} = SE^{\mathbb{Q}}[q-1] = E^{\mathbb{Q}}[(q-1)S] = E^{\mathbb{Q}}[\Delta S]$  en omschrijven geeft

$$
\frac{\partial V}{\partial t} + \frac{1}{2}\sigma^2 S^2 \frac{\partial V^2}{\partial S^2} = rV + (\lambda^{\mathbb{Q}} E^{\mathbb{Q}}[\Delta S] - rS) \frac{\partial V}{\partial S} - \lambda^{\mathbb{Q}} E^{\mathbb{Q}}[\Delta V]
$$

en

$$
\frac{\partial \vec{I}}{\partial t} + \frac{1}{2}\sigma^2 S^2 \frac{\partial \vec{I}^2}{\partial S^2} = r\vec{I} + (\lambda^{\mathbb{Q}} E^{\mathbb{Q}}[\Delta S] - rS) \frac{\partial \vec{I}}{\partial S} - \lambda^{\mathbb{Q}} E^{\mathbb{Q}}[\Delta \vec{I}].
$$

Wanneer dit wordt ingevuld in (57) krijgen we

$$
d\Pi = -(rV + (\lambda^{\mathbb{Q}}E^{\mathbb{Q}}[\Delta S] - rS)\frac{\partial V}{\partial S} - \lambda^{\mathbb{Q}}E^{\mathbb{Q}}[\Delta V])dt + \vec{\phi} \cdot (r\vec{I} + (\lambda^{\mathbb{Q}}E^{\mathbb{Q}}[\Delta S] - rS)\frac{\partial \vec{I}}{\partial S} - \lambda^{\mathbb{Q}}E^{\mathbb{Q}}[\Delta \vec{I}])dt
$$
  
+
$$
+rBdt + (-\Delta V + \vec{\phi} \cdot \Delta \vec{I} + rBdt + e\Delta S)dJ^{\mathbb{P}}
$$
  
= 
$$
r(-V + \vec{\phi} \cdot \vec{I} + S(\frac{\partial V}{\partial S} - \phi\frac{\partial \vec{I}}{\partial S}) + B)dt + \lambda^{\mathbb{Q}}(E^{\mathbb{Q}}[\Delta V] - \vec{\phi} \cdot E^{\mathbb{Q}}[\Delta \vec{I}] + (-\frac{\partial V}{\partial S} + \phi\frac{\partial \vec{I}}{\partial S})E^{\mathbb{Q}}[\Delta S])dt
$$
  
+ 
$$
+(-\Delta V + \vec{\phi} \cdot \Delta \vec{I} + e\Delta S)dJ^{\mathbb{P}}.
$$

De voorwaarde  $-\frac{\partial V}{\partial S} + \vec{\phi} \cdot \frac{\partial \vec{l}}{\partial S} + e = 0$  en  $\Pi = -V + eS + \vec{\phi} \cdot \vec{l} + B$  kunnen worden ingevuld, dit geeft  $d\Pi = r(-V + \vec{\phi} \cdot \vec{I} + eS + B)dt + \lambda^{\mathbb{Q}}(E^{\mathbb{Q}}[\Delta V] - \vec{\phi} \cdot E^{\mathbb{Q}}[\Delta \vec{I}] - eE^{\mathbb{Q}}[\Delta S])dt + (-\Delta V + \vec{\phi} \cdot \Delta \vec{I} + e\Delta S) dJ^{\mathbb{P}}$  $= r \Pi dt + \lambda^{\mathbb{Q}} E^{\mathbb{Q}} [\Delta V - (\vec{\phi} \cdot \Delta \vec{I} + e \Delta S)] dt + (-\Delta V + (\vec{\phi} \cdot \Delta \vec{I} + e \Delta S)) dJ^{\mathbb{P}}$ . (58)

Vergelijking (58) laat zien dat de waarde van het portfolio groeit met de rente r. Daarnaast is er een sprongcomponent:

$$
\lambda^{\mathbb{Q}} E^{\mathbb{Q}} [\Delta V - (\vec{\phi} \cdot \Delta \vec{I} + e\Delta S)] dt + (-\Delta V + (\vec{\phi} \cdot \Delta \vec{I} + e\Delta S)) dJ^{\mathbb{P}} \tag{59}
$$

Deze term heet het sprongrisico. De eerste term hiervan is deterministisch, omdat de Q-maat bekend is. De tweede term is stochastisch en hangt af van het Poisson proces J en de grootte van een sprong. Wanneer er een sprong plaatsvindt is  $dJ = 1$  en door deze sprong, met proportionele grootte q, verandert de waarde van het portfolio met

$$
\Delta H(q) = (-\Delta V + \vec{\phi} \cdot \Delta \vec{I} + e\Delta S). \tag{60}
$$

We willen graag dat de random variabele  $\Delta H(q)$  zo klein mogelijk wordt.  $\Delta H(q)$  hangt af van q. Wanneer we zorgen dat deze random variabele zo klein mogelijk is, wordt het deterministische deel van het sprongrisico ook klein. Het liefst vinden we  $E^{\mathbb{Q}}[\Delta H] = 0$ .

De grootte van  $q$  is stochastisch en dus niet van te voren bekend. We gaan daarom voor verschillende waarden van q de term ∆H(q) bestuderen. Stel men wil een optie V hedgen en stelt hier een hedgeportfolio  $\Pi = -V + eS + \vec{\phi} \cdot \vec{I} + B$  voor samen. Stel de tijd is t, met aandeelprijs  $S(t)$ , en er zijn eindig veel verschillende grootten q: we hebben  $\{q_1, q_2, q_3, ..., q_M\}$  voor een  $M \in \mathbb{N}$ . Om te zorgen dat het sprongrisico nul wordt zijn er  $M$  hedge-instrumenten  $\vec{I} = [I_1, I_2, ..., I_M]^T$  nodig. Dit leidt tot het volgende lineaire stelsel:

$$
-[V(q_iS) - V(S)] + \vec{\phi} \cdot [\vec{I}(q_iS) - \vec{I}(S)] + eS[q_i - 1] = 0
$$
 voor  $i = 1, ..., M$ 

met

$$
-\frac{\partial V}{\partial S} + \vec{\phi} \cdot \frac{\partial \vec{I}}{\partial S} + e = 0
$$

Dit is een stelsel van  $M+1$  vergelijkingen en  $M+1$  onbekenden  $e$  en  $\vec{\phi} = [\phi_1, \phi_2, ..., \phi_M]^T$ , hieruit kunnen e en  $\vec{\phi}$  worden opgelost. Dit stelsel zorgt ervoor dat de waarde van het portfolio niet verandert als er een sprong met proportionele grootte  $q \in \{q_1, q_2, q_3, ..., q_M\}$  plaatsvindt.

Vaak worden de spronggroottes echter getrokken uit een oneindige set spronggroottes. In het model waar wij van uitgaan, het model van Merton, is dit ook zo. Er wordt namelijk vanuit gegaan dat  $q$  lognormaal verdeeld is. Er zouden dan oneindig veel hedge-instrumenten nodig zijn om het sprongrisico weg te nemen. We hebben echter een eindig aantal hedge-instrumenten en ons doel is om hiermee het risico te minimaliseren. We bekijken hiervoor  $\int_0^\infty \Delta H(q)^2 W(q) \, dq$ . De functie  $W(q)$  is een gewichtenfunctie voor sprongen. Deze functie geeft aan hoe zwaar iedere proportionele spronggrootte q meetelt bij het risico.

We gaan e en  $\vec{\phi}$  zo kiezen dat

$$
\int_0^\infty \left[ -\Delta V + \vec{\phi} \cdot \Delta \vec{I} + e\Delta S \right]^2 W(q) \, dq \tag{61}
$$

minimaal wordt. Hierbij moet de deltaneutrale vergelijking  $-\frac{\partial V}{\partial S} + \vec{\phi} \cdot \frac{\partial \vec{I}}{\partial S} + e = 0$  gelden. Deze strategie wordt sprongrisico-hedgen genoemd.

Een logische keuze voor  $W(q)$  is  $W(q) = g^{\mathbb{P}}(q)$ , de kansdichtheidsfunctie voor de grootte van de sprongen onder de marktmaat P. Bij het model van Merton is er een gesloten uitdrukking voor deze functie, want de grootte q is lognormaal verdeeld. Er is vaak geen gesloten uitdrukking voor deze functie. Daarom wordt voor de experimenten in paragraaf 6.7 een bijna uniform verdeelde gewichtenfunctie gebruikt. We kiezen voor de gewichtenfunctie in figuur 15. Hierdoor wordt het portfolio beschermd voor sprongen met  $q \in [q_{\min}, q_{\max}] = [0, 2]$ . Sprongen met grootte  $q > 2$  worden niet meegenomen. De keuze van  $[q_{\min}, q_{\max}]$ kan veel effect hebben op de hedgefout. Dit staat beschreven in [10]. Tests hebben uitgewezen dat een bijna uniform verdeelde gewichtenfunctie beter is dan een slechte gok voor de kansdichtheidsfunctie voor de grootte van de sprongen onder de P-maat.

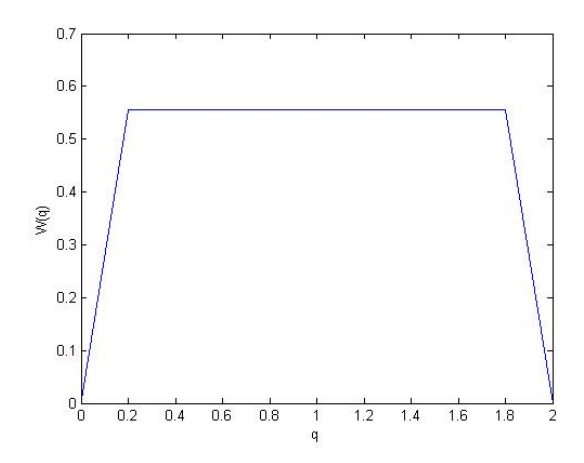

Figuur 15: Gewichtenfunctie  $W(q)$ .

## 6.7 Simulaties voor het sprongrisico-hedgen met meer hedge-instrumenten

In deze paragraaf worden experimenten uitgevoerd met sprongrisico-hedgen, waarbij meer hedge-instrumenten in het hedgeportfolio worden gebruikt.

Er wordt gekeken naar een te hedgen verkochte straddle V met uitoefenprijs  $K = 100$ . Als hedgeinstrumenten voor het hedgen van V worden  $S$  en extra toegevoegde hege-instrumenten  $\vec{I}$  gebruikt. Zo krijgen we het hedgeportfolio  $\Pi = -V + eS + \vec{\phi} \cdot \vec{I} + B$ . We kiezen ervoor om in vier tests hedgeportfolio's met twee, drie, vijf en zeven extra hedge-instrumenten te nemen. Deze hedge-instrumenten zijn

- 2 extra hedge-instrumenten: één putoptie met uitoefenprijs  $K = 90$  en één calloptie met uitoefenprijs  $K = 110$ .
- 3 extra hedge-instrumenten: één putoptie met uitoefenprijs  $K = 90$  en twee callopties met uitoefenprijs  $K = 100$  en  $K = 110$ .
- 5 extra hedge-instrumenten: twee putopties met uitoefenprijs  $K = 80$  en  $K = 90$  en drie callopties met uitoefenprijs  $K = 100, K = 110$  en  $K = 120$ .
- 7 extra hedge-instrumenten: drie putopties met uitoefenprijs  $K = 70$ ,  $K = 80$  en  $K = 90$  en vier callopties met uitoefenprijs  $K = 100, K = 110, K = 120$  en  $K = 130$ .

| "Relative profit and loss" |            |         |              |               |        |        |  |  |
|----------------------------|------------|---------|--------------|---------------|--------|--------|--|--|
|                            |            |         | Percentielen |               |        |        |  |  |
| $\#$ extra hedge-instr.    | Gemiddelde | Std.dev | 0.2          | $\mathcal{D}$ | 98     | 99.8   |  |  |
| geen                       | 0.1751     | 0.4402  | $-5.6567$    | $-3.7522$     | 0.8792 | 0.9186 |  |  |
| 2                          | $-0.0015$  | 0.1002  | $-0.3096$    | $-0.1660$     | 0.1620 | 0.3012 |  |  |
| 3                          | $-0.0105$  | 0.0958  | $-0.3387$    | $-0.1785$     | 0.1251 | 0.2879 |  |  |
| 5                          | $-0.0011$  | 0.0867  | $-0.2293$    | $-0.1707$     | 0.2329 | 0.2666 |  |  |
|                            | $-0.0029$  | 0.1151  | $-0.3732$    | $-0.2608$     | 0.1883 | 0.3329 |  |  |

Tabel 9: Hedgen met meer opties in het portfolio.

Voor de simulaties worden  $T = 1$ ,  $dt = 0.25$  en  $S(0) = 100$  gebruikt. De parameters uit tabel 4 worden gebruikt voor de  $\mathbb{Q}$ - en P-maat. Er wordt gekozen voor een grote tijdstap  $dt = 0.25$ , omdat de simulaties anders erg lang duren. Voor ieder verschillend hedgeportfolio worden 2,000 simulaties uitgevoerd. De resultaten zijn te zien in tabel 9. De gegevens voor het gebruik van geen extra hedge-instrumenten komen

uit tabel 8.

Uit de tabel volgt dat het gebruik van meer hedge-instrumenten zorgt voor een veel kleinere standaarddeviatie dan bij gebruik van alleen S als hedge-instrument. Daarnaast zijn het  $0.02^{de}$  en  $0.2^{de}$  percentiel niet erg negatief. Het hedgen met meer hedge-instrumenten is dus beter dan hedgen met alleen hedgeinstrument S.

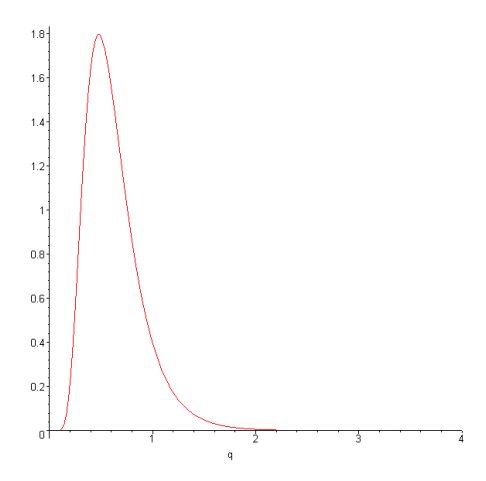

Figuur 16: Kansdichtheidsfunctie van q.

We zien dat hedgen met drie extra instrumenten beter werkt dan met twee. En gebruik van vijf extra hedge-instrumenten werkt weer beter dan drie extra hedge-instrumenten. Dit is niet heel verrassend. Met meer hedge-instrumenten moeten we de portfoliowaarde beter kunnen beschermen tegen sprongen. Het is echter opvallend dat het gebruik van zeven extra hedge-instrumenten minder goed werkt dan twee, drie of vijf extra hedge-instrumenten. Een verklaring hiervoor kan worden afgeleid uit de kansdichtheidsfunctie van de grootte van de proportionele sprong q in figuur 16. Voor deze figuur is gebruik gemaakt van de P-maat. Wanneer we deze figuur vergelijken met de gewichtenfunctie  $W(q)$  in figuur 15 zien we dat de gewichtenfunctie uitgaat van meer spronggroottes q rond nul en twee dan er in het echt voorkomen. Waarschijnlijk worden deze sprongen voor een groot deel gehedge met de twee uiterste extra hedgeinstrumenten, de putoptie met uitoefenprijs  $K = 70$  en de calloptie met uitoefenprijs  $K = 130$ . Deze sprongen worden als het ware "over-gehedged". Dit kan een verklaring zijn voor het feit dat hedgen met het gebruik van zeven extra hedge-instrumenten minder goed werkt dan met twee, drie of vijf extra hedge-instrumenten.

In de histogrammen van figuuur 17 zijn de verdelingen van de P&L's te zien. Het is duidelijk dat er bij het gebruik van zeven extra hedge-instrumenten relatief veel P&L's van ongeveer −0.3 zijn.

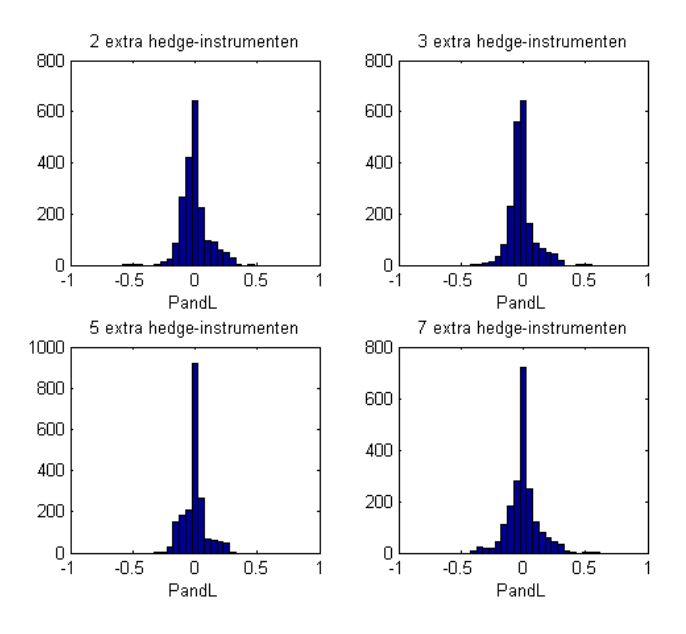

Figuur 17: Histogrammen voor P&L's bij gebruik van extra hedge-instrumenten.

# 7 Conclusie

In dit hoofdstuk zullen de conclusies uit dit verslag worden samengevat. Daarnaast zullen er suggesties voor verder onderzoek gedaan worden.

### 7.1 Modellen voor de aandeelprijs en optieprijzen

In het begin van dit verslag is gekeken naar wat aandelen en opties zijn. Het werd duidelijk dat de optieprijs erg afhangt van de aandeelprijs. We zijn daarom als eerste modellen voor de aandeelprijs gaan bekijken.

Het eerste model was het model van Samuelson. Dit model modelleert de aandeelprijs met behulp van een geometrische Brownse beweging. In de praktijk blijken er echter meer grote sporadische sprongen voor te komen in de aandeelprijs. Met behulp van een Poisson proces zijn er sprongen toegevoegd aan het model. Dit leverde het model van Merton op. Met behulp van Matlab kunnen voor deze modellen de aandeelprijspaden gesimuleerd worden. We zagen dat een hogere drift  $\mu$  zorgt voor een gemiddeld grotere groei. Een hogere volatiliteit  $\sigma$  zorgt voor meer beweeglijkheid in het aandeelprijspad. Daarnaast was duidelijk te zien dat het model van Merton zorgt voor grote sprongen.

De aandeelprijsprocessen van de twee modellen zijn Lévy processen. We hebben stil gestaan bij Lévy processen en enkele eigenschappen hiervan besproken, waaronder de karakteristieke functie. De karakteristieke functies van de aandeelprijsprocessen konden bepaald worden.

Met behulp van een hedgeportfolio zijn vergelijkingen afgeleid voor de optieprijs. Voor het model van Samuelson leverde dit een partiële differentiaal vergelijking (PDV) op. Deze vergelijking heeft een exacte oplossing voor, onder andere, de calloptieprijs. Het uitgebreidere model van Merton gaf een partiële integro differentiaal vergelijking (PIDV) voor de optieprijs. De oplossing van deze vergelijking is benaderd met behulp van numerieke wiskunde. Hiervoor werd gebruik gemaakt van de Feynman-Kac stelling. Deze stelling zegt dat de optieprijs geschreven kan worden als de verdisconteerde verwachtingswaarde van de optieprijs op expiratiedatum T. Deze verwachtingswaarde kan met behulp van Fouriertransformaties worden opgelost en het FFT-algoritme is hier een snel algoritme voor. Deze methode voor het prijzen van optie heet de Fouriertransformatie-methode en deze methode kan worden toegepast op modellen voor aandeelprijsprocessen waarvan de karakteristieke functie bekend is. Deze methode kan dus worden gebruikt voor het model van Samuelson en het model van Merton.

Bij de Fouriertransformatiemethode onstaat een fout door het afschatten van de integraal met oneindige bovengrens. Deze fout kan willekeurig klein worden gemaakt door de bovengrens van de afschatting groter te kiezen. De tweede fout is de integratiefout, die onstaat doordat de integraal wordt benaderd met een sommatie volgens de regel van Simpson. Deze fout is van orde  $O(\eta^4)$ , waarbij  $\eta$  de grootte van de integratiestappen aangeeft.

# 7.2 Het hedgen van opties

Als eerste zijn er tests gedaan met deltahedgen, waarbij de risiconeutrale prijzingsmaat Q en marktmaat P aan elkaar gelijk zijn. Er bleek dat met het model van Samuelson bijna perfect gehegded kan worden. Wanneer er gehedged wordt met het model van Merton blijkt de FT-prijs beter te werken dan de Black-Scholesprijs. Het  $0.02^{de}$  en  $0.2^{de}$  percentiel zijn minder negatief bij gebruik van de FT-prijs en de standaarddeviatie is kleiner.

Daarna is er echt onderscheid gemaakt tussen de Q-maat en de P-maat. Hierbij is er alleen naar het model van Merton met sprongen gekeken. De parameters voor de risiconeutrale maat Q kunnen verkregen worden met behulp van kalibratie. Via vergelijkingen met deze parameters kunnen de parameters voor

de marktmaat P worden bepaald. Wederom bleek de FT-prijs beter te werken dan de Black-Scholesprijs bij het deltahedgen.

Uit andere simulaties bleek dat meer sprongen in de aandeelprijs niet zorgen voor een grotere hegdefout. Dit komt doordat ook de risiconeutrale Q-maat en andere parameters van de P-maat worden aangepast als er meer sprongen voorkomen. Daarentegen zorgt het vergroten van de tijdstap dt er wel voor dat we minder goed kunnen hedgen. Bij een groter tijdstap wordt het hedgeportfolio namelijk minder vaak aangepast.

Tenslotte is er gekeken naar het sprongrisico-hedgen. Het gebruik van extra hedge-instrumenten in het hedgeportfolio is iets complexer, maar het zorgt wel voor een aanzienlijke verbetering van de hedgefout.

Er wordt niet altijd rekening gehouden met de sprongen in de aandeelprijs. Een reden hiervoor is dat het lastig is om goede parameters voor de sprongen te bepalen. Toch kunnen we concluderen dat we een model met sprongen nodig hebben. Ten eerste omdat data suggereert dat er in realiteit sprongen voorkomen. Daarnaast kan er, als er bij het deltahedgen geen rekening gehouden wordt met de sprongen, plotseling een groot verlies worden geleden.

#### 7.3 Suggesties voor verder onderzoek

Allereerst zou het interessant zijn om verder in te gaan op het kalibratieproces. Met behulp van kalibratie kunnen de parameters voor de Q- en P-maat worden geschat. Voor dit project zijn de parameters uit [12] gebruikt. Deze paper laat zien dat er veel onderzoek gedaan kan worden naar de kalibratie.

Ten tweede kan bij het hedgen van opties rekening worden gehouden met de transactiekosten. Voor dit project is aangenomen dat er geen transactiekosten zijn voor het handelen in aandelen en opties. Dit is reëel voor hele grote beurshandelaars. Er blijkt dat er een bepaalde uitwisseling is tussen het verminderen van het sprongrisico en het verminderen van de transactiekosten. Het is interessant om te onderzoeken hoe het risico hierbij, zonder veel transactiekosten, geminimaliseerd kan worden.

Ook kan er onderzoek gedaan worden naar het prijzen van andere opties dan de Europese call- en putoptie. Bijvoorbeeld het prijzen van Amerikaanse opties, die op ieder moment tot expiratiedatum uitgevoerd kunnen worden. We kunnen onderzoeken hoe de Fouriertransformatie-methode op Amerikaanse opties kan worden toegepast.

Tenslotte is het interessant om andere L´evy processen te bestuderen. In dit project is gekeken naar Lévy processen voor de modellen van Samuelson en Merton. Er zijn Lévy processen waarbij er geen gedetailleerde informatie gegeven hoeft te worden over de spronggrootte en de sprongintensiteit. Voorbeelden van dergelijke processen zijn het Variance Gamma en het CGMY proces. Ook voor dit soort processen, met oneindige activiteit van sprongen, is de karakteristieke functie beschikbaar.

# Referenties

- [1] P. Wilmott, S. Howison, J. Dewynne; The Mathematics of Financial Derivatives; Cambridge University Press; Cambridge; 2002.
- [2] R.U. Seydel; Tools for Computational Finance; Springer; Berlin; 2003.
- [3] D. Higham; An Introduction to Financial Option Valuation: Mathematics, Stochastics and Computation; Cambridge University Press; Cambridge; 2004.
- [4] R. Cont, P. Tankov; Financial Modelling with Jump Processes; Chapman & Hall/CRC; Londen, 2003.
- [5] R.A. Adams; Calculus Complete Course; Addison Wesley; Ontario; 2003.
- [6] E.M. Stein; R. Shakarchi. Fourier Analysis: An Introduction; Princeton University Press; Princeton; 2003.
- [7] P. Forsyth; An Introduction to Computational Finance Without Agonizing Pain; 2008.
- [8] C. Vuik, P. van Beek, F. Vermolen, J. van Kan; Numerieke Methoden voor Differentiaalvergelijkingen; 2005.
- [9] R. Lord, F. Fang, F. Bervoets, C.W. Oosterlee; A Fast and Accurate FFT-Based Method for Pricing Early-Exercise Options Under Levy Processes; 2007.
- [10] J.S. Kennedy, P.A. Forsyth, K.R. Vetzal; Dynamic Hedging under Jump Diffusion with Transaction Costs.
- [11] S. Cyganowski, L. Grüne, P.E. Kloeden; MAPLE for Jump-Diffusion Stochastic Differential Equations in Finance; 2002.
- [12] C. He, J. Kennedy, T. Coleman, P. Forsyth, Y. Li, K. Vetzal; Calibration and hedging under jump diffusion; 2006.
- [13] A. Almendral, C.W. Oosterlee; Numerical valuation of options with jumps in the underlying; Applied Numerical Mathematics, 53: 1-18; 2005.
- [14] L. Andersen, J. Andreasen; Jump-Diffusion Processes: Volatility Smile Fitting and Numerical Methods for Pricing; Review of Derivatives Research, 4: 231-262; 2000.
- [15] P. Carr, D.B. Madan, R.H. Smith; Option Valuation Using the Fast Fourier Transform; 1999.
- [16] F.Fang, C.W. Oosterlee; A Novel Pricing Method For European Options Based On Fourier-Cosine Series Expansions; 2008.
- [17] K. Sato: Density Transformation in Lévy Processes; 2000.
- [18] A. Almendral, C.W. Oosterlee; On American options under the Variance Gamma process; Applied Numerical Mathematics, 2: 131-152; 2007.
- [19] Y. d'Halluin; P.A. Forsyth; K.R. Vetzal; Robust numerical methods for contingent claims under jump diffusion processes; IMA Journal of Numerical Analysis, 25: 87-112; 2004.
- [20] P. Forsyth, S. Kennedy, K. Vetzal; Hedging Under Jump Diffusions with Transaction Costs; 2007.
- [21] Website http://www.voc-kenniscentrum.nl/vocbegin.html.
- [22] Website http://www.stat.uchicago.edu/ lalley/Courses/391/Lecture12.pdf.

# A Bijlagen Matlab

## A.1 M-file voor het berekenen van Black-Scholesprijs en ∆

```
function [C, Cdelta, P, Pdelta] = ch08(S,K,r,sigma,tau)
% Input arguments: S = asset price at time t
% K = Exercise price
% r = interest rate
% sigma = volatility
% tau = time to expiry (T-t)
%
% Output arguments: C = call value, Cdelta = delta value of call
% P = Put value, Pdelta = delta value of put
\frac{9}{6}% function [C, Cdelta, P, Pdelta] = ch08(S,K,r,sigma,tau)
if tau > 0d1 = (log(S/K) + (r + 0.5*sigma^2)*(tau))/(sigma*sqrt(tau));d2 = d1 - \text{sigma*sqrt(tau)};
  N1=normcdf(d1);
  N2=normcdf(d2);
  C=S*N1-K*exp(-r*tau)*N2;
  Cdelta = N1;
   P = C + K*exp(-r*tau) - S;Pdelta = Cdelta - 1;
else
  C = max(S-K, 0);Cdelta = 0.5*(sign(S-K) + 1);P = max(K-S, 0);Pdelta = Cdelta - 1;
end
```
# A.2 M-file voor het simuleren van aandeelprijspaden

```
function S=assetpath(T, Szero, r, mu, sigma, Dt, muj, sigmaj, lambdaj);
% program assetpath returns asset path
% Input arguments: T = excercise time
% Szero = S(0)% r = interest rate
% mu = drift
% sigma = volatility
% Dt = time interval
% muj= mean of Y, with exp(Y) relative jumps size
% sigmaj= standard deviation of Y, with exp(Y) relative jumps size
% lambdaj= parameter for Exp(lambdaj), time between jumps
%
% Output argument: S = asset path: if lambdaj is 0 -> return Sgbm, otherwise ->
% return Sjump
\frac{9}{6}% function S=assetpath(T, Szero, r, mu, sigma, Dt, muj, sigmaj,
% lambdaj);
% clear all;
```

```
% rand('state',0);
% randn('state',0);
N = T/Dt;
t = [0:Dt:T];N = length(t) - 1;%paths for GBM asset path, jumps diffusion asset path and money on bank
%account path
Sgbm(1)=Szero;
Sjump(1)=Szero;
Sbank(1)=Szero;
%jumps times, poisson proces Nt
if lambdaj==0 %no jumps
    Nt=T+1;
else
Nt(1)=-1/lambdaj*log(rand);
tj=sum(Nt);
i=2;
    while (tj < T)Nt(i)=Nt(i-1)-1/lambdaj*log(rand);
        tj=Nt(i);i=i+1 ;
    end
end
Nt;
%number of jumps
numberjumps=length(Nt)-1;
jumptimes=0; %for times (i-1)*Dt when jumps happen
jumpasset=0; %for asset prices on (i-1)*Dt when jumps happen
for i = 1:Nra=randn; %random variable
J=1:
jumpsinDt=0; %counts how many jumps happen in Dt
while (i*Dt>Nt(1)) %jump happens
           Nt=Nt(2:length(Nt));
        jumpsinDt=jumpsinDt+1;
    end
if jumpsinDt==0 %no jumps
J=1;else
        for d=1:jumpsinDt %generating for each jump a random jumps size
            %random number from N(muj,sigmaj^2) distribution, the jump size
            J=J*exp(muj+sigmaj*randn);
        end
        jumptimes(numberjumps-length(Nt)+2,1)=(i-1)*Dt;
        jumpasset(numberjumps-length(Nt)+2,1)=Sjump(i);
    end
```

```
Sjump(i+1) = Sjump(i)*exp((mu-0.5*sigma^2)*Dt+signa*sqrt(Dt)*ra)*J;Sgbm(i+1) = Sgbm(i)*exp((mu-0.5*sigma^2)*Dt+signa*sqrt(Dt)*ra);Sbank(i+1) = exp(r*Dt)*Sbank(i);end
% %asset paths plots
% hold on
% plot(t, Sgbm, 'g-')% hold on
% plot(t,Sjump,'b-')
% xlabel('Time'), ylabel('S')
% hold on
% plot(t(1:5:end),Sbank(1:5:end),'r-','LineWidth',2)
% legend('S GBM','S with jumps','Bank account');
% title('Asset paths, with Szero=1; sigma=0.05 ; r=0.03; mu=0.03; T=50; K=2;Dt=0.01.
% And for the jumps: mu = 0; sigmaj=0.2; lambdaj=0.1')
% hold on
% plot(jumptimes,jumpasset,'b^');
% hold on
%return asseth path
if lambdaj==0
    S=Sgbm;
else
    S=Sjump;
end
```
# A.3 M-file voor het berekenen van de Fouriertransformatie-prijs

```
function price= FTprice(d, type, T, Szero, K, r, sigma, muj, sigmaj, lambdaj)
%program FTprice calculates option price with Fourier transform
% Input arguments: d= : N=2^d is number of summations of discrete Fourier
% transform
% type: 1 -> call option, 2-> put option
% T = excercise time
% Szero = S(0)
% K = strike price
% r = interest rate<br>% signa = volatilit
% sigma = volatility<br>% muj= mean of Y. wi
                mu = mean of Y, with exp(Y) relative jumps size
% sigmaj= standard deviation of Y, with exp(Y) relative jumps size
% lambdaj= parameter for Exp(lambdaj), time between jumps
% if lambdaj is 0 -> GBM, otherwise -> jumps
% diffusion
% Output argument: price = the Fourier Transform price
%
% function price= FTprice(d, type, T, Szero, K, r, sigma, muj, sigmaj,
% lambdaj)
%clear all;
warning('off');
%variables
alpha=0.75;
```

```
N=2<sup>od</sup> ; %number of summations of discrete Fourier transform
dn=300/N; \text{%} %eta, size of integration step
lambda=2*pi/(N*dn); %space size between log strike price values ku
b=N*lambda/2;
ku=-b+lambda*((1:N)-1) ; %log strike price values ku
exp(ku);
v=dn*((1:N)-1); %integration steps
if lambdaj==0
   %vector x
   Kd=zeros(1,N);
   Kd(1)=1; \frac{N}{4}Kd is Kronecker delta(1)
   SimpsonW=((3+(-1).^(1:N)-Kd));SimpsonW(N)=0; % since simpson rule always have odd number of summation term
   SimpsonW(N-1)=1; \% fitting the terminal term to have weights 1
   x=exp(i*b.*v).*psiGBM(v,T,r,sigma).*SimpsonW;
else
   %vector x
   Kd=zeros(1,N);
   Kd(1)=1; \frac{1}{Kd} is Kronecker delta(1)
   SimpsonW=((3+(-1).^(1:N)-Kd));SimpsonW(N)=0; % since simpson rule always have odd number of summation term
   SimpsonW(N-1)=1; \% fitting the terminal term to have weights 1
   x=exp(i*b.*v).*psiJumps(v,T,r,sigma,muj,sigmaj,lambdaj).*SimpsonW;
end
% Fourier transform call option prices C
% Function fft(x) returns the discrete Fourier transform (DFT) of vector x, computed with a
% fast Fourier transform (FFT) algorithm.
\verb|C=(exp(-alpha*ku)/pi).*real(fft(x)*(dn/3));%calculate option with strike K/Szero, multiply this price by Szero.
price=Szero*spline(exp(ku),C,K/Szero);
for m=1:length(type)
   if type(m) == 1else if type(m)==2
       % Put call parity: P=C+Kexp(-rT)-S
       price(m)=price(m)+K(m)*exp(-r*T)-Szero;
       else
           disp('Wrong type')
       end
   end
```

```
end
```
A.4 M-file voor  $\psi$ , de Fouriertransformatie van  $c_T(k)$ , voor model van Samuelson

```
function psi = psiGBM(v,T,r,sigma)% Input arguments: T = excercise time
% v = vector with integration steps
```

```
% <br> \sinh x = \sinh x sigma = volatility<br> \sinh x = \sinh x interest rate
                    r = interest rate
%
% Output argument: psi = the Fourier transform of c(k), the modified call
% price
%
% function psi = psiGBM(v,T, sigma,r)%variables
alpha=0.75;
%Input z for characteristic function phi
z=v-(alpha+1)*i;
%Levy-Khintchine exponent
LKexp=-(sigma^2/2).*z.^2+(r-sigma^2/2)*i*z;
%characteristic function phi
phi=exp(T*LKexp);
%psi, the Fourier transform of c(k)psi=exp(-r*T)./(alpha^2+alpha-v.^2+i*(2*alpha+1)*v).*phi;
```
#### A.5 M-file voor  $\psi$ , de Fouriertransformatie van  $c_T(k)$ , voor model van Merton

```
function psi = psiJumps(v,T,r,sigma,muj,sigmaj,lambdaj)
```

```
% Input arguments: T = excercise time
% v = vector with integration steps
% sigma = volatility
% r = interest rate
% muj= mean of Y, with exp(Y) relative jumps size
% sigmaj= standard deviation of Y, with exp(Y) relative jumps size
% lambdaj= parameter for Exp(lambdaj), time between jumps
%
% Output argument: psi = the Fourier transform of c(k), the modified call
% price
%
% function psi = psiJumps(v,T,sigma,r,muj,sigmaj,lambdaj)%variables
alpha=0.75;
%Input z for characteristic function phi
z=v-(\text{alpha}+1)*i;%Levy-Khintchine exponent
LKexp=-(sigma^2/2).*z.^2+i*(r-sigma^2/2-lambdaj*(exp(muj+sigmaj^2/2)-1))*z...
...+lambdaj*(exp(i*z*muj-z.^2*sigmaj^2/2)-1);
%Characteristic function phi
phi=exp(T*LKexp);
%psi, the Fourier transform of c(k)psi=exp(-r*T)./(alpha^2+alpha-v.^2+i*(2*alpha+1)*v).*phi;
```
### A.6 M-file voor de foutanalyse voor de Fouriertransformatie-methode

%Error analysis for option pricing with Fourier Transform

```
clear all
%variables
sigma=0.25;
r=0.1;
mu=r;
T=1;
S0=100
dk=0.5
K=[80:dk:120]; % strikes
muj=0; sigmaj=0; lambdaj=0; %jump variables
d=12; %N=2^d is number of summations of discrete Fourier transform
%muj=-0.92; sigmaj=sqrt(0.425); lambdaj=0.1;
hold on
error=[];
for d=12:12 %N=2^d is number of summations of discrete Fourier transform
    M = \lceil 1 \rceil:
    %Fourier Transform prices
    CallValue = FTprice(d,ones(1,81),T,S0,K, r, sigma, muj, sigmaj,lambdaj);
    %Price plots
    plot(K,CallValue,'Color','b')
    %Black-Scholes prices
    for strike=K;
       [CBS,Cd,PBS,Pd]=ch08(S0,strike,r,sigma,T);
        M=[M;[strike,CBS,Cd,PBS,Pd]];
    end
    hold on
    %Price plots
    plot(M(:,1),M(:,2),'Marker','.','Color','r','LineStyle','none');
    legend('FourierTransformatie-prijs (Trapezoid)','Black-Scholes-prijs')
    xlabel('Strike prijs K')
    ylabel('Prijs')
    title('d=10')E=sum((CallValue'-M(:,2)).^2);%Error Analysis, error=Black-Scholes price - Fourier Transform price
    %error e1 for K=80
    M(1,1);
    e1=M(1,2)-CallValue(1);%error e2 for K=100
    M(1+80*dk,1);e2=M(1+80*dk,2)-CallValue(1+80*dk);
    %error e3 for K=120
```

```
M(1+160*dk,1);e3=M(1+160*dk,2)-CallValue(1+160*dk);
    logE=log10(abs(M(:,2)-CallValue'))
    error=[error;[e1,e2,e3]];
end
%Error plots
subplot(2,1,1)hold on
plot((5:15),abs(error(:,1)),'b');
hold on
plot((5:15),abs(error(:,2)),'r');
hold on
plot((5:15),abs(error(:,3)),'g');
xlabel('d, N=2^d')
ylabel('Error')
legend('K=80','K=100','K=120');
title('dn=300/N; S0=100; sigma=0.25; r=0.1; T=0.1')
subplot(2,1,2)hold on
plot((5:15),log10(error(:,1)),'b');
hold on
plot((5:15),log10(error(:,2)),'r');
hold on
plot((5:15),log10(abs(error(:,3))), 'g');xlabel('d, N=2^d')ylabel('log10(Error)')
legend('K=80','K=100','K=120');
```
## A.7 M-file voor het deltahedgen van een straddle

```
%delta hedging a straddle option
clear all;
%dt is 0.025, 40 rebalance
tic
%variables:
T=1; \%T = 0.25;
Szero = 100; K = 100;Dt=0.025
N = T/Dt; t = [0:Dt:T];
%Q-measure
signal = 0.2; rQ = 0.05;mujQ=-0.92; sigmajQ=0.425; lambdajQ=0.1;
%P-measure
signaP = 0.2; rP = 0.1779;mujP=-0.5588; sigmajP=0.425; lambdajP=0.0228;
zetaP=exp(mujP+sigmajP^2/2)-1;
muP=rP-lambdajP*zetaP;
m=100000; %number of simulations
```

```
%vector for relative profit&loss
PandL=zeros(m,1);
for f=1:m
if (mod(f,10)=0)f;
else
end
    %vectors for the assetprice (S), alpha, money on bank account (cash),
    %portfolio value (portfolio) and the option value (optionvalue)
    %S = assetpath(T, Szero, rP, muP, sigmaP, Dt,0,0,0);
    S = assetpath(T, Szero, rP, muP, sigmaP, Dt, mujP, sigmajP, lambdajP);
    alpha = zeros(N+1,1);\text{cash} = \text{zeros}(N+1, 1);portfolio = zeros(N+1,1);optionvalue = zeros(N+1,1);%calculate option value and alpha on t=0
    %Black-Scholesprice
    [C, Cdelta, P, Pdelta] = ch08(Szero, K, rQ, sigmaQ, T-t(1));%Fourier transform price
    CandP=sum(FTprice(12,[1:2], T,Szero,[K;K], rQ,sigmaQ,mujQ, sigmajQ, lambdajQ));
    optionvalue(1) = CandP;%optionvalue(1)=C+P;
    alpha(1) = (Cdelta+Pdelta);
    %Sell an option and buy alpha asset, put the remains on your bank account
    cash(1) = -(-optionvalue(1)+alpha(1)*S(1));
    %portfolio value on t =0
    portionvalue(1)+alpha(1)*S(1) + cash(1);for i = 1:Nra=randn;
        %Black-Scholesprice
        [C, Cdelta, P, Pdelta] = ch08(S(i+1), K, rQ, sigmaQ, T-t(i+1));%Fourier transform price
        CandP=sum(FTprice(12,[1:2], T-t(i+1),S(i+1),[K;K], rQ, sigmaQ,mujQ, sigmajQ, lambdajQ));
        optionvalue(i+1) = CandP;%optionvalue(i+1) = C+P;
        %portfolio value on next time step, before hedging
        portionationvalue(i+1)+alpha(i)*S(i+1) + cash(i)*exp(rQ*Dt);%delta hedging stategy
        alpha(i+1) = (Cdelta+Pdelta);
        %remains on bank account on next time step after hedging
        cash(i+1) = cash(i)*exp(rQ*Dt) - S(i+1)*(alpha(i+1) - (alpha(i)));
    end
```

```
PandL(f,1)=exp(-rQ*T)*portfolio(N+1)/optionvalue(1);
end
```

```
meanPandL=sum(PandL)/m;
Std=sqrt(sum((PandL-meanPandL).^2)/(m-1));
PandL=sort(PandL);
% PandL(20)% PandL(200)
% PandL(99800)
% PandL(99980)
hist(PandL)
Result=[meanPandL; ;Std;0; PandL];
fid = fopen('40dt0_025.txt','wt');
fprintf(fid,'%6.9f\n ',Result);
fclose(fid);
```

```
times(1,1)=toc;
```
}

# A.8 M-file voor het hedgen met 5 extra hedge-instrumenten

```
%hedging a straddle option
%clear all:
tic
%variables:
T=1;Szero = 100; K = 100;%Dt = 0.025;
Dt=0.25;
N = T/Dt; t = [0:Dt:T];
d=12;
%pricing Q-measure
signal = 0.2; rQ = 0.05;mujQ=-0.92; sigmajQ=0.425; lambdajQ=0.1;
% Pricing P-measure
signaP = 0.2; rP = 0.1779;
mujP=-0.5588; sigmajP=0.425; lambdajP=0.0228;
zetaP=exp(mujP+sigmajP^2/2)-1;
muP=rP-lambdajP*zetaP;
m=2000; %number of simulations
%V is straddle option, with strike 100
%hedge instruments are:
%put option, with strike 80 HI1
%put option, with strike 90 HI2
%call option, with strike 100 HI3
%call option, with strike 110 HI4
%call option, with strike 120 HI5
%vector for relative profit&loss
```

```
PandL=zeros(m,1);
for g=1:m
    g
if (mod(g,1000) == 0)g
else
end
    % vectors for the assetprice (S), f, money on bank account (cash),
    %portfolio value (portfolio) and the option value
    %S = assetpath(T, Szero, rP, muP, sigmaP, Dt,0,0,0);
     S = assetpath(T, Szero, rP, muP, sigmaP, Dt, mujP, sigmajP, lambdajP);
    %f is vector for weights of asset and hedge instruments
    f = zeros(N+1, 6);\text{cash} = \text{zeros}(N+1, 1);portfolio = zeros(N+1,1);optval = zeros(N+1, 6);%calculate option value and alpha on t=0
    %Fourier transform price
    FTPrices = FTprice(d, [1;2;2;2;1;1], T, Szero, [K;K;80;90;110;120], ...... rQ,sigmaQ, mujQ, sigmajQ, lambdajQ);
    CandP=sum(FTPrices(1:2));
    %calculate hedge weights f=[epsilon, phi]
    x0 = ones(1,6);
    A = [1];
    [C, Cdelta, P, Pdelta] = ch08(Szero, 80, rQ, sigmaQ, T);optval(1,2) = FTPrices(3);A=[A,Pdelta];
    [C, Cdelta, P, Pdelta] = ch08(Szero, 90, rQ, sigmaQ, T);optval(1,3) = FTPrices(4);A=[A,Pdelta];
    [C, Cdelta, P, Pdelta] = ch08(Szero, 100, rQ, sigmaQ, T);optval(1,4) = FTPrices(1);A=[A,Cdelta];
    [C, Cdelta, P, Pdelta] = ch08(Szero, 110, rQ, sigmaQ, T);optval(1,5) = FTPrices(5);A=[A,Cdelta];
    [C, Cdelta, P, Pdelta] = ch08(Szero, 120, rQ, sigmaQ, T);optval(1,6) = FTPrices(6);A=[A,Cdelta];
    [C, Cdelta, P, Pdelta] = ch08(Szero, 100, rQ, sigmaQ, T);optval(1,1) = CandP;b=Cdelta+Pdelta;
    x=fmincon(@jumprisk5options,x0,[],[],A,b);
    f(1,:) = x;%Sell an option and buy epsilon asset and phi hedge instruments,
    %put the remains on your bank account
```

```
\cosh(1) = -(-\text{optval}(1,1)+f(1,1)*S(1)+f(1,2)*\text{optval}(1,2)+f(1,3)*\text{optval}(1,3)......+f(1,4)*optval(1,4)+f(1,5)*optval(1,5)+f(1,6)*optval(1,6));
%portfolio value on t =0
portion(f) = (-optval(1,1) + f(1,1) * S(1) + f(1,2) * optval(1,2) + f(1,3) * optval(1,3) ......+f(1,4)*optval(1,4)+f(1,5)*optval(1,5)+f(1,6)*optval(1,6)) + cash(1);
for i = 1:N%Fourier transform price
    FTPrices = FTrice(d, [1;2;2;2;1;1], T-t(i+1), S(i+1), [K;K;80;90;110;120], ......rQ,sigmaQ, mujQ, sigmajQ, lambdajQ);
    CandP=sum(FTPrices(1:2));
    %Black-Scholesprice
    A = [1];
    [C, Cdelta, P, Pdelta] = ch08(S(i+1), 80, rQ, sigmaQ, T-t(i+1));optval(i+1,2) = FTPrices(3);A=[A,Pdelta];
    [C, Cdelta, P, Pdelta] = ch08(S(i+1), 90, rQ, sigmaQ, T-t(i+1));optval(i+1,3) = FTPrices(4);A=[A,Pdelta];
    [C, Cdelta, P, Pdelta] = ch08(S(i+1), 100, rQ, sigmaQ, T-t(i+1));optval(i+1,4) = FTPrices(1);A=[A,Cdelta];
    [C, Cdelta, P, Pdelta] = ch08(S(i+1), 110, rQ, sigmaQ, T-t(i+1));optval(i+1,5) = FTPrices(5);A=[A,Cdelta];
    [C, Cdelta, P, Pdelta] = ch08(S(i+1), 120, r0, sigma0, T-t(i+1));optval(i+1,6) = FTPrices(6);A=[A,Cdelta];
    [C, Cdelta, P, Pdelta] = ch08(S(i+1), 100, rQ, sigmaQ, T-t(i+1));optval(i+1,1) = CandP;b=Cdelta+Pdelta;
    %portfolio value on next time step, before hedging
    portion(t+1) = (-optval(i+1,1)+f(i,1)*S(i+1)+f(i,2)*optval(i+1,2)......+f(i,3)*optval(i+1,3)+f(i,4)*optval(i+1,4)+f(i,5)*optval(i+1,5)...
    ...+f(i,6)*optval(i+1,6)) + cash(i)*exp(rQ*Dt);%hedge strategy
    if i<N
    x=fmincon(@jumprisk5options,x0,[],[],A,b);
    f(i+1,:) = x;else
    end
    %remains on bank account on next time step after hedging
    cash(i+1) = cash(i)*exp(rQ*Dt) - S(i+1)*(f(i+1,1)-f(i,1))...... - optval(i+1,2)*(f(i+1,2)-f(i,2))-optval(i+1,3)*(f(i+1,3)-f(i,3))...
    ...-optval(i+1,4)*(f(i+1,4)-f(i,4)) -optval(i+1,5)*(f(i+1,5)-f(i,5))...
    ...-optval(i+1,6)*(f(i+1,6)-f(i,6));end
```

```
PandL(g,1)=exp(-rQ*T)*portfolic(N+1)/optval(1,1);
```
end

```
PandL;
meanPandL=sum(PandL)/m
Std=sqrt(sum((PandL-meanPandL).^2)/(m-1))
PandL=sort(PandL);
hist(PandL)
Result=[meanPandL; ;Std;0; PandL]
fid = fopen('hedge5options.txt','wt');
fprintf(fid,'%6.9f\n ',Result);
fclose(fid);
toc
```
# A.9 M-file voor het berekenen van het sprongrisico voor het hedgen met 5 extra hedge-instrumenten

```
function som = \text{jumprisk}5options(f);
%calculates jump risk exposure
%f=[e,phi], with e units of underlying asset and phi=[phi1, phi2, phi3, phi4, phi5] the
%weights of additional hedging instruments
%variables
Szero = 100; sigma = 0.2; r = 0.05; mu = 0.05; T = 1; K = 100;
Dt = 0.025; N = T/Dt; t = [0:Dt:T];
S=Szero;
muj=-0.92; sigmaj=0.425; lambdaj=0.1; %jump parameters
%muj=0; sigmaj=0; lambdaj=0; %jump parameters
d=12;
%V is straddle option, with strike 100
%hedge instruments are:
%put option, with strike 80 HI1
%put option, with strike 90 HI2
%call option, with strike 100 HI3
%call option, with strike 110 HI4
%call option, with strike 120 HI5
%weighting function for the jumps
W=[0,1/1.8,1/1.8,1/1.8,1/1.8,1/1.8,1/1.8,1/1.8,1/1.8,1/1.8,0];
x=[0:0.2:2];%plot(x,W);%f=ones(1,3);%approximate integral by summation
som=0;
%integration step size
dx=0.2;
for q=0:dx:2%prices before jump
   VenIS=FTprice(d,[1;2;2;2;1;1;1],T, S,[100;100;80;90;100;110;120], r,sigma,...
```

```
... muj, sigmaj, lambdaj);
   %prices after jump
   VenIqS=FTprice(d,[1;2;2;2;1;1;1],T, S,q*[100;100;80;90;100;110;120], r, sigma,...
    ...muj, sigmaj, lambdaj);
   som=som+(-(sum(VenIqS(1:2))-sum(VenIS(1:2)))+f(1)*(S*(q-1))+f(2:6)...
    ...*((VenIqS(3:7)-VenIS(3:7))))^2*interp1(x,W,q)*dx;
end
som;
}
```
# B Bijlage Maple

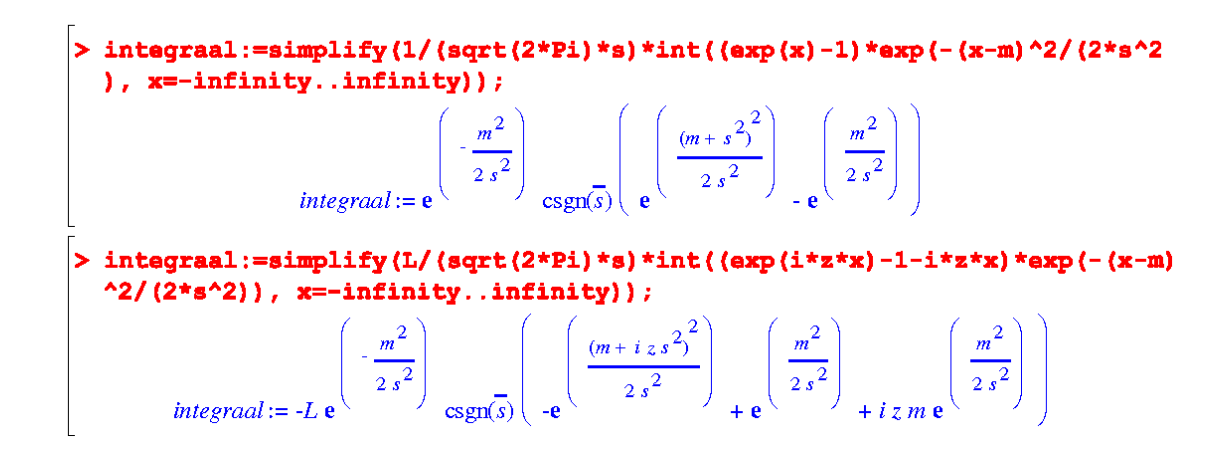